# **Realtime Operating Systems**

# Concepts and Implementation of Microkernels for Embedded Systems

Dr. Jürgen Sauermann, Melanie Thelen

## **Contents**

|       | List of Figures                         | V  |
|-------|-----------------------------------------|----|
|       | List of Tables                          | vi |
|       | Preface                                 | 1  |
| 1     | Requirements                            | 3  |
| 1.1   | General Requirements                    |    |
| 1.2   | Memory Requirements                     |    |
| 1.3   | Performance                             |    |
| 1.4   | Portability                             |    |
| 2     | Concepts                                | 7  |
| 2.1   | Specification and Execution of Programs |    |
|       | Compiling and Linking                   |    |
| 2.2   | Loading and Execution of Programs       |    |
| 2.3   | Preemptive Multitasking                 |    |
|       | Duplication of Hardware                 |    |
|       | Task Switch                             |    |
|       | Task Control Blocks                     |    |
|       | De-Scheduling                           |    |
| 2.4   | Semaphores                              |    |
| 2.5   | Queues                                  |    |
| 2.5.1 | Ring Buffers                            |    |
|       | Ring Buffer with Get Semaphore          |    |
|       | Ring Buffer with Put Semaphore          |    |
|       | Ring Buffer with Get and Put Semaphores |    |
| 3     | Kernel Implementation                   | 33 |
| 3.1   | Kernel Architecture                     | 33 |
| 3.2   | Hardware Model                          | 34 |
| 3.2.1 | Processor                               | 34 |
|       | Memory Map                              |    |
|       | Peripherals                             |    |
|       | Interrupt Assignment                    |    |
|       | Data Bus Usage                          |    |
| 3.3   | Task Switching                          |    |
| 3.4   | Semaphores                              |    |
| 3.4.1 | Semaphore Constructors                  |    |

| 3.4.2 | Semaphore Destructor                                        | 46    |
|-------|-------------------------------------------------------------|-------|
| 3.4.3 | Semaphore P()                                               | 46    |
| 3.4.4 | Semaphore Poll()                                            | 48    |
| 3.4.5 | Semaphore V()                                               | 49    |
| 3.5   | Queues                                                      | 51    |
| 3.5.1 | Ring Buffer Constructor and Destructor                      | 51    |
| 3.5.2 | RingBuffer Member Functions                                 | 52    |
| 3.5.3 | Queue Put and Get Functions                                 | 53    |
| 3.5.4 | Queue Put and Get Without Disabling Interrupts              | 53    |
| 3.6   | Interprocess Communication                                  | 54    |
| 3.7   | Serial Input and Output                                     | 59    |
| 3.7.1 | Channel Numbers                                             | 62    |
| 3.7.2 | SerialIn and SerialOut Classes and Constructors/Destructors | 63    |
| 3.7.3 | Public SerialOut Member Functions                           | 65    |
| 3.7.4 | Public SerialIn Member Functions                            | 69    |
| 3.8   | Interrupt Processing                                        | 71    |
| 3.8.1 | Hardware Initialization                                     |       |
| 3.8.2 | Interrupt Service Routine                                   | 73    |
| 3.9   | Memory Management                                           | 77    |
| 3.10  | Miscellaneous Functions                                     | 79    |
| 3.10. | 1Miscellaneous Functions in Task.cc                         | 79    |
| 3.10. | 2Miscellaneous Functions in os.cc                           | 80    |
| 4     | Bootstrap                                                   | 81    |
| 4.1   | Introduction                                                |       |
| 4.2   | System Start-up                                             |       |
| 4.3   | Task Start-up                                               |       |
| 4.3.1 | Task Parameters                                             |       |
| 4.3.2 | Task Creation                                               | 89    |
|       | Task Activation                                             |       |
| 4.3.4 | Task Deletion                                               | 92    |
| 5     | An Application                                              | 95    |
| 5.1   | Introduction                                                |       |
| 5.2   | Using the Monitor                                           |       |
| 5.3   | A Monitor Session                                           |       |
| 5.4   | Monitor Implementation                                      |       |
| 6     | Development Environment                                     | 107   |
|       | •                                                           |       |
| 6.1   | General                                                     |       |
| 6.2   | Terminology                                                 |       |
| 6.3   | Prerequisites                                               | . 109 |

| 6.3.1      | Scenario 1: UNIX or Linux Host                     | 109 |
|------------|----------------------------------------------------|-----|
| 6.3.2      | Scenario 2: DOS Host                               | 110 |
| 6.3.3      | Scenario 3: Other Host or Scenarios 1 and 2 Failed | 110 |
| 6.4        | Building the Cross-Environment                     | 112 |
| 6.4.1      | Building the GNU cross-binutils package            | 112 |
| 6.4.2      | Building the GNU cross-gcc package                 | 113 |
| 6.4.3      | The libgcc.a library                               | 114 |
| 6.5        | The Target Environment                             | 117 |
| 6.5.1      | The Target Makefile                                |     |
| 6.5.2      | The skip_aout Utility                              | 121 |
| 7          | Missellaneous                                      | 122 |
| 7          | Miscellaneous                                      |     |
| 7.1        | General                                            |     |
| 7.2        | Porting to different Processors                    |     |
|            | Porting to MC68000 or MC68008 Processors           |     |
|            | Porting to Other Processor families                |     |
| 7.3        | Saving Registers in Interrupt Service Routines     |     |
| 7.4        | Semaphores with time-out                           | 127 |
| A          | Appendices                                         | 130 |
|            |                                                    |     |
| A.1<br>A.2 | Startup Code (crt0.S)                              |     |
|            | Task.hh                                            |     |
| A.3        | Task.cc                                            |     |
| A.4        | os.hh                                              |     |
| A.5        | os.cc                                              |     |
| A.6        | Semaphore.hh                                       |     |
| A.7        | Queue.hh                                           |     |
| A.8        | Queue.cc                                           |     |
| A.9        | Message.hh                                         |     |
|            | Channels.hh                                        |     |
|            | SerialOut.hh                                       |     |
|            | SerialOut.cc                                       |     |
|            | SerialIn.hh                                        |     |
|            | SerialIn.cc                                        |     |
|            | TaskId.hh                                          |     |
|            | duart.hh                                           |     |
|            | System.config                                      |     |
|            | ApplicationStart.cc                                |     |
|            | Monitor.hh                                         |     |
|            | Monitor.cc                                         |     |
|            | Makefile                                           |     |
| A.22       | SRcat.cc                                           | 189 |

| dex     | 04           |
|---------|--------------|
| dorr /1 | <i>,</i> , , |
| /184    |              |
| NICA    | <b>( / 1</b> |

# **List of Figures**

| Figure 2.1  | Hello.o Structure                                     | 8   |
|-------------|-------------------------------------------------------|-----|
| Figure 2.2  | libc.a Structure                                      | 9   |
| Figure 2.3  | Hello Structure                                       | 10  |
| Figure 2.4  | Program Execution                                     | 13  |
| Figure 2.5  | Parallel execution of two programs                    | 13  |
| Figure 2.6  | Clock                                                 | 14  |
| Figure 2.7  | Task Switch                                           | 15  |
| Figure 2.8  | Shared ROM and RAM                                    | 16  |
| Figure 2.9  | Final Hardware Model for Preemptive Multitasking      | 17  |
| Figure 2.10 | Task Control Blocks and CurrentTask                   | 18  |
| Figure 2.11 | Task State Machine                                    | 21  |
| Figure 2.12 | P() and V() Function Calls                            | 24  |
| Figure 2.13 | Ring Buffer                                           | 27  |
| Figure 2.14 | Serial Communication between a Task and a Serial Port | 30  |
| Figure 3.1  | Kernel Architecture                                   | 33  |
| Figure 3.2  | Data Bus Contention                                   | 36  |
| Figure 3.3  | Modes and Interrupts vs. Time                         | 40  |
| Figure 3.4  | Exception Stack Frame                                 | 42  |
| Figure 3.5  | Serial Router (Version A)                             | 59  |
| Figure 3.6  | Serial Router (Version B)                             | 60  |
| Figure 3.7  | Serial Router (Version C)                             | 61  |
| Figure 4.1  | ??? .DATA and .TEXT during System Start-Up ???        | 81  |
| Figure 5.1  | Monitor Menu Structure                                | 96  |
| Figure 7.1  | Task State Machine                                    | 127 |
| Figure 7.2  | Task State Machine with new State S_BLKD              | 128 |

# **List of Tables**

| Table 2.1 Execution of a program         |    |
|------------------------------------------|----|
| Table 2.2 Duplication of Hardware        | 14 |
| Table 2.3 Semaphore States               |    |
| Table 2.4 P() and V() properties         | 24 |
| Table 2.5 Typical Initial Counter Values | 25 |
| TABLE 1. Commands available in all menus | 97 |
| TABLE 2. Specific commands               | 97 |

### **Preface**

Every year, millions of microprocessor and microcontroller chips are sold as CPUs for general purpose computers, such as PCs or workstations, but also for devices that are not primarily used as computers, such as printers, TV sets, SCSI controllers, cameras, and even coffee machines. Such devices are commonly called *embedded systems*. Surprisingly, the number of chips used for embedded systems exceeds by far the number of chips used for general purpose computers.

Both general purpose computers and embedded systems (except for the very simple ones) require an operating system. Most general purpose computers (except mainframes) use either UNIX, Windows, or DOS. For these operating systems, literature abounds. In contrast, literature on operating systems of embedded systems is scarce, although many different operating systems for embedded systems are available. One reason for this great variety of operating systems might be that writing an operating system is quite a challenge for a system designer. But what is more, individually designed systems can be extended in exactly the way required, and the developer does not depend on a commercial microkernel and its flaws.

The microkernel presented in this book may not be any better than others, but at least you will get to know how it works and how you can modify it. Apart from that, this microkernel has been used in practice, so it has reached a certain level of maturity and stability. You will learn about the basic ideas behind this microkernel, and you are provided with the complete source code that you can use for your own extensions.

The work on this microkernel was started in summer 1995 to study the efficiency of an embedded system that was mainly implemented in C++. Sometimes C++ is said to be less efficient than C and thus less suitable for embedded systems. This may be true when using a particular C++ compiler or programming style, but has not been confirmed by the experiences with the microkernel provided in this book. In 1995, there was no hardware platform available to the author on which the microkernel could be tested. So instead, the microkernel was executed on a simulated MC68020 processor. This simulation turned out to be more useful for the development than real hardware, since it provided more information about the execution profile of the code than hardware could have done. By mere coincidence, the author joined a project dealing with automated testing of telecommunication systems. In that project, originally a V25 microcontroller had

been used, running a cooperative multitasking operating system. At that time, the system had already reached its limits, and the operating system had shown some serious flaws. It became apparent that at least the operating system called for major redesign, and chances were good that the performance of the microcontroller would be the next bottleneck. These problems had already caused serious project delay, and the most promising solution was to replace the old operating system by the new microkernel, and to design a new hardware based on a MC68020 processor. The new hardware was ready in summer 1996, and the port from the simulation to the real hardware took less than three days. In the two months that followed, the applications were ported from the old operating system to the new microkernel. This port brought along a dramatic simplification of the application as well as a corresponding reduction in source code size. This reduction was possible because serial I/O and interprocess communication were now provided by the microkernel rather than being part of the applications.

Although the microkernel was not designed with any particular application in mind, it perfectly met the requirements of the project. This is neither by accident nor by particular ingenuity of the author. It is mainly due to a good example: the MIRAGE operating system written by William Dowling of Sahara Software Ltd. about twenty years ago. That operating system was entirely written in assembler and famous for its real-time performance. Many concepts of the microkernel presented in this book have been adopted from the MIRAGE operating system.

## 1 Requirements

#### 1.1 General Requirements

Proper software design starts with analyzing the requirements that have to be fulfilled by the design. For embedded systems, the requirements are defined by the purpose of the system. General definitions of the requirements are not possible: for example, the requirements of a printer will definitely be different from those of a mobile phone. There are, however, a few common requirements for embedded systems which are described in the following sections.

#### 1.2 Memory Requirements

The first PCs of the early eighties had 40 kilobytes of ROM, 256 or 512 kilobytes of RAM, and optionally a hard disk drive with 5 or 10 megabytes capacity. In the mid-nineties, an off-the-shelf PC had slightly more ROM, 32 megabytes of RAM, and a hard disk drive of 2 or 4 gigabytes capacity. Floppy disks with 360 or 720 kilobyte capacity, which were the standard medium for software packages and backups, had been replaced by CD-ROM and tape streamers with capacities well above 500 megabytes. Obviously, capacity has doubled about every two years, and there is no indication that this trend will change. So why bother about memory requirements?

A PC is an open system that can be extended both in terms of memory and peripherals. For a short while, a PC can be kept up to date with technological developments by adding more memory and peripherals until it is ultimately outdated. Anyway, a PC could live for decades; but its actual lifetime is often determined by the increasing memory demands of operating systems and applications rather than by the lifetime of its hardware. So to extend the lifetime of a PC as much as possible and thus to reduce the costs, its configuration has to be planned thoroughly.

For a given embedded system, in contrast, the memory requirements are known in advance; so costs can be saved by using only as much memory as required. Unlike PCs, where the ROM is only used for booting the system, ROM size plays a major role for the memory requirements of embedded systems, because in embedded systems, the ROM is used as program memory. For the ROM, various types of memory are available, and their prices differ dramatically: EEPROMs are most expensive, followed by static RAMs, EPROMs, dynamic RAMs, hard disks,

4 1.3 Performance

floppy disks, CD-ROMs, and tapes. The most economical solution for embedded systems is to combine hard disks (which provide non-volatility) and dynamic RAMs (which provide fast access times).

Generally, the memory technology used for an embedded system is determined by the actual application: For example, for a laser printer, the RAM will be dynamic, and the program memory will be either EEPROM, EPROM, or RAM loaded from a hard disk. For a mobile phone, EEPROMs and static RAMs will rather be used.

One technology which is particularly interesting for embedded systems is on-chip memory. Comparatively large on-chip ROMs have been available for years, but their lack of flexibility limited their use to systems produced in large quantities. The next generation of microcontrollers were on-chip EPROMs, which were suitable also for smaller quantities. Recent microcontrollers provide on-chip EEPROM and static RAM. The Motorola 68HC9xx series, for example, offers on-chip EEPROM of 32 to 100 kilobytes and static RAM of 1 to 4 kilobytes.

With the comeback of the Z80 microprocessor, another interesting solution has become available. Although it is over two decades old, this chip seems to outperform its successors. The structure of the Z80 is so simple that it can be integrated in FPGAs (Field Programmable Logic Arrays). With this technique, entire microcontrollers can be designed to fit on one chip, providing exactly the functions required by an application. Like several other microcontrollers, the Z80 provides a total memory space of 64 kilobytes.

Although the memory size provided on chips will probably increase in the future, the capacities available today suggest that an operating system for embedded system should be less than 32 kilobytes in size, leaving enough space for the application.

#### 1.3 Performance

The increase in the PCs' memory size is accompanied by a similar increase in performance. The first PCs had an 8 bit 8088 CPU running at 8 MHz, while today a 32 bit CPU running at 200 MHz is recommended. So CPU performance has doubled about every two years, too. Surprisingly, this dramatic increase in performance is not perceived by the user: today's operating systems consume even more memory and CPU performance than technological development can provide. So the more advanced the operating system, the slower the applications. One reason for the decreasing performance of applications and also of big operating systems might be that re-use of code has become common practice; coding as such is avoided as much as possible. And since more and more code is

executed in interfaces between existing modules, rather than used for the actual problem, performance steadily deteriorates.

Typically, performance demands of embedded systems are higher than those of general purpose computers. Of course, if a PC or embedded system is too slow, you could use a faster CPU. This is a good option for PCs, where CPU costs are only a minor part of the total costs. For embedded systems, however, the cost increase would be enormous. So the performance of the operating system has significant impact on the costs of embedded systems, especially for single-chip systems.

For example, assume an embedded system requiring serial communication at a speed of 38,400 Baud. In 1991, a manufacturer of operating systems located in Redmond, WA, writes in his C/C++ Version 7.0 run-time library reference: "The \_bios\_serialcom routine may not be able to establish reliable communications at baud rates in excess of 1,200 Baud (\_COM\_1200) due to the overhead associated with servicing computer interrupts". Although this statement assumes a slow 8 bit PC running at 8 MHz, no PC would have been able to deal with 38,400 baud at that time. In contrast, embedded systems had been able to manage that speed already a decade earlier: using 8 bit CPUs at even lower clock frequencies than the PCs'.

Performance is not only determined by the operating system, but also by power consumption. Power consumption becomes particularly important if an embedded system is operated from a battery, for example a mobile phone. For today's commonly used CMOS semiconductor technology, the static power required is virtually zero, and the power actually consumed by a circuit is proportional to the frequency at which the circuit is operated. So if the performance of the operating system is poor, the CPU needs to be operated at higher frequencies, thus consuming more power. Consequently, the system needs larger batteries, or the time the system can be operated with a single battery charge is reduced. For mobile phones, where a weight of 140g including batteries and stand-by times of 80 hours are state of the art, both of these consequences would be show stoppers for the product. Also for other devices, power consumption is critical; and last, but not least, power consumption should be considered carefully for any electrical device for the sake of our environment.

#### 1.4 **Portability**

As time goes by, the demands on products are steadily increasing. A disk controller that was the fastest on the market yesterday will be slow tomorrow. Mainstream CPUs have a much wider performance range than the different microcontroller families available on the market. Thus eventually it will be necessary to change to a different family. At this point, commercial microkernels 6 1.4 Portability

can be a problem if they support only a limited number of microcontrollers, or not the one that would otherwise perfectly meet the specific requirements for a product. In any case, portability should be considered from the outset.

The obvious approach for achieving portability is to use high level languages, in particular C or C++. In principle, portability for embedded system is easier to achieve than for general purpose computers. The reason is that complex applications for general purpose computers not only depend on the CPU used, but also on the underlying operating system, the window system used, and the configuration of the system.

A very small part of the microkernel presented in this book was written in Assembler; the rest was written in C++. The part of the kernel which depends on the CPU type and which needs to be ported when a different CPU family is used, is the Assembler part and consists of about 200 Assembler instructions. An experienced programmer, familiar with both the microkernel and the target CPU, will be able to port it in less than a week.

The entire kernel, plus a simple application, fit in less than 16 kilobyte ROM for a MC68020 CPU. Hence it is especially suitable for single chip solutions.

## 2 Concepts

#### 2.1 Specification and Execution of Programs

The following sections describe the structure of a program, how a program is prepared for execution, and how the actual execution of the program works.

#### 2.1.1 Compiling and Linking

Let us start with a variant of the well known "Hello World!" program:

```
#include <stdio.h>
const char * Text = "Hello World\n";
char Data[] = "Hello Data\n";
int Uninitialized;  // Bad Practice
int main(int argc, char * argv[])
{
    printf(Text);
}
```

This C++ program prints "Hello World", followed by a line feed on the screen of a computer when it is executed. Before it can be executed, however, it has to be transformed into a format that is executable by the computer. This transformation is done in two steps: *compilation* and *linking*.

The first step, compilation, is performed by a program called *compiler*. The compiler takes the program text shown above from one file, for example **Hello.cc**, and produces another file, for example **Hello.o**. The command to compile a file is typically something like

```
g++ -o Hello.o Hello.cc
```

The name of the C++ compiler, g++ in our case, may vary from computer to computer. The **Hello.o** file, also referred to as *object file*, mainly consists of three sections: TEXT, DATA, and BSS. The so-called *include file* **stdio.h** is simply copied into **Hello.cc** in an early execution phase of the compiler, known as

preprocessing. The purpose of **stdio.h** is to tell the compiler that **printf** is not a spelling mistake, but the name of a function that is defined elsewhere. We can imagine the generation of **Hello.o** as shown in Figure 2.1.<sup>1</sup>

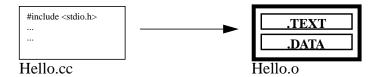

FIGURE 2.1 Hello.o Structure

Several object files can be collected in one single file, a so-called *library*. An important library is **libc.a** (the name may vary with the operating system used): it contains the code for the **printf** function used in our example, and also for other functions. We can imagine the generation of **libc.a** as shown in Figure 2.2.

<sup>1.</sup> **Note**: The BSS section contains space for symbols that uninitialized when starting the program. For example, the integer variable **Uninitialized** will be included here in order to speed up the loading of the program. However, this is bad programming practice, and the bad style is not weighed up by the gain in speed. Apart from that, the memory of embedded systems is rather small, and thus loading does not take long anyway. Moreover, we will initialize the complete data memory for security reasons; so eventually, there is no speed advantage at all. Therefore, we assume that the BSS section is always empty, which is why it is not shown in Figure 2.1, and why it will not be considered further on.

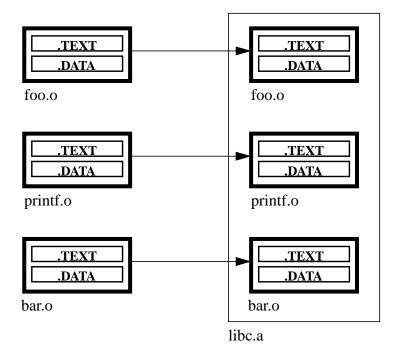

FIGURE 2.2 libc.a Structure

The second step of transforming program text into an executable program is *linking*. A typical link command is e.g.

#### ld -o Hello Hello.o

With the linking process, which is illustrated in Figure 2.3, all unresolved references are resolved. In our example, **printf** is such an unresolved reference, as it is used in **main()**, but defined in **printf.o**, which in turn is contained in **libc.a**. The linking process combines the TEXT and DATA sections of different object files in one single object file, consisting of one TEXT and one DTA section only. If an object file is linked against a library, only those object files containing definitions for unresolved symbols are used. It should be noted that a linker can produce different file formats. For our purposes, the so-called Motorola S-record format will be used.

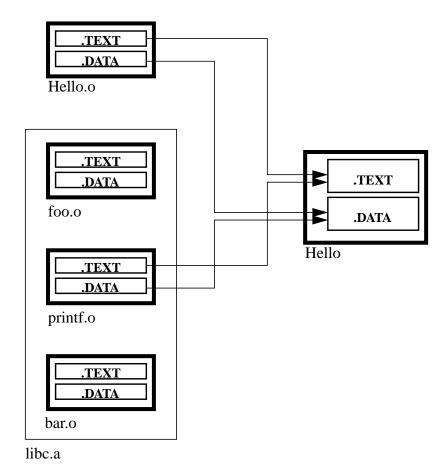

FIGURE 2.3 Hello Structure

2.2 **Loading and Execution of Programs** 

After a program has been compiled and linked, it can be executed. While compilation and linking is basically identical for embedded systems and general purpose computers, there are some differences regarding the execution of programs. Table 2.1 lists the steps performed during program execution and shows the differences between general purpose computers and embedded systems:

|   | General Purpose Computer                                                                                                    | Embedded System                                                                             |
|---|----------------------------------------------------------------------------------------------------|---------------------------------------------------------------------------------------------|
| 1 | The TEXT section of the program is loaded into the program memory (part of the computer's RAM).                                                                                                    | The TEXT section is already existing in the program memory (EEPROM) of the embedded system. |
| 2 | Depending on the object format generated by the linker, the addresses of the TEXT section may need to be relocated. If the compiler produced position independent code (PIC), this step is omitted. | The addresses are computed by the linker.                                                   |
| 3 | The DATA section of the program is loaded into program memory (part of the computer's RAM).                                                                                                    | The DATA section is already in the EEPROM of the embedded system.                           |
| 4 | Depending of the object format generated by the linker, the addresses of the TEXT section may need to be relocated.                                                                                 | The DATA section is copied as a whole to its final address in RAM.                          |

**TABLE 2.1 Execution of a program** 

Obviously, the execution of a program in an embedded system is much easier than in a general purpose computer.

2.3 Preemptive Multitasking

The previous sections described the execution of one program at a time. But what needs to be done if several programs are to be executed in parallel? The method we have chosen for parallel processing is *preemptive multitasking*. By definition, a *task* is a program that is to be executed, and *multitasking* refers to several tasks being executed in parallel. The term *preemptive multitasking* as such may imply a complex concept. But it is much simpler than other solutions, as for example *TSR* (Terminate and Stay Resident) programs in DOS, or *cooperative* multitasking.

To explain the concepts of preemptive multitasking, we developed a model which is described in the following sections.

#### 2.3.1 Duplication of Hardware

Let us start with a single CPU, with a program memory referred to as *ROM* (Read Only Memory), and a data memory, *RAM* (Random Access Memory). The CPU may read from the ROM, as well as read from and write to the RAM. In practice, the ROM is most likely an *EEPROM* (Electrically Erasable Programmable ROM). The CPU reads and executes instructions from the ROM. These instructions comprise major parts of the TEXT section in our example program on page 7. Some of these instructions cause parts of the RAM to be transferred into the CPU, or parts of the CPU to be transferred to the RAM, as shown in Figure 2.4 on page 13. For general purpose computers, the program memory is a RAM, too. But in contrast to embedded systems, the RAM is not altered after the program has been loaded – except for programs which modify themselves, or paged systems where parts of the program are reloaded at runtime.

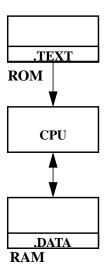

FIGURE 2.4 Program Execution

Now let us assume we have two different programs to be run in parallel. This can be achieved surprisingly easy\_ by duplicating the hardware. Thus, one program can be executed on one system, and the second program can be executed on the other system, as shown in Figure 2.5. Note that the TEXT and DATA sections are at different locations in the ROMs and RAMs of Figure 2.5.

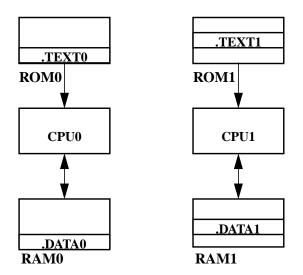

FIGURE 2.5 Parallel execution of two programs

Because of the increased hardware costs, this approach for running different programs in parallel is not optimal. But on the other hand, it has some important advantages which are listed in Table 2.2. Our goal will be to eliminate the disadvantage while keeping the benefits of our first approach.

| Advantages                                                                                                    | Disadvantages                                                             |
|----------------------------------------------------------------------------------------------------|---------------------------------------------------------------------------|
| The two programs are entirely protected against each other. If one program crashes the CPU, then the other program is not affected by the crash. | Two ROMs are needed (although the total amount of ROM space is the same). |
|                                                                                                    | Two RAMs are needed (although the total amount of RAM space is the same). |
|                                                                                                    | Two CPUs are needed.                                                      |
|                                                                                                    | The two programs cannot communicate with each other.                      |

**TABLE 2.2 Duplication of Hardware** 

#### 2.3.2 Task Switch

The next step in developing our model is to eliminate one of the two ROMs and one of the two RAMs. To enable our two CPUs to share one ROM and one RAM, we have to add a new hardware device: a *clock*. The clock has a single output producing a signal (see Figure 2.5). This signal shall be inactive (*low*) for 1,000 to 10,000 CPU cycles, and active (*high*) for 2 to 3 CPU cycles. That is, the time while the signal is high shall be sufficient for a CPU to complete a cycle.

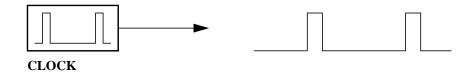

FIGURE 2.6 Clock

15

The output of the clock is used to drive yet another device: the *task switch* (see Figure 2.7). The task switch has one input and two outputs. The outputs shall be used for turning on and off the two CPUs. The clock (CLK) signal turning from inactive to active is referred to as *task switch event*. On every task switch event, the task switch deactivates the active output, OUT0 or OUT1. Then the task switch waits until the CLK signal becomes inactive again in order to allow the CPU to complete its current cycle. Finally, the task switch activates the other output, OUT0 or OUT1.

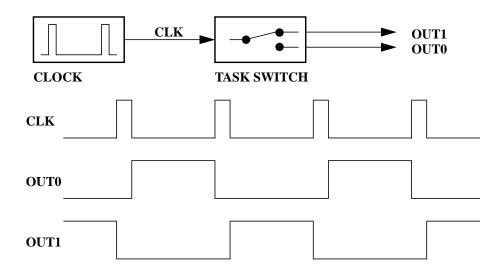

FIGURE 2.7 Task Switch

Each of the CPUs has an input that allows the CPU to be switched on or off. If the input is active, the CPU performs its normal operation. If the input goes inactive, the CPU completes its current cycle and releases the connections towards ROM and RAM. This way, only one CPU at a time is operating and connected to ROM and RAM, while the other CPU is idle and thus not requiring a connection to ROM and RAM. Consequently, we can remove the duplicated ROM and RAM from our model, and the remaining ROM and RAM can be shared by the two CPUs (see Figure 2.8).

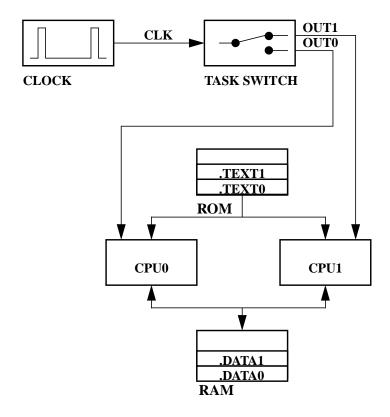

FIGURE 2.8 Shared ROM and RAM

By using the shared RAM, the two CPUs can communicate with each other. We have thus lost one of the advantages listed in Table 2.2: the CPUs are no longer protected against each other. So if one CPU overwrites the DATA segment of the other CPU during a crash, then the second CPU will most likely crash, too. However, the risk of one CPU going into an endless loop is yet eliminated. By the way, when using cooperative multitasking, an endless loop in one task would suspend all other tasks from operation.

#### 2.3.3 Task Control Blocks

The final steps to complete our model are to move the duplicated CPU, and to implement the task switch in software rather than in hardware. These two steps are closely related. The previous step of two CPUs sharing one ROM and one RAM was relatively easy to implement by using different sections of the ROM and RAM. Replacing the two CPUs by a single one is not as easy, since a CPU

cannot be divided into different sections. But before discussing the details, let us have a look at the final configuration which is shown in Figure 2.9:

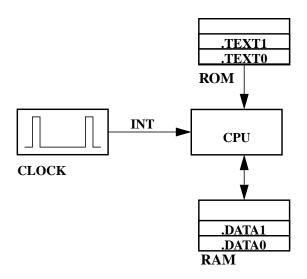

FIGURE 2.9 Final Hardware Model for Preemptive Multitasking

In contrast to the configuration with two CPUs shown in Figure 2.8, the final configuration (see Figure 2.9) has only one CPU and no task switch. Moreover, the CLK signal has been replaced by an INT signal. This signal indicates that in the final model, task switching is initiated by a regular interrupt towards the CPU.

The final configuration is very similar to our initial model shown in Figure 2.4 on page 13. We merely have added the clock device, which is now connected to the interrupt input of the CPU. Note that our final model is able to run more than two programs in parallel.

The main reason why we wanted to remove the duplicated CPU is the following: Think of the two CPUs shown in Figure 2.8 on page 16. At any time, these two CPUs are most likely in different states. The two possible states are represented by the internal registers of the CPU and determined by the programs executed by the CPUs. So to remove the duplicated CPU, we need to replace the hardware task switch by a software algorithm. Upon a task switch event (that is, the time when the clock signal goes inactive, or low), the state of one CPU needs to be saved, and the state of the second CPU needs to be restored. So we obtain the following algorithm:

- Save the internal registers of CPU0
- Restore the internal registers of CPU1

However, this algorithm does not make much sense, as our final model in Figure 2.9 on page 17 is to have only one CPU. Instead of having two CPUs, we use a data structure called TCB,  $Task\ Control\ Block$ , to represent the CPUs of the system. These TCBs provide space for storing the contents of the CPUs' registers  $R_0$  to  $R_n$ . Moreover, each TCB has a pointer to the TCB that represents the next CPU. The task switch of Figure 2.8 on page 16 is replaced by a variable, CurrentTask. The TCB concept is illustrated in Figure 2.10.

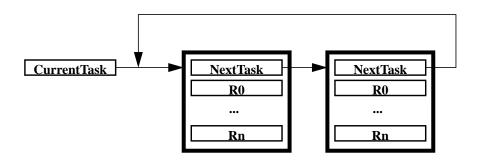

FIGURE 2.10 Task Control Blocks and CurrentTask

As a result, the proper task switch algorithm, which is an *Interrupt Service Routine*, *ISR*, is as follows:

- Reset the interrupt, if required
- Store the internal CPU registers into the TCB to which CurrentTask is pointing
- Replace CurrentTask by NextTask pointer of the TCB to which CurrentTask is pointing
- Restore the internal CPU registers from the TCB to which CurrentTask points now
- Return from ISR

Not that the ISR itself does not change the CPU state during the task switch. But this ISR is all we need for preemptive multitasking. By inserting further TCBs in the TCB **NextTask** pointer ring, the model can be extended to perform any number of tasks.

There is an important invariant for this scheme: Whenever a task examines the variable CurrentTask, it will find this variable pointing to its own TCB. If CurrentTask does not point to some arbitrary task, then this task is not active at

that time, and thus this condition cannot be detected. In brief, for every task, CurrentTask refers to the tasks's own TCB.

#### 2.3.4 De-Scheduling

Up to now, our two tasks had equal share of CPU time. As long as both tasks are busy with useful operations, there is no need to change the distribution of CPU time. For embedded systems, however, a typical situation is as follows: each task waits for a certain event. If the event occurs, the task handles this event. Then the task waits for the next event, and so on. For example, assume that each of our tasks monitors one button which is assigned to the relevant task. If one of the buttons is pressed, a *long and involved computation, lic*, is called:

```
task_0_main()
{
    for (;;)
        if (button_0_pressed()) lic_0();
}

task_1_main()
{
    for (;;)
        if (button_1_pressed()) lic_1();
}
```

As task switching is controlled by our clock device, each task consumes 50 percent of the CPU time, regardless of whether a button is being pressed or not. This situation is described as **busy wait**. So precious CPU time is wasted by the tasks being busy with waiting as long as the **button\_x\_pressed()** functions return 0. To ensure optimal exploitation of CPU time, we add a **DeSchedule()** function which causes a task to release explicitly its CPU time:

So the **DeSchedule()** function initiates the same activities as our ISR, except that there is no interrupt to be reset. Unless both buttons are pressed simultaneously,

the **DeSchedule()** function allows to assign the CPU time to the task that actually needs it, while still maintaining the simplicity of our model. Note that explicit descheduling should only be used rarely, because ... (ausdrückliche Begründung fehlt!!!).

2.4 **Semaphores** 

To further enhance the usage of CPU time and to reduce the time for task switching, we will make use of yet another powerful data structure of preemptive multitasking: semaphores. These semaphores allow changing the state of our tasks.

In our current model, the two tasks are permanently running and thus consuming precious CPU capacity. For this purpose, we introduce two new variables in the TCB: State and NextWaiting. For now, State is initially set to the value RUN, and NextWaiting is set to 0. If required, State may be set to the value BLKD (that is, blocked). So if we refer to the task as being RUN or BLOCKED, that means that the **State** variable has the corresponding value. As a result, we obtain the TCB and the state machine shown in Figure 2.11. The state machine will be extended later.

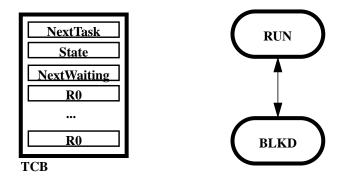

FIGURE 2.11 Task State Machine

Next, we slightly modify our task switching ISR so that it ignores tasks that are not in state RUN:

- Reset the interrupt, if required
- Store the internal CPU registers into the TCB to which CurrentTask is pointing
- Repeat

Replace CurrentTask by NextTask pointer of the TCB to which CurrentTask is

until the state of CurrentTask is RUN

- Restore the internal CPU registers from the TCB to which **CurrentTask is pointing now**
- **Return from ISR**

There is an important invariant: Whenever a task examines the variable State, it will find this variable set to RUN. State may have any value at any time; but if State is not set to RUN, then this task is not active at that time, and thus the task cannot find itself in another state.

This invariant does not yet have any impact on our model, since our tasks are permanently in state **RUN**. Clearly, if no task were in state **RUN**, the above ISR would loop forever. It will be the semaphores that control the state changes of a task; that is, switch between **RUN** and **BLKD**.

A semaphore represents the number of abstract resources: if resources are available, the semaphore counts the number of resources. If no resources are available, the semaphore counts the number of tasks that are waiting for resources. The latter situation can also be expressed as the "number of resources missing". If there are resources missing, then the TCBs of the tasks waiting for these resources are appended to a linked list of TCBs of waiting tasks, where the head of the list is part of the semaphore.

The semaphore consists of two variables: a counter and a pointer to a TCB. The TCB pointer **NextWaiting** is only valid if the counter is less than 0; otherwise, it is invalid and set to 0 for clarity. The pointer represents the state of the semaphore as shown in Table 2.3.

| Counter<br>Value | NextWaiting TCB<br>Pointer                                     | State                                                            |
|------------------|----------------------------------------------------------------|------------------------------------------------------------------|
| N > 0            | 0                                                              | N resources available                                            |
| N = 0            | 0                                                              | No resource available, and no task waiting for a resource        |
| -N < 0           | Next task waiting for a resource represented by this semaphore | N tasks waiting for a resource; that is, N resources are missing |

**TABLE 2.3 Semaphore States** 

When a semaphore is created, the counter is initialized with the number  $N \ge 0$  of resources initially available, and the **NextWaiting** pointer is set to 0. Then tasks may request a resource by calling a function P(), or the tasks may release a resource by calling a function V(). The names P and V have been established by Dijkstra, who invented the semaphores concept. In C++, a semaphore is best represented as an instance of a class **Semaphore**, while P() and V() are public member functions of that class.

-

The algorithm for the P() member function is as follows:

• If Counter > 0 (i.e. if resources are available)

Decrement Counter (decrement number of resources)

• Else (i.e. if no resources are available)

Decrement Counter, (increment number of tasks waiting)

Set State of CurrentTask to BLKD

Append CurrentTask at the end of the waiting chain

DeSchedule()

The **P**() function examines **Counter** in order to verify if there are any resources available. If so, the number of resources is simply decremented and execution proceeds. Otherwise, the number of waiting tasks is increased (which again causes the counter to be decreased, since **-Counter** is increased), the task is blocked and appended to the waiting chain, and finally **DeSchedule**() is called to make the blocking effective. Obviously, **Counter** is decremented in any case. So decrementing the counter can be placed outside the conditional part, thereby changing the comparison from > 0 to  $\ge 0$ . By inverting the condition from  $\ge 0$  to < 0 and by exchanging the If part (which is empty now) and the Else part, we get the following equivalent algorithm:

- Decrement Counter
- If Counter < 0

Set State of CurrentTask to BLKD

Append CurrentTask at the end of the waiting chain

DeSchedule()

The V() member function has the following algorithm:

• If Counter > 0 (i.e. if there are no tasks waiting)

Increment Counter (increment number of resources)

• Else (i.e. if there are tasks waiting)

Increment Counter, (decrement number of tasks waiting)

Set State of first waiting task to RUN

Remove first waiting task from the head of the waiting chain

The V() function examines **Counter**. If V() finds that **Counter** is  $\geq 0$ , which means there are no tasks waiting, then it just increments **Counter**, indicating there is one more resource available. If V() finds that **Counter** is  $\leq 0$ , there are tasks waiting. The number of waiting tasks is decremented by incrementing the counter, the first task in the waiting chain is then unblocked by setting its state back to RUN, and the task is removed from the waiting chain. The task that is being activated had issued a P() operation before and continues execution just after the **DeSchedule()** call it made in the P() function. Figure 2.12 shows a

sequence of P() function calls performed by a task T0, and V() function calls performed by another task or ISR on the same semaphore.

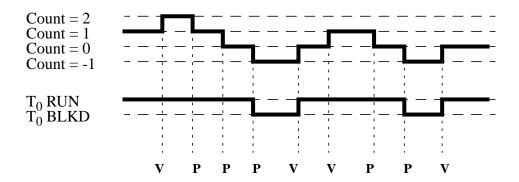

FIGURE 2.12 P() and V() Function Calls

A semaphore is very similar to a bank account. There are no restrictions to pay money into your account ( $\mathbf{V}()$ ) whenever you like. In contrast, you can withdraw money ( $\mathbf{P}()$ ) only if you have deposited it before. If there is no money left, you have to wait until somebody is kind enough to fill the account again. If you try to cheat the bank by trying to withdraw money from an empty account ( $\mathbf{P}()$ ) when Counter = 0), you go to jail (get blocked) until there is enough money again. Unfortunately, if you are in jail, there is no way for yourself to fix the problem by depositing money, since in jail you can't do anything at all.

As for the bank account, there are huge differences between the P() and V() functions, see Table 2.3.

| <b>P</b> ()                                            | <b>V</b> ()                                     |
|--------------------------------------------------------|-------------------------------------------------|
| P() must not be called in an ISR                       | V() may be called from anywhere, including ISR. |
| A <b>P</b> () function call may block the calling task | A V() function call may not block any task      |

TABLE 2.4 P() and V() properties

| <b>P</b> ()                                                                                                    | <b>v</b> ()                                                                                                 |
|----------------------------------------------------------------------------------------------------|----------------------------------------------------------------------------------------------------|
| The negative value of Counter is limited by the number of existing tasks, since every task is blocked at a $P()$ call with $Counter \le 0$ .                                                                                    | Any number of $V()$ operations may be performed, thus increasing <b>Counter</b> to arbitrarily high values. |
| The <b>P</b> () call requires time O(N) if <b>Counter</b> < 0; else, <b>P</b> () requires time O(1). The time can be made constant by using a pointer to the tail of the waiting chain, but it is usually not worth the effort. | The <b>V</b> () call requires constant time                                                                 |

TABLE 2.4 P() and V() properties

Semaphores used some common initial values which have specific semantics, as shown in Table 2.3.

| Initial<br>Counter | Semantic                                                                                               |  |
|--------------------|----------------------------------------------------------------------------------------------------|--|
| N > 1              | The semaphore represents a pool of N resources.                                                        |  |
| N = 1              | A single resource that may only be used by one task at a time; for example, hardware devices.          |  |
| N = 0              | One or several resources, but none available initially; for example, a buffer for received characters. |  |

**TABLE 2.5 Typical Initial Counter Values** 

2.5 Queues

#### 2.5 Queues

Although semaphores provide the most powerful data structure for preemptive multitasking, they are only occasionally used explicitly. More often, they are hidden by another data structure called *queues*. Queues, also called *FIFOs* (first in, first out), are buffers providing at least two functions: **Put()** and **Get()**. The size of the items stored in a queue may vary, thus Queue is best implemented as a template class. The number of items may vary as well, so the constructor of the class will take the desired length as an argument.

#### 2.5.1 Ring Buffers

The simplest form of a queue is a ring buffer. A consecutive part of memory, referred to as Buffer, is allocated, and two variables, the **GetIndex** and the **PutIndex**, are initialized to 0, thus pointing to the beginning of the memory space. The only operation performed on the **GetIndex** and the **PutIndex** is incrementing them. If they happen to exceed the end of the memory, they are reset to the beginning. This wrapping around at the end turns the straight piece of memory into a ring. The buffer is empty if and only if **GetIndex** = **PutIndex**. Otherwise, the **PutIndex** is always ahead of the **GetIndex** (although the **PutIndex** may be less than the **GetIndex** if the **PutIndex** already wrapped around at the end, while the **GetIndex** did not wrap around yet). In Figure 2.13, a ring buffer is shown both as straight memory and as a logical ring.

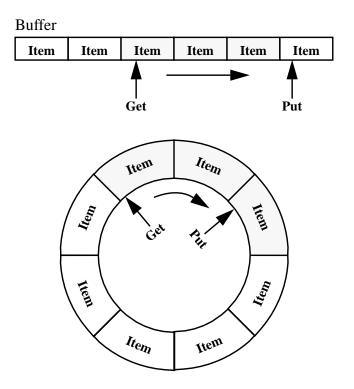

FIGURE 2.13 Ring Buffer

The algorithm for **Put()**, which takes an item as its arguments and puts it into the ring buffer, is as follows:

- Wait as long as the Buffer is full, or return Error indicating overflow
- Buffer[PutIndex] = Item
- PutIndex = (PutIndex + 1) modulo BufferSize (increment PutIndex, wrap around at end)

**Get()**, which removes the next item from the ring buffer and returns it, has the following algorithm:

- Wait as long as Buffer is empty, or return Error indicating underflow
- Item = Buffer[GettIndex]
- GetIndex = (GetIndex + 1) modulo BufferSize(increment GetIndex, wrap around at end)
- Return Item

28 2.5 Queues

In practice, an empty buffer is much more likely than a buffer overflow. In embedded systems, an empty buffer is a sign of proper design, while a full buffer usually shows that something is wrong. So **Get()** and **Put()** can also be compared to a bank account, which tends to be empty rather than overflow.

Assume that we don not want to return an error condition on full or empty buffers. There are good reasons not to return an error condition, since this condition is likely to disappear again, and the response to such an error condition will most often be a retry of the **Put()** or **Get()**. That is, we assume we want to wait. The simplest (and worst) approach is again busy wait:

For the Get() function:

• While GetIndex = PutIndex

Do Nothing (i.e. waste time)

For the Put() function:

• While GetIndex = (PutIndex + 1) modulo BufferSize

Do Nothing (i.e. was time)

The note on bank accounts and the term *busy wait* should have reminded you of semaphores.

#### 2.5.2 Ring Buffer with Get Semaphore

The basic idea is to consider the items in a buffer as resources. I have seen this idea for the first time in an operating system called MIRAGE about twenty years ago. It was used for interrupt-driven character I/O.

In addition to the **GetIndex** and **PutIndex** variables, we add a semaphore called **GetSemaphore**, which represents the items in the buffer. As **GetIndex** and **PutIndex** are initialized to 0 (that is, the buffer is initially empty), this semaphore is initialized with its **Counter** variable set to 0.

For each **Put()**, a **V()** call is made to this semaphore **after** the item has been inserted into the buffer. This indicates that another item is available.

- Wait as long as the Buffer is full, or return Error indicating overflow
- Buffer[PutIndex] = Item
- PutIndex = (PutIndex + 1) modulo BufferSize(increment PutIndex, wrap around at end)
- Call V() for GetSemaphore

29

For each Get(), a P() call is made *before* removing an item from the buffer. If there are no more items in the buffer, then the task performing the **Get()** and thus the **P()** is blocked until someone uses **Put()** and thus **V()** to insert an item.

- Call P() for GetSemaphore
- Item = Buffer[GettIndex]
- **GetIndex** = (**GetIndex** + 1) modulo **BufferSize**(increment **GetIndex**, wrap around at end)
- **Return Item**

# 2.5.3 Ring Buffer with Put Semaphore

Instead of considering the items that are already inserted as resources, we could as well consider the free space in the buffer as resources. In addition to the GetIndex and PutIndex variables for the plain ring buffer, we add a semaphore called PutSemaphore, which represents the free space in the buffer. As **GetIndex** and **PutIndex** are initialized to 0 (that is, the buffer is initially empty), this semaphore (in contrast to the **GetSemaphore**) is initialized with its **Counter** variable set to **BufferSize**.

For each **Put()**, a **P()** call is made to this semaphore *before* the item is inserted into the buffer and thus buffer space is reduced. If there is no more free space in the buffer, then the task performing the Put() and thus the P() is blocked until someone uses **Get()** and thus **V()** to increase the space again.

- **Call P() for PutSemaphore**
- **Buffer[PutIndex] = Item**
- **PutIndex** = (**PutIndex** + 1) modulo **BufferSize**(increment **PutIndex**, wrap around at end)

For each **Get()**, a **P()** call is made *after* removing an item from the buffer, indicating another free position in the buffer.

- Wait as long as Buffer is empty, or return Error indicating underflow
- Item = Buffer[GettIndex] •
- **GetIndex** = (**GetIndex** + 1) **modulo BufferSize**(increment **GetIndex**, wrap around at end)
- Call V() for PutSemaphore
- **Return Item**

This scheme is used less often than the ring buffer with Get semaphore. To understand why, let us consider a task which communicates with an interrupt30 2.5 Queues

driven serial port. For each direction, a buffer is used between the task and the serial port, as shown in Figure 2.14. Assume further that the task shall echo all characters received to the serial port, possibly running at a lower speed. At a first glance, you may expect to have the (upper) receive buffer used with a get semaphore, and the (lower) transmit buffer with a put semaphore. The task will be blocked most of the time on the get semaphore, which is a normal condition. What would happen, however, if the task would block on the put semaphore, i.e. if the transmit buffer is full? This will eventually happen if the transmit data rate is lower than the receive data rate. In this case, one would normally signal the sender at the far end to stop transmission for a while, for example by hardware or software handshake. A blocked task, however, would not be able to do this. This

scenario is quite common, and one would use a get semaphore for the upper

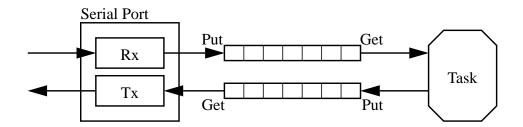

FIGURE 2.14 Serial Communication between a Task and a Serial Port

#### 2.5.4 Ring Buffer with Get and Put Semaphores

buffer, but a plain ring buffer for the lower one.

The final option is to use both a get and a put semaphore. The buffer and the semaphores are initialized as described in the previous sections.

For each Put(), a P() call is made to the put semaphore *before* the item is inserted, and a V() call is made to the get semaphore *after* the item is inserted:

- Call P() for PutSemaphore (block until there is space)
- Buffer[PutIndex] = Item
- PutIndex = (PutIndex + 1) modulo BufferSize
- Call V() for GetSemaphore (indicate a new item)

For each **Get()**, a **V()** call is made on the get semaphore *before* an item is removed, and a **P()** call is made on the put semaphore *after* removing an item from the buffer.

2. Concepts 31

-

• Call P() for GetSemaphore (block until there is an item)

- Item = Buffer[GettIndex]
- GetIndex = (GetIndex + 1) modulo BufferSize
- Call V() for PutSemaphore (indicate space available)
- Return Item

This ring buffer with get and put semaphore is optimal in the sense that no time is wasted, and no error condition is returned on either full or empty queues. However, it cannot be used in any ISR, since both sides, **Put()** and **Get()**, use the **P()** call which is forbidden for ISRs. Thus the only application for this scheme would be the communication between tasks. Moreover, the disadvantages of put semaphores apply here as well.

# 3 Kernel Implementation

# 3.1 Kernel Architecture

Figure 3.1 shows the overall architecture of the kernel implementation.

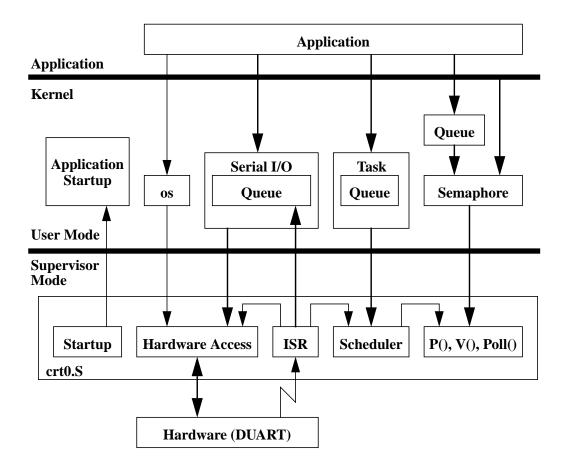

FIGURE 3.1 Kernel Architecture

The bottom part of Figure 3.1 shows the part of the kernel that is (along with the functions called from there) executed in supervisor mode. All code that is

reasons.

executed in supervisor mode is written in assembler and is contained in the file **crt0.S**. The code in **crt0.S** is divided into the start-up code, functions for accessing the hardware, interrupt service routines, the task switch (scheduler), and the semaphore functions that are written in assembler for performance

The middle part of Figure 3.1 shows the rest of the kernel, which is executed in user mode. Any call to the code in **crt0.S** requires a change to supervisor mode, i.e. every arrow from the middle to the lower part is related to one or several TRAP instructions which cause a change to supervisor mode. Class **os** contains a collection of wrapper functions with TRAP instructions and enables the application to access certain hardware parts. The classes **SerialIn** and **SerialOut**, referred to as **Serial I/O**, require hardware access and are also accessed from the interrupt service routine. Class **Task** contains anything related to task management and uses the supervisor part of the kernel for (explicit) task switching. Task switching is also caused by the interrupt service routine. Class **Semaphore** provides wrapper functions to make the implementation of its member functions available in user mode. Several **Queue** classes are used inside the kernel and are also made available to the application; most of them use class **Semaphore**.

Normally, an application is not concerned with the internal kernel interfaces. The relevant interfaces towards the kernel are those defined in classes **os**, **SerialIn**, **SerialOut**, **Task**, **Queue**, and sometimes **Semaphore**.

#### 3.2 Hardware Model

In order to understand the kernel implementation, we need some information about the underlying hardware:

- Which processor type is used?
- How is the memory of the processor mapped?
- Which peripherals are used?
- Which interrupt assignment of the peripherals are used?
- How do the peripherals use the data bus?

For the implementation discussed here, the hardware described in the following sections is assumed.

#### 3.2.1 Processor

We assume that any processor of the Motorola MC68000 family is used. The implementation works for the following processors:

- MC68000
- MC68008
- MC68010
- MC68012
- MC68020
- MC68030
- MC68040
- CPU32

Note that out of this range of processors, only the MC68020 has been tested. For use of other chips, see also Section 3.2.5.

# 3.2.2 Memory Map

We assume the following memory map for the processor:

(E)EPROM at address 0x00000000..0x0003FFF
 RAM at address 0x20000000..0x2003FFF
 DUART at address 0xA0000000..A000003C

The EPROM and RAM parts of the memory map are specified in the **System.config** file.

- 1 #define ROMbase 0x00000000
- 2 #define ROMsize 0x00040000
- 3 #define RAMbase 0x20000000
- 4 #define RAMsize 0x00040000

# 3.2.3 Peripherals

We assume a MC68681 DUART with two serial ports, a timer, and several general purpose input and output lines.

The DUART base address, along with the addresses of the various DUART registers, is contained in the file **duart.hh**.

5 #define DUART 0xA0000000

3.2 Hardware Model

#### 3.2.4 Interrupt Assignment

36

We assume the DUART may issue interrupts at level 2 to the CPU. We further assume that the interrupt vector is determined by the interrupt level (i.e. the vector is a so called autovector) rather than by the DUART.

#### 3.2.5 Data Bus Usage

We assume the DUART is connected to data lines D16..D23 of a MC68020, and that it indicates WORD size for read accesses because of the considerable turn-off time of 150 nS for the data bus of the MC68681 as well as for many other peripherals. For a MC68020 running at 20 MHz, the timing to deal with is as shown in Figure 3.2.

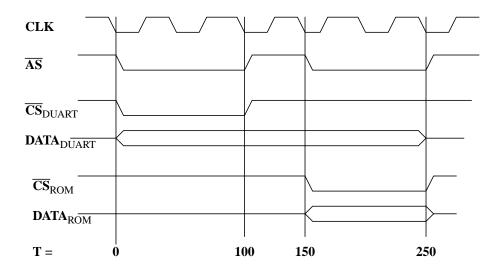

FIGURE 3.2 Data Bus Contention

After deasserting the DUART's chip select, the DUART needs a long time to three-state its data bus. This causes contention on the data bus between the DUART and the device addressed with the next cycle, which is usually a ROM or RAM. Adding wait states does not help here: this way, the  $\overline{\text{CS}}_{\text{DUART}}$  would merely be extended, while the contention remains as it is. The standard way of dealing with this contention is to separate the DUART from the CPU's data bus by means of a bidirectional driver, which is switched on with the DUART's chip select  $\overline{\text{CS}}_{\text{DUART}}$ . But this solution requires an additional driver, and frequently cost limits, PCB space, or components do not allow for this.

For the MC68000 family, this problem can also be solved in a different way: by generating two read cycles towards the DUART instead of one read cycle only. However, only in the first cycle, a  $\overline{\text{CS}}_{\text{DUART}}$  is generated, while the second is a dummy cycle allowing the DUART to completely three-state its data bus. For higher speeds, the dummy cycle can be extended by wait states.

As the CPUs of the MC68000 family have different memory interfaces, the way to implement such a dummy cycle depends on the CPU used.

For MC68020, MC68030, and MC68040 CPUs, the CPU executes a LONG move from the peripheral. This causes the CPU's SIZ0 and SIZ1 to request a LONG read cycle from the peripheral. The peripheral would, however, indicate a WORD size at the end of the cycle. The CPU then automatically initiates another cycle with size WORD in order to get the missing data. This second cycle is the dummy cycle. The actual value read by the CPU contains only one valid byte from the peripheral (in D23..D16 or D31..D24, depending on where the peripheral is located on the data bus). The remaining three bytes read are invalid. If the SIZ0 and SIZ1 lines are properly decoded, generating a bus error for all other sizes, this method is safe even in the case of software faults.

For the MC68000, MC68010 and MC68012, such dynamic bus resizing is not possible. However, the data bus size of the peripheral is limited to WORD size anyway for these CPUs. Unfortunately, these CPUs do not provide SIZ0 and SIZ1 lines to indicate the size of a cycle. Instead, the A1 address line has to be decoded in order to distinguish between the first cycle towards the peripheral and the following dummy cycle. This method is not entirely safe though: by mistake, one might access the address for the dummy cycle first.

Finally, for the MC68008, which has a 8 bit data bus only, the same method as for the MC68000 can be used, except that a WORD read cycle instead of a LONG read cycle is executed, and address line A0 is used instead of A1. The CPU splits this WORD read cycle into two BYTE read cycles automatically. Surprisingly, this method is safe again, because a word read to an odd address causes an address error trap.

In any case, some part of the data bus is undefined. The CPUs of the MC68000 family may change their Z (zero) and N (negative) flag depending on the data read. There is a negligeable chance that these flags become metastable inside the CPU when the floating part of the data bus changes just in the moment when the data lines are latched by the CPU. Although most likely this has no effect in practice, one should use a **move** instruction that does not change any status bits, for example MOVEM. It is primarily intended for moving several registers, but can serve for this particular purpose as well. In the case of a MC68008 CPU, i.e when using MOVEM.W, be aware of a strange inconsistency of the MOVEM

38 3.2 Hardware Model

instruction that causes the lower word of a data register to be sign-extended into the upper word. That is, .W refers to the source size only. Failing to save the upper word of the register is a common mistake that is hard to detect, since it usually occurs in an interrupt service routine.

As a result, **crt0.S** contains the following two lines for all CPUs of the MC68000 family except for MC68008:

```
MOVEM.L rDUART_ISR, D7 | get interrupt sources

SWAP D7 |
```

For the MC68008, the above lines need to be replaced by the following code:

```
MOVEM.W rDUART_ISR, D7 | CCAUTION: D7.W is sign-extended !!!
ASR.W #8, D7 |
```

## 3.3 Task Switching

The MC68000 family of microprocessors which is used for our implementation provides two basic modes of operation: the *user mode* and the *supervisor mode*. (The 68020 microprocessors and higher also feature a sub-mode of the supervisor mode, the *master mode*, which allows for a cleaner implementation of interrupt handling. But for compatibility reasons, we did not use it here.) In user mode, only a subset of the instructions provided by the microprocessor can be executed. An attempt to execute a *privileged instruction* (that is, an instruction not allowed in user mode) causes a *privilege violation exception* to be executed instructions. The microprocessor indicates its present mode also to the hardware by its FC2 output. This way, certain hardware parts, such as the DUART in our implementation, are protected against inadvertent accesses from user mode.

One could ignore the user mode feature and run the whole system in supervisor mode. A task could then e.g. write to a hardware register at address **reg** directly from C++:

```
*(unsigned char *)reg = data;
```

This method is commonly used for processors that have no separate user and supervisor modes. But the price paid for this simplicity is a considerable loss of protection.

The MC68000 family evolved in such a way that the distinction between user and supervisor mode could be applied to memory accesses also by using a hardware memory management unit (MMU). From the MC68040 on, this MMU was even integrated in the microprocessor chip. By using a MMU, tasks are completely protected against each other. Therefore, we chose not to take the easy way, but to used the separate user and supervisor modes: regular task code is run in user mode, while code accessing critical resources is run in supervisor mode. Such critical resources are peripherals as for example our DUART, or the interrupt mask of the processor.

Sometimes, plotting the mode (U is user mode, S is supervisor mode) together with the interrupt level against time proves to be useful. A typical plot is shown in Figure 3.3. In our system, we use only one interrupt at level 2. Thus the only interrupt mask levels that make sense in our system are 0 (all interrupts will be served), 2 (only interrupts above level 2 will be served), and 7 (only non-maskable interrupts will be served). Regular task code runs in user mode, with all interrupts enabled (indicated by U0). In some cases, in particular when performing operations on queues, interrupt service routines must be prevented from changing a queue's variables. The can be easily achieved by disabling interrupts even in user mode, U7. In user mode, other interrupt levels than the

ones cited above are rarely used, because one would have to analyze carefully which data structures could be modified at which interrupt level. Changing interrupt levels would then mean repeating this analysis, which is an error-prone procedure.

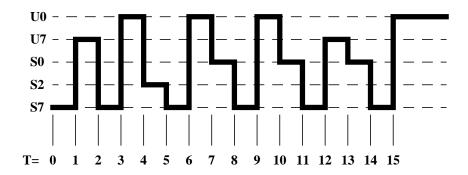

FIGURE 3.3 Modes and Interrupts vs. Time

As shown in the above figure, the system starts at T=0 in supervisor mode, with all interrupts disabled. After initialization, the first task (which is the idle task explained later) starts execution at T=1, with interrupts still disabled. The idle task sets up other tasks and enables interrupts in the hardware. At T=2, the idle task wants to lower the interrupt mask to 0. Since this is a privileged instruction, it has to enter supervisor mode, change interrupt mask and return to user mode with interrupts enabled at T=3. At this point, that is at T=4, interrupts from the hardware are accepted by the CPU. The interrupt changes to supervisor mode and automatically sets the interrupt level to 2. As we will see later, in our implementation we will always check for possible task switches before returning to user mode. This check is made with interrupts disabled. Hence every return to user mode is from S7. Thus at T=5, the interrupt processing is finished, and a check for task switching is made with interrupts disabled. At T=6, this check is finished, and the CPU returns to user mode, which may be code of the same task or a different one. At T=7, a task performs a protected operation in supervisor mode, such as writing to a hardware register. Like before, it returns to user mode (via S7 at T=8) at T=9. Next, we see a task intending to raise the interrupt level in order to modify a critical data structure. It does so by entering supervisor mode at T=10 and returning to user mode in the usual way (via S7 at T=11), but with interrupts disabled, at T=12. After finishing the critical section, it enters supervisor mode again at T=13 and returns to user mode with interrupts enabled (via S7 at T=14) at T=15.

As already mentioned, we check for tasks switches at every return to user mode. Instead, it would also be possible to switch tasks immediately, whenever desired. However, it is of no use to switch tasks while in supervisor mode, as the task switch would come into effect only at return to user mode. Switching tasks immediately could lead to several task switches while in supervisor mode, but only one of these task switches would have any effect. It is thus desirable to avoid unnecessary task switches and delay the decision whether to switch tasks until returning to user mode. Since task switching affects critical data structures, interrupts are disabled when tasks are actually switched.

As explained in Section 2.3, each task is represented by a Task Control Block, *TCB*. This TCB is implemented as an instance of the class **Task**. This class contains all functions necessary for managing tasks. For task switching, the following members of class **Task** are relevant:

```
class Task
26
30
         Task * next;
                                                              // 0x00
         unsigned long Task_D0, Task_D1, Task_D2, Task_D3;
                                                              // 0x08..
32
 33
         unsigned long Task_D4, Task_D5, Task_D6, Task_D7;
                                                              // 0x18..
 34
         unsigned long Task_A0, Task_A1, Task_A2, Task_A3; // 0x28..
 35
         unsigned long Task_A4, Task_A5, Task_A6;
                                                              // 0x38..
 36
         unsigned long * Task_USP;
                                                              // 0x44..
         void (*Task PC)();
 37
                                                              // 0x48
         unsigned long TaskSleep;
                                                              // 0x4C
 38
. . .
 40
         unsigned short priority;
                                                              // 0x54
                                                              // 0x56
 41
        unsigned char Task_CCR;
 42
         unsigned char TaskStatus;
                                                              // 0x57
         static void Dsched()
71
72
            { asm("TRAP #1"); };
         enum { RUN
108
109
               BL.KD
                           = 0 \times 01.
110
                STARTED
                          = 0 \times 02
111
               TERMINATED = 0x04
               SLEEP = 0 \times 08,
112
113
               FAILED = 0x10,
114
              };
         static Task *
132
                                     currTask;
139
     };
```

The variables Task\_D0..Task\_D7, Task\_A0..Task\_A6, Task\_USP, Task\_PC and Task\_CCR provide space for saving the corresponding CPU registers when a task is swapped out.

The **Task** pointer **next** is used to find the next TCB, while the task's priority and status are analyzed in order to find the next task to be run at a task switch.

**currTask** points to the task currently running. This variable is static, i.e. it is shared by all instances of the class **Task**.

The easiest way to trigger a task switch is to explicitly de-schedule a task, which is implemented as the inline function **Dsched()**. This function merely executes a **Trap #1** instruction. This instruction causes the CPU to enter supervisor mode and to continue execution at an address specified by a vector associated with the instruction (see also **crt0.S** in Appendix A.1).

```
| 33
58
           .LONG
                 _deschedule
                                            TRAP #1 vector
          _____
228
229
                TRAP #1 (SCHEDULER)
230
231
232
    deschedule:
233
          ST
                 _consider_ts
                                     request task switch
234
235
    _return_from_exception:
                                     | check for task switch
    _consider_ts:
                 .BYTE 0
                                    | true if task switch need be checked
418
```

So executing **Trap #1** causes the CPU to proceed in supervisor mode at label **\_deschedule**. There, a flag called **\_consider\_ts** is set, and the common code for all returns to user mode is executed. It is this common code that may actually perform the task switch.

Upon entering supervisor mode, the CPU automatically creates an *exception stack* frame on its supervisor stack, as shown in Figure 3.4:

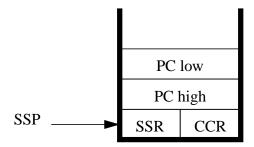

FIGURE 3.4 Exception Stack Frame

Let us have a closer look at the code after label \_return\_from\_exception. First of all, all interrupts are disabled, so that this code is not interrupted before the exception is completely handled:

```
235 _return_from_exception: | check for task switch
236 OR.W #0x0700, SR | disable interrupts
```

Then the stack frame is analyzed to determine in which mode the exception occurred. If the supervisor bit is set (0x2000 in the SR), then the exception occurred in supervisor mode, and the task switch shall thus be deferred until returning to user mode. If the exception occurred in user mode, but with nonzero interrupt level (SR & 0x0700) in user mode, then the task switch shall be deferred as well, since the task has disabled interrupts. That is, whenever (SR & 0x2700) is nonzero, the task switch shall not be performed, and the CPU directly returns from the exception:

```
237 MOVE.W (SP), -(SP) | get status register before exception
238 AND.W #0x2700, (SP)+ | supervisor mode or ints disabled ?
239 BNE L_task_switch_done | yes dont switch task
...
304 L_task_switch_done: |
305 RTE |
```

Otherwise, it is checked whether a task switch is required at all. In our case, this was true, since we have unconditionally set **\_consider\_ts**. In certain situations, **\_consider\_ts** is not set; for example when unblocking a task that has a lower priority than the current task. Then case the CPU merely returns from the exception:

```
240 TST.B _consider_ts | task switch requested ?
241 BEQ L_task_switch_done | no
```

At this point, we initiate a task switch. First, \_consider\_ts is reset to prevent further task switches. Then the CPU registers are stored in the current TCB. Since we may not destroy any CPU registers here, we save A6 onto the stack and restore it back to the TCB afterwards:

```
242
            CLR.B
                   _consider_ts
                                          reset task switch request
243
244
            swap out current task by saving
245
246
            all user mode registers in TCB
     |-----
247
248
249
            MOVE.L A6, -(SP)
                                           save A6
            MOVE.L __4Task$currTask, A6
250
251
            MOVEM.L D0-D7/A0-A5, Task_D0(A6) | store D0-D7 and A0-A5 in TCB
252
            MOVE.L (SP)+, Task_A6(A6)
                                         store saved A6
```

Swapping out the task is completed by saving the USP (i.e., A7 when in user mode), the CCR, and the PC of the current task into the TCB:

```
253 MOVE USP, A0 |
254 MOVE.L A0, Task_USP(A6) | save USP in TCB
255 MOVE.B 1(SP), Task_CCR(A6) | save CCR from stack in TCB
256 MOVE.L 2(SP), Task_PC(A6) | save PC from stack in TCB
257
```

Now all data belonging to the current task are saved in their TCB. We are free to use the CPU registers from here on. The next step is to find the next task to run: by chasing the **next** pointer of the current task, until the current task is reached again. We use A2 to mark where the search started. The task we are looking for is the one with the highest priority in state RUN (i.e. 0). If the current task is in state RUN, then we need not consider tasks with lower priority, which speeds up the search loop. Otherwise we make sure that at least the idle task will run in case no other task can:

```
258
257
            find next task to run
260
            A2: marker for start of search
261
            A6: best candidate found
262
             D6: priority of task A6
263
             A0: next task to probe
            D0: priority of task A0
264
265
266
             MOVE.L __4Task$currTask, A2
267
             MOVE.L A2, A6
268
             MOVEQ #0, D6
                                            | status = RUN ?
270
             TST.B TaskStatus(A6)
271
             BNE
                     L_PRIO_OK
                                            | no, run at least idle task
             MOVE.W TaskPriority(A6), D6
272
273
    L PRIO OK:
274
             MOVE.L TaskNext(A6), A0
                                            next probe
                  L_TSK_ENTRY
275
             BRA
```

The search loop skips all tasks which are not in state RUN or have a lower priority than the last suitable task found. If several tasks in state RUN have the same priority, the first of these tasks is chosen. The best candidate found is stored in A6:

```
276
     L_TSK_LP:
277
            TST.B TaskStatus(A0)
                                            status = RUN ?
278
            BNE
                    L NEXT TSK
                                             no, skip
277
             MOVEO
                     #0, D0
             MOVE.W TaskPriority(A0), D0
280
            CMP.L DO, D6
                                            | D6 higher priority ?
281
282
             BHI
                    L_NEXT_TSK
                                            yes, skip
             MOVE.L A0, A6
283
284
             MOVE.L DO, D6
285
            ADDO.L #1, D6
                                            | prefer this if equal priority
286 L_NEXT_TSK:
287
            MOVE.L TaskNext(A0), A0
                                             next probe
288
     L_TSK_ENTRY:
289
            CMP.L
                    A0, A2
                    L_TSK_LP
290
             BNE
291
```

Here, A6 points to the TCB of the next task which is to run and which is set as current task. In the same way as the previous task was swapped out, the new current task is swapped in. First, the CCR and PC in the exception stack frame are replaced by that of the new current task:

```
292
293
           next task found (A6)
294
           swap in next task by restoring
295
           all user mode registers in TCB
     |-----|
296
297
                                      task found.
298
           MOVE.L A6, __4Task$currTask
299
           MOVE.L Task_PC(A6), 2(SP)
                                       restore PC on stack
300
           MOVE.B Task_CCR(A6), 1(SP)
                                       restore CCR on stack
```

Then the USP and registers for the new current task are restored, and the CPU returns from exception processing. This way, the execution would normally be continued where the former current task was interrupted. But since we have replaced the return address and CCR of the stack frame by that of the new current task, execution proceeds where the new current task was interrupted instead:

```
301 MOVE.L Task_USP(A6), A0 |
302 MOVE A0, USP | restore USP
303 MOVEM.L Task_D0(A6), D0-D7/A0-A6 | restore D0-D7, A0-A5 (56 bytes)
304 L_task_switch_done: |
305 RTE |
```

3.4 Semaphores

3.4 Semaphores

# Semaphores are declared in file **Semaphore.hh**. Although they could be implemented in C++, we will see that they are best implemented in assembler. Thus, there is no Semaphore.cc file. The interface to the assembler routines is specified inline in **Semaphore.hh**.

## 3.4.1 Semaphore Constructors

One of the most common special cases for semaphores are semaphores representing a single resource that is available from the outset. We have chosen this case for the default constructor. Semaphores representing 0 or more than one resources initially can be constructed by providing the initial count:

```
13     Semaphore() : count(1), nextTask(0) {};
14     Semaphore(int cnt) : count(cnt), nextTask(0) {};
```

#### 3.4.2 Semaphore Destructor

There is no destructor for semaphores. In general, it is dangerous to destruct semaphores at all. If a semaphore with a counter value < 0 is deleted, then the tasks in the waiting queue would either be unblocked (although most likely the resource they are waiting for would not be available), or blocked forever. In the first case, the semaphore would need to return an error code which would need to be checked after any  $\mathbf{P}()$  operation. This is not very handy, so we made  $\mathbf{P}()$  a function returning no value at all. Generally, semaphores should have an infinite lifetime, i.e. they should be static.

However, sometimes dynamic semaphores can be useful. In these cases, it is the responsibility of the programmer to make sure that the semaphore dies in the correct way.

#### 3.4.3 Semaphore P()

The **P**() member function could be written in C++. While the semaphore and possibly the chain of waiting tasks is modified, interrupts must be disabled:

```
// task switch required
     consider ts = 1:
     CurrentTask->Status |= BLKD;
                                    // block current task
     CurrentTask->nextWaiting = 0;
                                   // current task is end of waiting chain
                            // no other task waiting
     if (nextTask == 0)
           nextTask = CurrentTask;
                                           // head of task waiting chain
        }
     else
          Task * t = nextTask;
          // find end of task waiting chain...
          while (t->nextWaiting;)
                                  t = t->nextWaiting;
          // here t is the last task in the waiting chain
          t->nextWaiting = CurrentTask;
   }
os::set_INT_MASK(oldIntMask);
                                // restore interrupt level
return;
```

Note that the actual task switch would happen at the second **set\_INT\_MASK()** call, when the corresponding exception processing changes back to user mode. Disabling and enabling interrupts would cause two TRAP instructions for the **set\_INT\_MASK()** calls and for the relevant check for task switches at the end of exception processing. Compared to an assembler implementation, this would be a significant overhead. Considering that semaphores are used by higher level data structures, such as queues, as well as in every character I/O interrupt service routine (**V()** only), this overhead should be avoided by implementing all **Semaphore** member functions in assembler (see also **crt0.S** in Appendix A.1). For the **P()** function, we use TRAP #3 to switch to supervisor mode, passing the semaphore in register A0 and telling the compiler that D0 might be changed, so that we do not need to save it.

In **crt0.S**, the TRAP #3 vector points to the actual assembler code for **P**():

```
60 .LONG _Semaphore_P 35 TRAP #3 vector
```

The assembler code is only slightly longer than the C++ code. Since this is an exception handling routine, we do not need to restore the interrupt level at the end.

```
307 |------|
308 | TRAP #3 (Semaphore P operation) |
309 |-----|
310 |
311 _Semaphore_P: | A0 -> Semaphore
```

```
312
            OR
                    #0x0700, SR
                                           | disable interrupts
313
            SUBQ.L #1, SemaCount(A0)
                                           | count down resources
314
            BGE
                    _return_from_exception | if resource available
315
            ST
                    _consider_ts
                                           request task switch
            MOVE.L SemaNextTask(A0), D0
316
                                           get waiting task (if any)
317
            BNE.S Lsp_append
                                           got a waiting task
318
            MOVE.L __4Task$currTask, D0 | get current Task
                                           store as first waiting
319
            MOVE.L D0, SemaNextTask(A0)
320
            MOVE.L DO, AO
                                           | block current task
321
            BSET
                    #0, TaskStatus(A0)
322
            CLR.L TaskNextWaiting(A0)
                                           | say this is last waiting
323
            BRA
                    _return_from_exception | done
324
325
    Lsp_append:
                                           goto end of waiting list
326
            MOVE.L DO, AO
327
            MOVE.L TaskNextWaiting(A0), D0 | get next waiting (if any)
328
            BNE.S Lsp_append
                                           | if not last waiting
329
            MOVE.L __4Task$currTask, D0
330
                                           get current task
            MOVE.L DO, TaskNextWaiting(A0) | store as last waiting
331
332
            MOVE.L DO, AO
333
            BSET
                    #0, TaskStatus(A0)
                                           | block current task
            CLR.L TaskNextWaiting(A0)
334
                                           | say this is last waiting
                    _return_from_exception
335
            BRA
                                             done
336
```

#### 3.4.4 Semaphore Poll()

The **Poll**() member function is the simplest semaphore. In C++ we would have the following lines of code:

Like for **P**(), we implement this in assembler, using TRAP #5:

```
int Poll() {
23
                       int r;
24
25
26
                       asm volatile ("MOVE.L %1, A0
27
                                      MOVE.L D0, %0"
28
                                      : "=g"(r) : "g"(this) : "d0", "a0");
29
30
                      return r;
31
                    };
```

In **crt0.S**, the TRAP #5 vector points to the actual assembler code for **Poll()**:

```
62 .LONG _Semaphore_Poll 37 TRAP #5 vector
```

And the code is straightforward:

```
I------
363
364
                TRAP #5 (Semaphore Poll operation)
365
366
367
    Semaphore Poll:
                                     A0 -> Semaphore
368
          OR
                 #0x700, SR
                                    disable interrupts
           MOVEQ #1, D0
TST.L SemaCount(A0)
                                    assume failure
369
          MOVEQ
370
                                    get count
                 _return_from_exception | failure
371
          BLE
372
          SUBQ.L #1, SemaCount(A0)
                                     success
          MOVEQ #0, D0
373
374
           BRA
               _return_from_exception | check for task switch
375
```

#### 3.4.5 Semaphore V()

The last member function required is V(). Again, we provide a C++ implementation first to understand the assembler code:

```
void Semaphore::V()
   oldIntMask = os::set_INT_MAK(7); // disable interrupts
  counter ++;
   if (counter <= 0)</pre>
                                         // if any task waiting
        Task * head = nextTask
       nextTask = head->nextWaiting; // remove head of waiting chain
       head>Status &= ~BLKD;
                                       // unblock head of waiting chain
        if (CurrentTask->priority < head->priority)
           consider_ts = 1;
                                          // task switch required
      }
   os::set_INT_MASK(oldIntMask); // restore interrupt level
   return;
}
```

The comparison (currentTask->priority < head->priority) is crucial for the entire system performance. If we always set **consider\_ts**, then e.g. any character received, for which a lower priority task is waiting, would swap out and in again every higher priority task. In contrast to **P**(), **V**() may be used in interrupt service routines. Thus performance is even more critical, and **V**() is implemented in assembler:

50

```
void V()
19
                     asm volatile ("MOVE.L %0, A0
                                   TRAP #4":: "g"(this): "d0", "a0");
21
                   };
```

This time, TRAP #4 is used:

```
.LONG
       _Semaphore_V
                               | 36
                                       TRAP #4 vector
```

The assembler code for V() is as follows:

```
337
338
                    TRAP #4 (Semaphore V operation)
339
340
341
                                            A0 -> Semaphore
      _Semaphore_V:
342
            OR
                     #0x0700, SR
                                            | disable interrupts
             ADDQ.L #1, SemaCount(A0)
343
344
             BLE.S Lsv_unblock
                                            unblock waiting task
345
             CLR.L SemaNextTask(A0)
346
             BRA
                    _return_from_exception | done
347
    Lsv_unblock:
348
                    D0, A1
                                            get next waiting task
             MOVE.L SemaNextTask(A0), A1
350
351
             MOVE.L TaskNextWaiting(A1), SemaNextTask(A0)
             MOVE.L A1, A0
352
353
             EXG
                    D0, A1
354
             BCLR
                    #0, TaskStatus(A0)
                                          unblock the blocked task
            MOVE.W TaskPriority(A0), D0 | get priority
MOVE.L ATSOLATION
355
356
                                           get priority of unblocked Task
            MOVE.L __4Task$currTask, A0 | get current Task
357
            CMP.W TaskPriority(A0), D0 | current prio >= unblocked prio ?
359
            BLS _return_from_exception | yes, done
                    _consider_ts
360
             ST
                                            no, request task switch
361
             BRA
                    _return_from_exception
                                            done
362
```

Up to now, we have presented almost all of the code written in assembler. So it is time to relax by looking at some simple C++ code.

3.5 Queues

As we already saw, there are different kinds of queues, depending on where semaphores are used. But common to all queues is a ring buffer. Hence we implement ring buffers as a separate class from which the different queues are derived. Since a ring buffer may contain any kind of items, we make a template class called **RingBuffer**.

```
1
     // Queue.hh
12
     template <class Type> class RingBuffer
13
14
    public:
15
       RingBuffer(unsigned int Size);
16
       ~RingBuffer();
17
18
       int IsEmpty() const { return (count)
                                               ? 0 : -1; };
19
       int IsFull() const { return (count < size) ? 0 : -1; };</pre>
20
21
       int Peek(Type & dest) const;
22
23
    protected:
24
       enum { QUEUE_OK = 0, QUEUE_FAIL = -1 };
25
26
       virtual int PolledGet(Type & dest) = 0;
       virtual int PolledPut(const Type & dest) = 0;
27
       inline void GetItem(Type & source);
29
       inline void PutItem(const Type & src);
30
31
       unsigned int size;
32
       unsigned int count;
33
34
    private:
35
       Type *
36
       unsigned int get;
37
       unsigned int put;
   };
38
```

# 3.5.1 Ring Buffer Constructor and Destructor

The constructor initializes the **put** and **get** indices to 0, the **count** of items in the buffer to 0, and stores the **size** of the buffer. Then the constructor allocates a buffer big enough to store **size** instances of class **Type**.

```
1  // Queue.cc
...
9  template <class Type> RingBuffer<Type>::RingBuffer(unsigned int Size)
10     : size(Size), get(0), put(0), count(0)
11
12  {
13     data = new Type[size];
14     :
```

The destructor releases the memory allocated for the buffer.

```
1 // Queue.cc
```

52 3.5 Queues

```
16 template <class Type> RingBuffer<Type>::~RingBuffer()
17 {
18    delete [] data;
19 }
```

#### 3.5.2 RingBuffer Member Functions

The member functions **IsEmpty**() and **IsFull**() are self-explanatory. **Peek**(**Type & dest**) returns **QUEUE\_FAIL** (i.e. nonzero) if the queue is empty. Otherwise, it stores the next item in the queue in **dest**, but without removing it from the queue. The **Peek**() function is useful for scanners which usually require a single character look-ahead. Traditionally, a character looked ahead is pushed back into a queue by means of a function **unput**(**char**) if the character is not required. But this solution causes several problems. ??? Which problems ??? So providing a look-ahead function like **Peek**() is the better solution, as it does not remove any item from the queue.

```
1
    // Queue.cc
21
    template <class Type> int RingBuffer<Type>::Peek(Type & dest) const
22
23
    int ret = OUEUE FAIL:
24
25
26
          os::INT_MASK old_INT_MASK = os::set_INT_MASK(os::NO_INTS);
27
          if (count) { dest = data[get];
                                            ret = QUEUE_OK; }
         os::set_INT_MASK(old_INT_MASK);
28
29
30
       return ret;
31
    }
```

The member function **PutItem()** inserts, and **GetItem()** removes an item from the queue. However, **PutItem()** assumes that the queue is not full when it is called, and **GetItem()** assumes that the queue is not empty. This condition is not checked, because the check as such is different for queues that use semaphores and queues that do not use semaphores. Apart from that, interrupts are in general to be disabled when these functions are called. To avoid direct usage of these functions, they are made protected so that only classes derived from **RingBuffer** can use them.

```
template <class Type> inline void RingBuffer<Type>::GetItem(Type & dest)

{
dest = data[get++];
   if (get >= size) get = 0;
   count--;
}
```

40 template <class Type> inline void RingBuffer<Type>::PutItem(const Type &src)
41 {
42 data[put++] = src;
43 if (put >= size) put = 0;
44 count++;
45 }

Finally, it has shown to be useful to provide polled access to both ends of a queue, even if semaphores are used. For this purpose, the member functions **PolledGet()** and **PolledPut()** are used. Their implementation depends on where semaphores are used; thus they are purely virtual.

#### 3.5.3 Queue Put and Get Functions

The polled and semaphore-controlled **Put()** and **Get()** for the four possible types of queues result in a total of 12 functions. Rather than explaining them all in detail, we only present the basic principles:

- Interrupts are disabled while the ring buffer is accessed.
- For polled operation, if a semaphore is used at the polled end of the queue, the semaphore is polled as well in order to keep the semaphore synchronized with the item count.
- It is always checked if the queue is full before PutItem is called, and if the queue is empty before GetItem is called. This check is explicit if no semaphore is used at the respective ends, or implicit by polling the semaphore.

## 3.5.4 Queue Put and Get Without Disabling Interrupts

In the implementation shown, the manipulation of the queue is always performed with interrupts enabled. Considering the short code, this causes a significant overhead. Often interrupts are already disabled anyway, e.g. in interrupt service routines. In those cases, one can derive other queue classes from RingBuffer that do not disable interrupts.

It should also be noted that the get and put ends of the queue are more or less independent of each other. As we have seen in **PutItem()** and **GetItem()**, the count is always modified **after** putting or getting an item. If incrementing or decreasing **count** is atomic (which is the case for most compilers), and if there is only one task or interrupt service routine at all (which is the case for most queues), then it is not necessary at all to disable interrupts. It may as well be the case that interrupts need to be disabled only at one end of a queue, e.g. for one task that receives messages from several other tasks. A good candidate for such optimizations are the character input and output queues for serial I/O.

### 3.6 Interprocess Communication

So far, we have considered different tasks as being independent of each other. Most often, however, some of the tasks in an embedded system have to exchange information. The simplest way for the tasks to enable this exchange is to share memory. One task updates a variable in the memory while another task reads that variable. Although shared memory is considered as the fastest way of exchanging information, this is only true for the information exchange as such. In addition to exchanging the information, the tasks have to coordinate when the information is valid (i.e. when it is provided by the sending task) and how long it is processed by the receiving task. This coordination could be implemented as a valid flag, which is initially set to invalid. After a task has provided information, it sets the flag to valid. The receiving task then processes the information and sets the flag back to invalid, so that the memory can be used again. Obviously, this procedure means busy wait for both tasks involved and is thus inefficient.

A much better way is to use queues containing messages for exchanging information. To avoid busy waiting at either end, both put and get semaphores are used. If the queue is full, the sending task is blocked until the receiving task has removed items. For small information quantities, such as characters or integers, the information can be stored in the message itself; for larger quantities, pointers to the information are used. This way, the performance of shared memory for the information exchange as such can be maintained. Using pointers is tricky in detail, since it needs to be defined whether the receiver or the sender must release the memory. For example, the receiver must release the memory if the memory is allocated with the **new** operator. The sender has to release the memory, e.g. if the memory is allocated on the senders stack; in this case, the sender needs to know when the receiver has finished processing of the message. If the memory is released by the sender, then the receiver typically sends an acknowledgment back to the sender to indicate that the memory is no longer needed. As a consequence, the receiver needs to know which task has sent the message.

Rather than defining a specific queue for each particular purpose, it is convenient to have the same data structure for messages in the whole system, as defined in **Message.hh** (see also Appendix A.9).

```
1
     // Message.hh
5
    class Message
6
7
    public:
8
                                 : Type(0), Body(0), Sender(0) {};
       Message()
9
       Message(int t, void * b) : Type(t), Body(b), Sender(0) {};
10
       int Type;
       void * Body;
        const Task * Sender;
12
```

This data structure contains a type that indicates the kind of message, a body that is optionally used for pointers to larger data structures, and a task pointer identifying the sender of the task.

Communication between tasks being so common, every task is provided with a message queue:

```
// Task.hh
25    class Task
26    {
...
138         Queue_Gsem_Psem<Message> msgQ;
139    };
```

The size of the message queue can be specified individually for each task in order to meet the task's communication requirements.

As we know by now, every task executing code must be the current task. Thus a message sent is always sent by **CurrentTask**. Since **Message** itself is a very small data structure, we can copy the Type, Body and Sender members without loosing much of the performance. This copy is made by the **Put()** function for queues. The code for sending a message becomes so short that it makes sense to have it inline.

```
// Task.hh
96     void SendMessage(Message & msg)
97     { msg.Sender = currTask; msgQ.Put(msg); };
```

Note that **SendMessage()** is a non-static member function of class task. That is, the instance of the class for which **SendMessage()** is called is the receiver of the message, not the sender. In the simplest case, only a message type is sent, e.g. to indicate that an event has occurred:

```
void informReceiver(Task * Receiver, int Event)
{
   Message msg(Event, 0);
   Receiver->SendMessage(msg);
}
```

The sender may return from **informReceiver()** before the receiver has received the message, since the message is copied into the message queue. It is also safe to

send pointers to the **.TEXT** section of the program to the receiver (unless this is not prevented by hardware memory management):

```
void sayHello(Task * Receiver)
{
   Message msg(0, "Hello");
   Receiver->SendMessage(msg);
}
```

This ??? structure/function/code ??? is valid since "Hello" has infinite lifetime. It is illegal, however, to send dangling pointers to the receiver; as it is illegal to use dangling pointers in general:

```
void DONT_DO_THIS(Task * Receiver)
{
   char hello[6] = "Hello";
   Message msg(0, hello);
   Receiver->SendMessage(msg); // DON'T DO THIS !!!
}
```

After the above function has returned, the pointer sent to the receiver points to the stack of the sender which is not well defined when the receiver gets the message.

The receiving task may call **GetMessage**() in order to get the next message it has been sent. This function is even shorter, so it is declared inline as well:

The receiver uses **GetMessage()** as follows:

This usage pattern of the **Message** class explains its two constructors: the constructor with **Type** and **Body** arguments is used by the sender, while the receiver uses the default constructor without any arguments that is updated by **GetMessage()** later on. A scenario where the sender allocates memory which is released by the receiver could be as follows: the sender sends integers 0, 1 and 2 to the receiver. The memory is allocated by new, rather than ??? pointing ??? on the stack like in the bad example above.

```
void sendData(Task * Receiver)
{
```

```
int * data = new int[3];

data[0] = 0;    data[1] = 1;    data[2] = 2;
Message msg(0, data);
Receiver->SendMessage(msg);
}
```

The receiver would then release the memory after having received the message:

```
void receiveData()
{
   Message msg();
   Task::GetMessage(msg);
   ...
   delete [] (int *)(msg.Body);
}
```

If a system uses hardware memory management (which is rarely the case for embedded systems today, but may be used more frequently in the future), the data transmitted must of course be accessible by both tasks.

The last scenario using new/delete is safe and provides sufficient flexibility for large data structures. Unfortunately, using new/delete is a bad idea for embedded systems in general. While resetting a PC twice a day is not uncommon, resets cannot be accepted for a robot on the mars. The safest but least flexible way of allocating memory is by means of static variables. Automatic allocation on the stack is a bit more risky, because the stack might overflow; but this solution is much more flexible. The ultimate flexibility is provided by new/delete, but it is rather difficult to determine the memory requirements beforehand, which is partly due to the fragmentation of the memory. The problem in the bad example above was the lifetime of the variable **hello**, which was controlled by the sender. This problem can be fixed by using a semaphore that is unlocked by the receiver after having processed the message:

```
class DataSemaphore
{
   public:
      DataSemaphore() : sem(0) {};  // resource not available
   int data[3];
   Semaphore sem;
}

void sendMessageAndWait(Task * Receiver)
{
   DataSemaphore ds;
   Message msg(0, ds);
   ds.data[0] = 0;  ds.data[1] = 1;  ds.data[2] = 2;
   Receiver->SendMessage(msg);
   ds.sem.P();
}
```

The sender is blocked as soon as it has sent the message, since the semaphore was initialized with its counter set to 0, indicating that the resource (i.e. the data) is not available. The receiver processes the message and unlocks it, which causes the sender to proceed:

```
void receiveDataAndUnlock()
{
   Message msg();
   Task::GetMessage(msg);
   ...
   ((DataSemaphore *)msg.Body).V();
}
```

Unfortunately, blocking the sender is a disadvantage of this otherwise perfect method. The sender may, however, proceed its operation as long as it does not return from the function. This is also one of the very few examples where a semaphore is not static. It does work here because both sender and receiver cooperate in the right way. Although we have not shown any perfect solution for any situation of interprocess communication, we have at least seen a set of different options with different characteristics. Chances are good that one of them will suit the particular requirements of your application.

3.7 Serial Input and Output

The basic model for serial input and output has already been discussed in Section 2.5.3 and presented in Figure 2.14. In principle, the input and output directions are completely independent of each other, except for the software flow control (e.g. XON/XOFF protocol) at the hardware side of the receive buffer, and possibly line editing functions (e.g. echoing of characters) at the task side of the receive buffer.

This section deals with the task side of both the receive and transmit buffers; the hardware side is discussed in Section 3.8. Strictly speaking, the aspects of serial input and output discussed here are not part of the operating system itself. But they are so commonly used that it is appropriate to include them in the kernel.

Several tasks sharing one serial input or output channel is a common source of trouble. A typical example is a router that receives data packets on several serial ports and transmits them (after possibly modifying them) on other serial ports. ??? What is the trouble ???An implementation with three serial ports could be as shown in Figure 3.5.

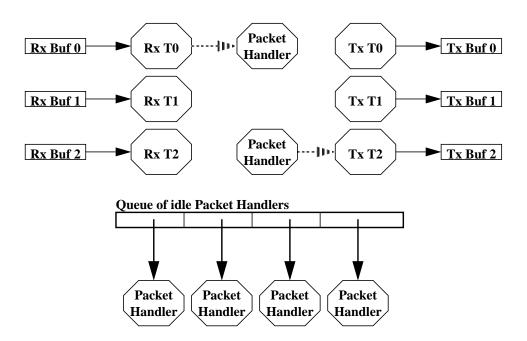

FIGURE 3.5 Serial Router (Version A)

For each serial port, there is a receive task (**RX T0..2**) that receives characters from its serial port. If a complete packet is received, the receive task fetches a pointer to an idle packet handler task and sends a message containing the packet to that task. The packet handler task processes the packet and may create other packets that are sent as messages to some of the transmit tasks (**Tx T0..2**). When a packet handler has finished processing a packet, it puts itself back into the queue of idle packet handlers. The transmit tasks merely send the packets out on their respective serial outputs. In this implementation, each serial input is handled by one task **Rx Ti**, and each serial output is handled by a task **Tx Ti** dedicated to that port. The main purpose of these tasks is to maintain atomicity at packet level. That is, these tasks are responsible for assembling and de-assembling sequences of characters into packets and vice versa. Since the receive and transmit tasks are statically bound to their serial ports, there is no conflict between tasks with regard to ports.

Now assume there is some mechanism by which a task can temporarily claim a serial input and output port for a period of time so that no other task can use that port at the same time. Then the number of tasks involved could be reduced as shown in Figure 3.6.

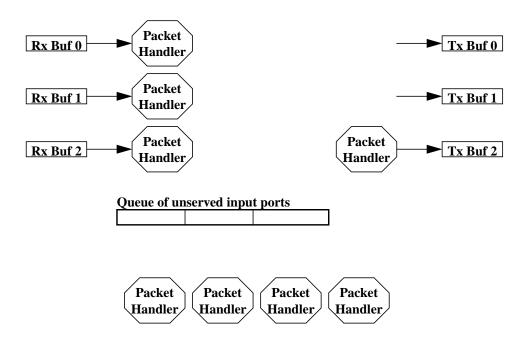

FIGURE 3.6 Serial Router (Version B)

At the output side, a packet handler merely claims a serial output port when it needs to transmit a packet. The queue of idle packet handlers has been replaced by a queue of input ports that have no packet handlers assigned; this queue initially contains all serial input ports. A packet handler first gets an unserved input port, so that shortly after start-up of the system each input port is served by a packet handler; the other packet handlers are blocked at the queue for unserved inputs. A packet handler serving an input first claims that input port and starts collecting the characters of the next packet. When a complete packet is received, the packet handler releases the input port (which causes the next idle packet server to take over that port), puts it back into the queue of unserved input ports, and continues processing of the packet. Like in router version A, this scheme schedules the packet handlers between the ports in a fair way. Sometimes, in particular if the serial ports need to have different priorities (e.g. due to different communication speeds), a scheduling on a per-port basis is required. This leads to an even simpler implementation shown in Figure 3.7.

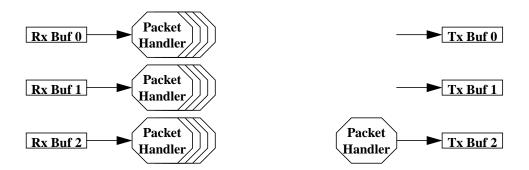

FIGURE 3.7 Serial Router (Version C)

With this implementation, one can e.g. assign different priorities to each input port and use different numbers of packet servers. The packet servers queue themselves by claiming the input port, so that the queue of unserved input ports used in version B becomes obsolete. As a consequence, no initialization of that queue is required. The code for the packet handler becomes as simple as that:

```
Semaphore Port_0_Input, Port_0_Output;
Semaphore Port_1_Input, Port_1_Output;
Semaphore Port_2_Input, Port_2_Output;

void packet_handler_main(Semaphore & Port_i_Input)
{
    for (;;)
        {
             Port_i_Input.P();
        }
}
```

The semaphores control the claiming and releasing of the serial input and output ports. Using semaphores explicitly is not very elegant though. First, it must be assured that any task using a serial port is claiming and releasing the corresponding semaphore. Also it is often desirable to have a "dummy" port (such as /dev/nul in UNIX) that behaves like a real serial port. Such a dummy port could be used e.g. to turn logging information on and off. But claiming and releasing dummy ports makes little sense. In general, the actual implementation of a port should be hidden from the interface using the port. Thus for a clean object-oriented design, the semaphores should be maintained by the port rather than by an application using the port. This leads to the kernel implementation of serial input and output described in the following sections.

#### 3.7.1 Channel Numbers

It is convenient to refer to serial ports by channel numbers. In our hardware model, we assumed one DUART with two serial ports, which we call **SERIAL\_0** and **SERIAL\_1**. These are normally operated in an interrupt-driven manner. Sometimes however, it is required to have a polled operation available, in particular before the interrupt system has been initialized, and in the case of fatal system errors. For achieving this polled operation, the channels **SERIAL\_0\_POLLED** and **SERIAL\_1\_POLLED** are provided. Finally, the **DUMMY\_SERIAL** channel is used when the actual serial output needs to be suppressed.

```
// Channels.hh
5
    enum Channel {
 6
                    SERIAL_0
                                          = 0,
 7
                    SERIAL_1
                                          = 1,
 8
                    SERIAL_0_POLLED
                                          = 4,
 9
                    SERIAL_1_POLLED
                                          = 5,
10
                    DUMMY_SERIAL
                                          = 8,
11
                  };
```

Often, one would like to turn the serial output on and off, e.g. for debugging purposes. Therefore, channel variables rather than explicit channels are used:

```
1  // Channels.hh
..
13  extern Channel MonitorIn;
14  extern Channel MonitorOut;
15  extern Channel ErrorOut;
```

#### 16 extern Channel GeneralOut;

If the variable **ErrorOut** is used for e.g. debugging information, then this output can be suppressed or directed to any serial port by setting the **ErrorOut** variable to **DUMMY\_SERIAL** or **SERIAL\_0/1**. This can be done in a dynamic way and can be extended to several debugging levels by introducing new **Channel** variables in accordance with the various debugging levels.

#### 3.7.2 SerialIn and SerialOut Classes and Constructors/Destructors

Since the serial input and output are mainly independent of each other, they are implemented as separate classes. The constructors and destructors are so similar, however, that they are described together.

As we already saw, a mechanism allowing a task to exclusively claim a serial (input or output) port for a certain period of time is required. Clearly, this mechanism will be based on a semaphore. A particularly elegant implementation of this mechanism is to create an object with a lifetime that is exactly the period during which the port is being claimed. The lifetime of an object is the time between the construction and the destruction of the object. Thus if we perform the semaphore **P**() operation inside the constructor and the **V**() operation inside the destructor, ??? was dann ????. For the **SerialOut** class, we get the following constructor:

```
1
   /* SerialOut.cc */
16
    Semaphore SerialOut::Channel_0;
17
    Semaphore SerialOut::Channel_1;
   SerialOut::SerialOut(Channel ch) : channel(ch)
20
21
    {
22
       switch(channel)
23
          {
            case SERIAL_0:
24
25
                 if (Task::SchedulerRunning())
                                                  Channel_0.P();
                                              channel = SERIAL_0_POLLED;
26
                else
27
                 return;
28
29
            case SERIAL_1:
30
                 if (Task::SchedulerRunning())
                                                  Channel_1.P();
31
                else
                                              channel = SERIAL_1_POLLED;
32
                 return;
33
34
            case SERIAL_0_POLLED:
35
            case SERIAL_1_POLLED:
36
                 return;
37
38
            default:
                                                 // dummy channel
39
                 channel = DUMMY_SERIAL;
```

```
40 return;
41 }
42 }
```

Basically, the constructor performs a **P**() operation on the **Channel\_0/1** semaphore associated with the channel. If another task tries to create a **SerialOut** object, then that task is blocked until the task that created the **SerialOut** object first has destroyed it again. The **SerialOut** object also stores for which channel it has been constructed, so that subsequent changes e.g. of a channel variable do not affect a **SerialOut** object. Note that the **P**() operation is only performed for those channels that are subject to access conflicts. If multitasking is not yet in effect (i.e. during system start-up), the construction is creating a polled serial port. Thus the code creating a **SERIAL\_0/1** object will work even at system start-up.

The semaphores must be static and private to prevent abuse of the semaphores:

```
1  /* SerialOut.hh */
...
12  class SerialOut
13  {
...
23  private:
...
36    static Semaphore Channel_0;
37    static Semaphore Channel_1;
...
44  };
```

The destructor performs the V() operation only for those ports for which the constructor has performed a P() operation. Thus if a  $SERIAL_0/1$  object is created before multitasking has started, then **channel** is mapped to a polled port in the constructor, and the destructor will not perform a V() operation on the semaphore later on.

```
1
    /* SerialOut.cc */
    SerialOut::~SerialOut()
44
45
    {
       switch(channel)
46
47
          {
48
            case SERIAL_0: Channel_0.V();
                                                return;
            case SERIAL_1:
                              Channel_1.V();
49
                                                return;
          }
50
    }
51
```

The constructor and destructor for the **SerialIn** class are conceptionally identical to those of the **SerialOut** class, so that we do not repeat them here. The only difference is a simplification in the **SerialIn** constructor: it does not check whether multitasking is already running, because during system start-up, there is typically no serial input, while serial output for debugging purposes is quite

identical to that of SerialOut.

common. It would do no harm, however, to make the SerialIn constructor

## 3.7.3 Public SerialOut Member Functions

The simplest public member function of the **SerialOut** class is **Putc(int character)**. The purpose of **Putc()** is to transmit its argument character on the channel. Since the way how this transmission has to be done is different for the channels (interrupt driven for **SERIAL\_0/1**, polled for **SERIAL\_0/1\_POLLED**, or just discarding the character for **DUMMY\_SERIAL**), **Putc()** simply decodes the channel and then calls the appropriate function that actually transmits the character.

```
1
     /* SerialOut.cc */
104
     void SerialOut::Putc(int c)
105
106
        switch(channel)
107
           {
                                  Putc_0(c);
108
             case SERIAL_0:
                                                          return:
109
             case SERIAL_1:
                                    Putc_1(c);
                                                          return:
             case SERIAL_0_POLLED: Putc_0_polled(c);
110
                                                          return;
111
             case SERIAL_1_POLLED: Putc_1_polled(c);
                                                          return;
112
             case DUMMY_SERIAL:
                                                          return;
113
             default:
                                                          return;
114
115
```

Thus **Putc()** provides a unified interface towards the different channels.

If a channel is interrupt driven (as for **SERIAL\_0/1**), then the character is put into the corresponding output buffer. As we will see in Section 3.8, transmit interrupts need to be disabled if the output queue becomes empty. If this situation is indicated by the **TxEnabled\_0/1** variable, then the interrupts must be turned on again by writing a certain command into the DUART.

```
/* SerialOut.cc */
53
    void SerialOut::Putc_0(int c)
54
55
    unsigned char cc = c;
56
57
       outbuf_0.Put(cc);
58
       if (!TxEnabled_0)
59
          {
60
            TxEnabled_0 = 1;
            os::writeRegister(wDUART_CR_A, CR_TxENA);
                                                           // enable Tx
61
          }
62
63
    }
```

If a channel is polled, then the polled **Putc()** function makes sure that the initialization of the hardware has reached a sufficient level (**Polled\_IO**, i.e. the DUART has been initialized, but interrupts are not yet enabled), and then it polls the DUART's status register until it is able to accept a new character.

```
/* SerialOut.cc */
77
    void SerialOut::Putc_0_polled(int c)
78
79
       if (os::initLevel() < os::Polled_IO) os::init(os::Polled_IO);</pre>
80
81
       while (!(os::readDuartRegister(rDUART_SR_A) & SR_TxRDY))
82
83
       os::writeRegister(wDUART_THR_A, c);
84
                                                                    /**/;
85
       while (!(os::readDuartRegister(rDUART_SR_A) & SR_TxRDY))
    }
86
```

In the case of the **DUMMY\_SERIAL** channel, the corresponding **Putc()** function does not do anything.

```
1  /* SerialOut.cc */
...
99  void SerialOut::Putc_dummy(int)
100  {
101     // dummy Putc to compute length
102 }
```

Although **Putc\_dummy()** is not called in **Putc()**, it will be required later on, where any of the above specific **Putc\_()** functions will be passed as an argument to a print function discussed below.

Note that in the case of interrupt-driven serial output, the **Putc**() function may return long before the character has been transmitted by the DUART, since the **Putc**() only places the character into the output buffer. Sometimes we also want to know if the character has indeed been transmitted. For this purpose, the **IsEmpty**() function returns true if the output buffer of a channel is empty.

Based on the **Putc()** function, we can implement more sophisticated functions for formatted output similar to the **fprintf()** in C libraries. There are both a static **Print()** function taking a channel as an argument and a non-static **Print()** function.

```
1  /* SerialOut.hh */
...
12  class SerialOut
13  {
...
18    static int Print(Channel, const char *, ...);
...
21    int Print(const char *, ...);
```

```
44 };
```

The static **Print()** function creates a **SerialOut** object for the channel and then proceeds exactly like the non-static **Print()** function.

```
1 /* SerialOut.cc */
...
132 int SerialOut::Print(Channel channel, const char * format, ...)
133 {
134 SerialOut so(channel);
...
```

The **SerialOut** object is automatic in the static **Print()** function so that it is automatically destructed when **Print()** returns. This way it is ensured that anything being printed is not interrupted by other tasks calling a **Print()** function for the same channel.

The non-static **Print**() function selects the proper **Putc\_**() function for its channel and either calls this **Putc\_**() function (for those characters of the format string that are to be copied to the output), or calls **print\_form**() for format characters. The implementation of **print\_form**() is straightforward, but somewhat lengthy, so that we skip it here and refer to Appendix A.12. Any of the **Print**() functions return the number of characters printed on the channel.

```
/* SerialOut.cc */
159
    int SerialOut::Print(const char * format, ...)
160
161
    void (*putc)(int);
    const unsigned char ** ap = (const unsigned char **)&format;
162
    const unsigned char * f = *ap++;
163
164
    int len = 0;
165
    int cc;
166
167
       switch(channel)
168
          {
            169
                                                         break;
170
                                                         break;
           case SERIAL_0_POLLED: putc = Putc_0_polled;
171
                                                         break:
           case SERIAL_1_POLLED: putc = Putc_1_polled;
172
                                                         break;
173
            case DUMMY_SERIAL: putc = Putc_dummy;
                                                         break:
174
            default:
                                 return 0;
175
          }
176
       while (cc = *f++)
177
         if (cc != '%')
                           { putc(cc);
178
                                        len++; }
179
          else
                           len += print_form(putc, ap, f);
180
181
       return len;
182 }
```

So, why are two different **Printf**() functions needed? The reason is that sometimes not all information to be printed together is easily available beforehand. Consider two tasks running the same code and using the same channel:

In this example, each message character with its trailing blank from any task is printed as a whole, since the lifetime of the **SerialOut** objects created automatically by the static **Print()** function is basically the time it takes for the print function to execute. If one task receives "AAA" and the other tasks receives "BBB" as the body of a message at the same time, then the lines of both tasks may be intermixed, producing e.g. the following output:

## AABBBA

In contrast, the output

## A AB B B A

would never be produced, since the trailing blank is always "bound" to its preceding character by the single invocation of the static **Print()** function. If we want to print a whole message, i.e. produce e.g. A A A B B B instead of A A B B B A, then we have to extend the lifetime of the **SerialOut** object. This is where the non-static **Print()** function is used, like in the following code:

```
void task_main(Channel ch)
{
    for (;;)
        {
        Message msg;
        char * p = (char *)(msg.Body);
        Task::GetMessage(msg);
```

Now there is only one **SerialOut** object instead of one for each message character which causes an entire message to be printed. Thus the static **Print()** is typically used when the item to be printed can be expressed by a single format string, while the non-static **Print()** is used otherwise.

## 3.7.4 Public SerialIn Member Functions

The simplest public member function of the **SerialIn** class is **Getc()** which returns the next character received on a channel. If no characters are available, then the task calling **Getc()** is blocked until the next character is received. In contrast to the **SerialOut** class, **Getc()** returns useful results only for interrupt driven I/O and indicates EOF (-1) otherwise. **Getc()** returns **int** rather than **char** in order to distinguish the EOF condition from the regular **char** 0xFF (i.e. -1).

```
1
    /* SerialIn.cc */
34
    int SerialIn::Getc()
35
36
    unsigned char cc;
37
38
       switch(channel)
39
40
            case SERIAL_0: inbuf_0.Get(cc);
                                                return cc;
            case SERIAL_1: inbuf_1.Get(cc);
41
                                                return cc;
42
            default:
                             return -1;
43
    }
44
```

If it is not desired to block the task, **Pollc()** can be used instead. **Pollc()** returns EOF when **Putc()** would block the task.

```
/* SerialIn.cc */
1
46
    int SerialIn::Pollc()
47
    unsigned char cc;
49
50
       switch(channel)
51
          {
52
         case SERIAL_0: return inbuf_0.PolledGet(cc) ? -1 : cc;
         case SERIAL_1: return inbuf_1.PolledGet(cc) ? -1 : cc;
53
         default:
54
                         return -1;
55
          }
```

56 }

Often one wants to receive characters up to, but not including a terminating character; e.g. if decimal numbers of unknown length are entered. UNIX has a **unputc()** function which undoes the last **putc()**. We have not adopted this scheme, but instead provide a function **Peekc()** which works like **Pollc()**, but does not remove the character from the receive queue. Both the **unputc()** approach and the **Peekc()** approach have their advantages and disadvantages, and one can easily implement **unputc()** in the SerialIn class.

```
/* SerialIn.cc */
58
    int SerialIn::Peekc()
59
60
    unsigned char cc;
61
62
       switch(channel)
63
64
            case SERIAL 0: return inbuf 0.Peek(cc) ? -1 : cc;
65
            case SERIAL_1: return inbuf_1.Peek(cc) ? -1 : cc;
66
            default:
                             return -1;
          }
67
68
    }
```

**GetDec()** and **GetHex()** are based on the **Pollc()** and **Peekc()** functions and collect decimal ('0'..'9') or hexadecimal ('0'..'9','A'..'F' and 'a'..'f') sequences of characters, and return the resulting integer value. These functions do not necessarily belong to an operating system, but are provided since they are commonly required.

For serial output, characters can never get lost, since tasks performing output would block before the transmit buffer overflows. For serial input however, the receive buffer may overflow, e.g. if no task is performing **Getc()** for some time. The function **getOverflowCounter()** returns the number of characters lost due to buffer overflow, and 0 for polled or dummy serial input where this condition can not be easily detected.

3.8 Interrupt Processing

As shown in Section 3.2.4, the only device generating interrupts is the DUART using interrupt level 2, which corresponds to autovector #2 in the CPU's vector table. After reset, interrupts from the DUART are disabled in the DUART, and in addition, the CPU's interrupt mask is set to level 7, thus preventing interrupts from the DUART. Before discussing the interrupt processing, we shall have a look at the hardware initialization.

#### 3.8.1 Hardware Initialization

Hardware initialization is performed in two steps, which are controlled by the variable **os::init\_level** and by the function **os::init()** which performs initialization up to a requested level.

```
1
     /* os.hh */
18
     class os
19
30
        enum INIT_LEVEL {
31
                          Not_Initialized = 0,
32
                          Polled_IO
                                     = 1,
33
                          Interrupt IO
34
35
36
        static void init(INIT_LEVEL new_level);
49
        static INIT_LEVEL init_level;
88
     };
```

After RESET, the init\_level is Not\_initialized. The Polled\_IO level refers to a hardware state, where the DUART is initialized, but interrupts are masked. The final level is Interrupt\_IO, where interrupts are also enabled. If an initialization to Interrupt\_IO is requested, then the initialization for level Polled\_IO is automatically performed by the os:init() function. During normal system start-up, the Polled\_IO level is never requested; instead, the initialization jumps directly from Not\_initialized to Interrupt\_IO. This happens at a rather late stage in the start-up of the system. If debugging printouts are inserted during system start-up, then the Putc\_0/1\_polled() functions request initialization to level Polled\_IO.

```
138
          if (iLevel == Interrupt_IO && init_level < Interrupt_IO)</pre>
139
              {
                readDuartRegister (rDUART_STOP);
140
                                                                         // stop timer
               writeRegister(xDUART_CTUR, CTUR_DEFAULT);  // set CTUR
writeRegister(xDUART_CTLR, CTLR_DEFAULT);  // set CTLR
141
142
143
               readDuartRegister(rDUART_START);
                                                                        // start timer
144
145
                writeRegister(wDUART IMR, INT DEFAULT);
146
                init_level = Interrupt_IO;
147
148
     }
```

Initialization to level **Polled\_IO** basically sets the baud rate and data format for both DUART channels to 9600 Baud, 8 data bits, two stop bits, and enables the receivers and transmitters of both serial channels. Thus after reaching this initialization level, the DUART can be operated in a polled mode.

Initialization to level **Interrupt\_IO** programs the DUART timer to generate interrupts every 10ms. This is the rate at which task scheduling is performed. Then interrupts from all internal interrupt sources of the DUART that are used are enabled: the timer interrupt as well as receive and transmit interrupts for all channels. These interrupts are never turned off afterwards. If a transmit buffer gets empty, then the corresponding transmit interrupt is disabled by disabling the transmitter rather than masking its interrupt (otherwise, one would need to maintain a copy of the interrupt mask register, which would be less elegant).

At this point, the interrupts are enabled in the DUART, but the CPU's interrupt mask is still at level 7, so that interrupts have no effect yet.

```
// Task.cc
78
    void main()
79
    {
80
       if (Task::SchedulerStarted) return -1;
81
82
       for (int i = 0; i < TASKID_COUNT; i++) Task::TaskIDs[i] = 0;</pre>
83
       setupApplicationTasks();
84
85
       for (Task * t = Task::currTask->next; t != Task::currTask; t = t->next)
            t->TaskStatus &= ~Task::STARTED;
86
87
88
       Task::SchedulerStarted = 1;
                                     // switch on interrupt system
89
       os::init(os::Interrupt_IO);
90
       os::set_INT_MASK(os::ALL_INTS);
91
92
       Task::Dsched();
93
94
       for (;;) os::Stop();
95
       return 0; /* not reached */
96
    }
```

The initialization to level **Interrupt\_IO** is done in function **main()**. This function first sets up all tasks that are supposed to run after systems start-up, initializes the hardware to level **Interrupt IO**, and finally lowers the CPU's interrupt mask so

that all interrupts are accepted. The **main()** function is actually executed by the idle task, which deschedules itself and then enters an infinite loop. Since the idle task has the lowest priority of all tasks, it only executes if all other tasks are blocked. It thus stops the CPU until the next interrupt occurs.

## 3.8.2 Interrupt Service Routine

As we already saw, the only interrupt that could occur in our system is an autolevel 2 interrupt. Of course, the system can be easily extended to support more peripherals. Thus if an interrupt occurs, the CPU fetches the corresponding interrupt vector and proceeds at the address **\_duart\_isr**, where the interrupt service routine for the DUART starts. The CPU is in supervisor mode at this point.

```
1 | crt0.S
...
52 .LONG _duart_isr | 26 level 2 autovector
...
```

The CPU first turns on a LED. This LED is turned off each time the CPU is stopped. The brightness of the LED thus shows the actual CPU load, which is very useful sometimes. The CPU then saves its registers onto the system stack and reads the interrupt status from the DUART which indicates the source(s) of the interrupt.

```
. . .
133
     duart isr:
            MOVE.B #LED_YELLOW, wLED_ON
                                            | yellow LED on
134
            MOVEM.L D0-D7/A0-A6, -(SP)
                                            | save all registers
136
            MOVEM.L rDUART_ISR, D7
                                            get interrupt sources
            SWAP
137
                    D7
138
             MOVE.B D7, _duart_isreg
139
```

If the interrupt is caused by the receiver for **SERIAL\_0**, then the received character is read from the DUART and put into the receive queue of **SERIAL\_0**. This queue has a get semaphore, so that as a consequence, a task blocked on the receive queue may be unblocked. Reading the received character from the DUART automatically clears this interrupt.

```
140
             BTST
                     #1, _duart_isreg
                                             RxRDY_A ?
141
             BEO
                     LnoRxA
                                             l no
142
             MOVEM.L rDUART RHR A, DO
                                             get char received
             MOVE.L DO, -(SP)
143
                                             address of char received
144
             PEA
                    1(SP)
                     __8SerialIn$inbuf_0
145
             PEA
                                             | inbuf 0 object
                      _PolledPut__t10Queue_Gsem1ZUcRCUc
146
             JSR
147
             LEA
                     12(SP), SP
                                            | cleanup stack
148
    LnoRxA:
149
```

. . .

The same applies for an interrupt from the receiver for **SERIAL\_1**.

```
150
                     #5, _duart_isreg
             BTST
                                              | RxRDY_B ?
151
             BEO
                     LnoRxB
                                               no
152
             MOVEM.L rDUART_RHR_B, D0
                                              get char received
153
             MOVE.L DO, -(SP)
154
             PEA
                     1(SP)
                                              | address of char received
                     __8SerialIn$inbuf_1
155
             PEA
                                              | inbuf_1 object
             JSR
156
                      _PolledPut__t10Queue_Gsem1ZUcRCUc
157
             LEA
                     12(SP), SP
                                              | cleanup stack
158
     LnoRxB:
159
```

If the interrupt is caused by the transmitter for **SERIAL\_0**, then the next character from the transmit queue for **SERIAL\_0** is fetched. The transmit queue may be empty, however; in this case, the transmitter is disabled to clear the interrupt. This is also indicated towards the **Putc\_0**() function by the **SerialOut::TxEnabled\_0** variable (see also Section 3.7.3). If the queue is not empty, then the next character is written to the DUART which clears this interrupt.

```
160
             BTST
                     #0, _duart_isreg
                                            TxRDY_A ?
161
             BEO
                     LnoTxA
                                             l no
162
                     -2(SP), SP
             LEA
                                            | space for next char
163
             PEA
                     1(SP)
                                            address of char received
                     __9SerialOut$outbuf_0
                                           outbuf_0 object
164
             PEA
                     _PolledGet__t10Queue_Psem1ZUcRUc
165
             JSR
166
             LEA
                     8(SP), SP
                                            | cleanup stack
167
             MOVE.W (SP)+, D1
                                            | next output char (valid if D0 = 0)
168
             TST.L D0
                                            char valid ?
             BEQ
                     Ld1i11
                                             yes
169
170
             CLR.L
                      _9SerialOut$TxEnabled_0| no, disable Tx
             MOVE.B #0x08, wDUART_CR_A
171
                                            | disable transmitter
172
                    LnoTxA
             BRA
     Ld1i11: MOVE.B D1, wDUART_THR_A
                                              write char (clears int)
173
     LnoTxA:
174
175
. . .
```

The same is true for an interrupt from the transmitter for **SERIAL\_1**.

```
176
             BTST
                     #4, _duart_isreg
                                             TxRDY_B ?
177
             BEQ
                     LnoTxB
                                             l no
178
             LEA
                     -2(SP), SP
                                             | space for next char
179
                     1(SP)
                                             address of char received
             PEA
                     __9SerialOut$outbuf_1 | outbuf_1 object
180
             PEA
                     _PolledGet__t10Queue_Psem1ZUcRUc
181
             JSR
182
             LEA
                     8(SP), SP
                                             | cleanup stack
183
             MOVE.W (SP)+, D1
                                            next output char (valid if D0 = 0)
184
             TST.L D0
                                             | char valid ?
185
             BEQ
                    Ld1i21
                                             yes
186
             CLR.L __9SerialOut$TxEnabled_1 | no, disable Tx
```

The last option is a timer interrupt. In this case, the interrupt is cleared by writing to the DUART's stop/start registers. Next, a pair of variables indicating the system time since power on in milliseconds is updated. This implements a simple system clock:

```
192
            BTST
                    #3, _duart_isreg
                                           | timer ?
193
            BEO
                   LnoTim
                                           l no
           MOVEM.L rDUART_STOP, D1
                                          stop timer
            MOVEM.L rDUART_START, D1
195
                                          start timer
196
197
                                          | increment system time
198
            ADD.L #10, _sysTimeLo
                                          | 10 milliseconds
199
            BCC.S Lsys_time_ok
            ADDQ.L #1, _sysTimeHi
200
201
    Lsys_time_ok:
202
```

A common problem is to poll a peripheral (e.g. a switch) in regular intervals or to wait for certain period of time. Neither blocking a task or busy wait is appropriate for this purpose. Instead, we implement a function **Task::Sleep()** which will be explained later on. This **Sleep()** function uses a variable **TaskSleepCount** for each task which is decremented with every timer interrupt. If the variable reaches 0, the task return to state **RUN** by clearing a particular bit in the task's status register.

```
203
            MOVE.L __4Task$currTask, D1
204
           MOVE.L D1, A0
205
    L_SLEEP_LP:
                                         | decrement sleep counters...
      SUBQ.L #1, TaskSleepCount(A0)
206
207
           BNE
                  L_NO_WAKEUP
208
                  #3, TaskStatus(A0)
           BCLR
                                         | clear sleep state
209
    L_NO_WAKEUP:
         MOVE.L TaskNext(A0), A0
210
           CMP.L A0, D1
212
           BNE L_SLEEP_LP
           ST
                  _consider_ts
213
                                         request task switch anyway
214
    LnoTim:
215
```

Now all interrupt sources causing the present interrupt are cleared. During this process, new interrupts may have occurred. In that case, the interrupt service routine will be entered again when returning from exception processing. The interrupt processing is finished by restoring the interrupts saved at the beginning.

The variable **\_consider\_ts** may or may not have been set during the interrupt service routine. The final step is to proceed at label **\_return\_from\_exception**.

```
216 MOVEM.L (SP)+, D0-D7/A0-A6 | restore all registers
217 BRA _return_from_exception |
```

The processing at label **\_return\_from\_exception** has already been described in Section 3.3, i.e. it will be checked whether a task switch is required. Note that for the code starting at **\_return\_from\_exception** it makes no difference whether a task switch was caused by an interrupt or not.

3.9 Memory Management

As we will see in Section 6.4, a library **libgcc2** has to be provided in order to link the kernel. This library contains in particular the code for the global C++ operators **new** and **delete**. The code in **libgcc2** basically calls two functions, **malloc()** (for operator **new)** and **free()** (for operator **delete**).

One way to provide these functions is to compile the GNU malloc package and to link it to the kernel. But this method consumes considerable memory space. It should also be noted that the malloc package contains uninitialized variables and would thus result in a non-empty BSS section. Since we do not use the BSS section, the source code of the malloc package needs to be modified by initializing all uninitialized variables to 0.

As you may have noticed, we never used the **new** operator in the kernel code, except for creating new tasks and their associated stacks. The main reason for not using this operator is that in an embedded system, there is most likely no way to deal with the situation where **new** (i.e. **malloc**()) fails due to lack of memory. The malloc package allocates memory in pages (e.g. 4kByte; the page size can be adjusted) and groups memory requests of similar size (i.e. rounded up to the next power of 2) in the same page. Thus if there are requests for different sizes, a significant number of pages could be allocated. For conventional computers with several megabytes of memory this is a good strategy, since the waste of memory in partly used pages is comparatively small. For embedded systems, however, the total amount of memory is typically much smaller, so that the standard **malloc**() is not the right choice.

We actually used the standard **malloc()** in the early kernel versions, but replaced it later on by the following.

```
1  /* os.cc */
...
17  extern int edata;
18  char * os::free_RAM = (char *)&edata;
```

The label **edata** is computed by the linker and indicates the end of the .DATA section; i.e. past the last initialized variable. The char pointer **free\_RAM** is thus initialized and points to the first unused RAM location.

```
21
    extern "C" void * sbrk(unsigned long size)
22
23
    void * ret = os::free_RAM;
24
25
       os::free RAM += size;
       if (os::free_RAM > (char *)RAMend)
                                            // out of memory
27
28
             os::free_RAM -= size;
29
             ret = (void *) -1;
30
```

```
31 }
32
33 return ret;
34 }
```

The function **sbrk(unsigned long size)** increases the **free\_RAM** pointer by **size** and returns its previous value. That is, a memory block of size **size** is allocated and returned by **sbrk()**.

```
36  extern "C" void * malloc(unsigned long size)
37  {
38  void * ret = sbrk((size+3) & 0xFFFFFFC);
39
40  if (ret == (void *)-1) return 0;
41  return ret;
42 }
```

Our **malloc()** implementation rounds the memory request size up to a multiple of four bytes so that the memory is aligned to a long word boundary.

```
45    extern "C" void free(void *)
46    {
47    }
```

Finally, our **free**() function *does not* free the memory returned. As a consequence, **delete** must not be used. As long as tasks are not created dynamically and **new** is not used elsewhere, this scheme is most efficient and adequate. Otherwise, one should use the standard malloc package or write an own version meeting specific requirements. A better solution than the global **new** operator is to overload the **new** operator for specific classes. For example, memory for certain classes could be allocated statically and the class specific new operator (which defaults to the global **new** operator) could be overloaded. This gives more control over the memory allocation.

Finally, it should be noted that embedded systems with hardware memory management need a memory management scheme that is written specifically for the memory management unit used.

## 3.10 Miscellaneous Functions

So far, we have discussed most of the code comprising the kernel. What is missing is the code for starting up tasks (which is described in Section 4.3) and some functions that are conceptually of minor importance but nevertheless of certain practical use. They are described in less detail in the following sections.

## 3.10.1 Miscellaneous Functions in Task.cc

The Monitor class uses member functions that are not used otherwise. Current() returns a pointer to the current task. Dsched() explicitly deschedules the current task. MyName() returns a string for the current task that is provided as an argument when a task is started; Name() returns that string for any task. MyPriority() returns the priority of the current task, Priority() returns the priority for any task. userStackBase() returns the base address of the user stack; userStackSize() returns the size of the user stack; and userStackUsed() returns the size of the user stack that has already been used by a task. When a task is created, its user stack is initialized to contain characters 'U'. userStackUsed() scans the user stack from the bottom until it finds a character which differs from 'U' and so computes the size of the used part of the stack. Status() returns the task status bitmap.

**Next()** returns the next task in the ring of all existing tasks. If we need to perform a certain function for all tasks, we could do it as follows:

**Sleep(unsigned int ticks)** puts the current task into sleep mode for **ticks** timer interrupts. That is, the task does not execute for a time of **ticks**\*10ms without wasting CPU time.

When a task is created, its state is set to **STARTED**; i.e. the task is not in state **RUN**. This allows for setting up tasks before multitasking is actually enabled. **Start()** resets the task state to **RUN**.

**Terminate()** sets a task's state to **TERMINATED**. This way, the task is prevented from execution without the task being deleted.

GetMessage(Message & dest) copies the next message sent to the current task into dest and removes it from the task's message queue (msgQ).

## 3.10.2 Miscellaneous Functions in os.cc

getSystemTime() returns the time in millisecond since system start-up (more precisely since multitasking was enabled) as a long long. initChannel() initializes the data format (data bits, stop bits) of a DUART channel, setBaudRate() sets ??? What ???. Panic() disables all interrupts, turns on the red LED and then continuously dumps an exception stack frame on SERIAL\_0. This function is used whenever an exception for which no handler exists is taken (label\_fatal). That is, if a fatal system error occurs, the red LED is turned on, and we can connect a terminal to SERIAL\_0. The exception stack frame can then be analyzed, together with the map file created by the linker, to locate the fault in the source code. readDuartRegister() is called to read a DUART register. writeRegister() is used to write into a hardware (i.e. DUART) register.

# 4 Bootstrap

# 4.1 Introduction

In this chapter, the start-up of the kernel is described. It contains two phases: the initialization of the system after RESET, and the initialization of the tasks defined in the application.

# 4.2 System Start-up

The compilation of the various source files and the linking of the resulting object files results in two files containing the .TEXT and ..DATA sections of the final system (see also Section 2.1.1). The linker has generated addresses referring to the .DATA section, which normally starts at the bottom of the system's RAM. After RESET, however, this RAM is not initialized. Thus the .DATA section must be contained in the system's ROM and copied to the RAM during system start-up, ??? as shown in Figure 4.1 ???

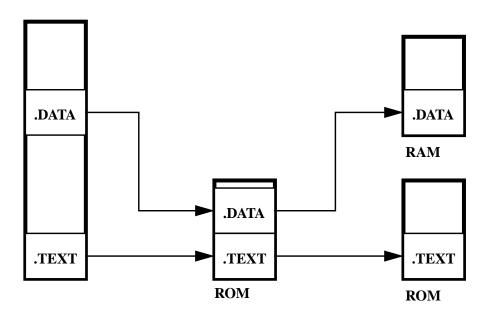

FIGURE 4.1 ??? .DATA and .TEXT during System Start-Up ???

The .TEXT section, in contrast, does not need any special handling. Figure 4.1 shows the output of the linker on the left. The ROM image for the system is created by appending the .DATA section after the .TEXT section. The address of the .DATA section in ROM can be computed from the end of the .TEXT section; this address is provided by the linker (symbol \_etext). Depending on the target system for which the linker has been installed, \_etext may need to be rounded up (e.g. to the next 2Kbyte boundary) to determine the exact address of the .DATA section in RAM. Although it is not strictly necessary, it is generally a good idea to initialize the unused part of the RAM to 0. This allows to reproduce faults created by uninitialized variables.

After RESET, the CPU loads its supervisor stack pointer with the vector at address 0 and its program counter with the next vector. In our implementation, the vector for the supervisor stack pointer is somewhat abused, as it contains a branch to the start of the system initialization. This allows for issuing a JMP 0 (in supervisor mode) to restart the system, although this feature is not used yet. These two vectors are followed by the other exception vectors. Most of them are set to label **\_fatal**, which is the handler for all fatal system errors.

```
1
    crt0.s
37
                                                    initial SSP (end of RAM)
    null: BRA
                    reset
38
            .LONG
                   _reset
                                                    initial PC
                                           1
                    _fatal, _fatal
                                           2, 3 bus error, adress error
39
            .LONG
                   _fatal, _fatal
                                            4, 5 illegal instruction, divide/0
40
            .LONG
                                            6, 7 CHK, TRAPV instructions
41
            .LONG
                    _fatal, _fatal
            .LONG
                   _fatal, _fatal
                                             8, 9 privilege violation, trace
43
            .LONG
                   _fatal, _fatal
                                            | 10,11 Line A,F Emulators
44
                                            12...
45
            .LONG
                    _fatal,_fatal,_fatal
                                                    (reserved)
                    _fatal,_fatal,_fatal
46
            LONG
                                           | 15... (reserved)
47
            .LONG
                   _fatal,_fatal,_fatal
                                            | 18... (reserved)
48
            .LONG
                    _fatal,_fatal,_fatal
                                            | 21... (reserved)
49
50
                    _fatal
                                            24
            .LONG
                                                    spurious interrupt
51
            .LONG
                    _fatal
                                            25
                                                    level 1 autovector
                                            26
52
            .LONG
                    _duart_isr
                                                    level 2 autovector
                    _fatal
53
            .LONG
                                            27
                                                    level 3 autovector
                                            28,29 level 4,5 autovector
54
            .LONG
                    _fatal, _fatal
                    _fatal, _fatal
55
            LONG
                                            30,31 level 6,7 autovector
56
                    _stop
57
                                             32
            LONG
                                                    TRAP #0 vector
                                                    TRAP #1 vector
58
            LONG
                    _deschedule
                                             33
                                            34
59
            .LONG
                    fatal
                                                    TRAP #2 vector
                                            | 35
            .LONG
                    _Semaphore_P
                                                    TRAP #3 vector
61
            .LONG
                   _Semaphore_V
                                           36
                                                    TRAP #4 vector
                    _Semaphore_Poll
                                           | 37
62
            .LONG
                                                    TRAP #5 vector
63
            .LONG
                    _fatal, _fatal
                                           | 38,39 TRAP #6, #7 vector
                                           | 40,41 TRAP #8, #9 vector
64
            LONG
                    _fatal, _fatal
            .LONG
                   _fatal, _fatal
                                            42,43 TRAP #10,#11 vector
                   _fatal
                                            44
                                                    TRAP #12 vector
66
            .LONG
                    _set_interrupt_mask
67
            .LONG
                                           45
                                                    TRAP #13 vector
68
            .LONG
                    _readByteRegister_HL
                                            46
                                                    TRAP #14 vector
            .LONG _writeByteRegister
                                           47
                                                    TRAP #15 vector
69
```

. . .

4. Bootstrap

83

Thus after RESET, processing continues at label \_reset. The supervisor stack pointer is initialized to point to the top of the RAM. This is necessary because the vector for this purpose was abused for the branch to \_reset. Next the vector base register (VBR) is set to the beginning of the vector table. This applies only for MC68020 chips and above and allows for relocation of the vector table. Actually, the branch to \_reset is intended for jumping to the content of the VBR so that the system can be restarted with a relocated .TEXT section, provided that the VBR points to the proper vector table. For processors such as the MC68000 that do not provide a VBR, this instruction must be removed. After setting the VBR, the

```
81
    _reset:
82
            MOVE.L #RAMend, SP
                                              since we abuse vector 0 for BRA.W
83
            LEA
                    null, A0
84
            MOVEC
                    A0, VBR
                                              MC68020++ only
85
                                            | enable cache
86
            MOVE.B #0, wDUART OPCR
                                            all outputs via BSET/BCLR
            MOVE.B #LED_ALL, wLED_OFF
                                            | all LEDs off
```

LEDs are turned off.

Then the RAM is initialized to 0. The end of the .TEXT section is rounded up to the next 2Kbyte boundary (assuming the linker was configured to round up the .TEXT section to a 2Kbyte boundary), which yields the start of the .DATA section in ROM. The size of the .DATA section is computed, and the .DATA section is then copied from ROM to the RAM.

```
MOVE.L #RAMbase, A1
                                             clear RAM...
 90
             MOVE.L #RAMend, A2
 91
     L_CLR: CLR.L
                     (A1)+
 92
             CMP.L
                     A1, A2
 93
             BHT
                     L CLR
                                            relocate data section...
 94
                                            | end of text section
 95
             MOVE.L # etext, D0
 96
             ADD.L
                     #0x00001FFF, D0
                                            align to next 2K boundary
 97
             AND.L
                     #0xFFFFE000, D0
 98
             MOVE.L DO, AO
                                            | source (.data section in ROM)
 99
             MOVE.L #_sdata, A1
                                            | destination (.data section in RAM)
100
                                             | end of .data section in RAM
             MOVE.L # edata, A2
     L_COPY: MOVE.L (A0)+, (A1)+
101
                                            copy data section from ROM to RAM
102
             CMP.L A1, A2
103
             BHI
                     L COPY
```

At this point, the .TEXT and .DATA sections are located at those addresses to which they had been linked. The supervisor stack pointer is set to the final supervisor stack, and the user stack pointer is set to the top of the idle task's user stack (the code executed here will end up as the idle task).

```
105 MOVE.L #_SS_top, A7 | set up supervisor stack

106 MOVE.L #_IUS_top, A0 |

107 MOVE A0, USP | set up user stack
```

Finally (with respect to **crt0.S**), the CPU enters user mode and calls function **\_main**(). It is not intended to return from this call; if this would happen, then it would be a fatal system error.

If for any reason label \_fatal is reached, then all interrupts are disabled, the red LED is turned on, and the SERIAL\_1 transmitter is enabled to allow for polled serial output. Then the present supervisor stack pointer, which points to the exception stack frame created for the fatal system error, is saved and the supervisor stack pointer is set to the end of the RAM. Then os::Panic() is called forever with the saved exception stack frame as its argument. os::Panic() prints the stack frame in a readable format on the SERIAL\_1 channel, so that the cause of the fault can easily be determined. It ??? what is it ??? is called forever, so that a terminal can be connected to SERIAL\_1 even after a fatal system error and the stack frame is not lost, but repeated forever.

```
_fatal:
112
113
             MOVE.W #0x2700, SR
114
             MOVE.B #LED_RED, wLED_ON
                                            red LED on
                                            enable transmitter
115
             MOVE.B #0x04, wDUART_CR_B
                                             | old stack pointer
116
             MOVE.L SP, A0
117
            MOVE.L #RAMend, SP
     _forever:
118
119
            MOVE.L A0, -(SP)
                                             | save old stack pointer
120
             MOVE.L A0, -(SP)
                                             | push argument
                     _Panic__2osPs
                                             | print stack frame
121
             JSR
122
                     2(SP), SP
             LEA
                                            | remove argument
             MOVE.L (SP)+, A0
123
                                            restore old stack pointer
124
             BRA
                     _forever
125
126
     on exit:
127
             RTS
```

In general, a function name in assembler refers to a C function, whose name is the same except for the leading underscore. This would mean that "JSR \_main" would call main(), which is defined in Task.cc. For the GNU C++ compiler/linker, the main() function is handled in a special way. In this case, a function \_main() is automatically created and called just before main(). This \_main() function basically calls the constructors for all statically defined objects so that these are initialized properly. The way this is done may change in future, so special attention should be paid to the compiler/linker release used. The \_main function also calls on\_exit() (i.e. label \_on\_exit above), which just returns. So the call of main() in crt0.S basically initializes the static objects and proceeds in the real main().

Now the CPU is in user mode, but interrupts are still disabled. First, the variable **SchedulerStarted** is checked to ensure **main()** is not called by mistake; in our case **SchedulerStarted** is 0.

```
1 // Task.cc
```

4. Bootstrap 85

78 void main()
79 {

```
Then a vector containing all tasks known at system start-up is initialized to 0 and setupApplicationTasks() is called. In setupApplicationTasks(), all tasks required by the application are created (see also Section 4.3). All tasks created
```

required by the application are created (see also Section 4.3). All tasks created have their status set to STARTED. That is, the task ring is completely set up, but no task is in state RUN. Next, the status for each task is set from STARTED to RUN.

```
for (int i = 0; i < TASKID_COUNT; i++) Task::TaskIDs[i] = 0;
setupApplicationTasks();

for (Task * t = Task::currTask->next; t != Task::currTask; t = t->next)
    t->TaskStatus &= ~Task::STARTED;
```

Here all tasks are in state RUN, but interrupts are still disabled. In the next step, variable **SchedulerStarted** is set to prevent subsequent calls to **main()** (which would have disastrous effects). Then the hardware is initialized to level **Interrupt\_IO**, and finally interrupts are enabled. The idle task then de-schedules itself, which causes the task with the highest priority to execute. The idle task itself goes into an infinite loop. Whenever the idle task is swapped in (i.e. no other task is in state RUN), it calls **os::Stop()**.

```
88
        Task::SchedulerStarted = 1;
89
        os::init(os::Interrupt IO);
                                      // switch on interrupt system
90
        os::set_INT_MASK(os::ALL_INTS);
91
        Task::Dsched();
92
93
        for (;;) os::Stop();
95
96
        return 0:
                  /* not reached */
97
```

Function **os::Stop()** merely executes TRAP #0.

```
1  /* os.cc */
...
67  void os::Stop()
68  {
69    asm("TRAP #0");
70 }
```

The CPU thus enters supervisor mode, fetches the corresponding vector and proceeds at label \_stop.

```
1 | crt0.S
...
57 .LONG _stop | 32 TRAP #0 vector
```

At label \_stop, the yellow LED (which is turned on at every interrupt) is turned off. The CPU then stops execution with all interrupts enabled until an interrupt

occurs. That is, the yellow LED is turned on whenever the CPU is not in stopped mode, thus indicating the CPU load. After an interrupt occurred, the CPU proceeds at label **\_return\_from\_exception**, where it checks if a task switch is required. Note that the interrupt itself cannot cause a task switch directly, since the interrupt occurs while the CPU is in supervisor mode.

After having left supervisor mode, the idle task is again in its endless loop and stops the CPU again, provided that no other task with higher priority is in state RUN.

4. Bootstrap 87

## 4.3 Task Start-up

As already mentioned in Section 4.2, a task is started in two steps. First, a task control block (i.e. an instance of class **Task**) is created and inserted into the task ring. At this point, the task status is set to **STARTED** (i.e. not **RUN**) so that the task exists, but may not yet execute. In the second step, the task status is set to **RUN**. The main reason for this two-step approach is that tasks often set up in groups that cooperate by sending messages to each other. Suppose, for instance, that a task *T0* sets up two other tasks *T1* and *T2*. Suppose further that both tasks *T1* and *T2* send messages to each other directly after being created. It then might happen that task *T1*, provided its priority is higher than the priority of *T0*, executes before task *T2* is created by task *T0*. Sending a message from *T0* to *T1* would then fail. In our two-step approach, however, *T2* would exist already, but would not yet execute. Thus the message from *T1* to *T2* would be delivered correctly.

#### 4.3.1 Task Parameters

The creation of a task is controlled by a number of parameters. A task is created by creating an instance of class **Task**:

```
// Task.hh
25
      class Task
26
     {
        Task( void
 49
                                 (* main)(),
 50
              unsigned long
                                   userStackSize,
 51
               unsigned short
                                    queueSize,
 52
              unsigned short
                                   priority,
 53
              const char *
                                    taskName
 54
            );
139
     };
```

The parameters are the function to be executed by the task, the size of the stack for the task, the size of the task's message queue, the priority at which the task shall run, and a character string specifying the name of the task. The task name is useful for debug messages generated by the task and can be retrieved by the function **Task::MyName()** which returns this string:

```
SerialOut::Print(SERIAL_0, "\nTask %s started", Task::MyName());
```

So far, tasks have only been referred to by **Task** pointers, since the name is only used for printing purposes. But sometimes it is convenient to refer to tasks by an integer task ID rather than by task pointers. Assume we want to send a message to all tasks. One way of doing this is the following:

```
for (const Task * t = Current(); ; t = t->Next())
```

```
{
  Message msg("Hello");
  t->SendMessage(msg);
  if (t->Next() == Current() break;
}
```

Unfortunately, this approach has some drawbacks. First, the order in which this loop is performed is different when executed by different tasks. Second, it is assumed that all tasks are present in the task chain. Although this is the case in our implementation, one may consider to remove tasks that are not in state **RUN** temporarily from the task chain in order to speed up task switching. In this case, only tasks in state **RUN** would receive the message which is probably not what was desired. A better approach is to maintain a table of task pointers, which is indexed by an integer task ID. The task IDs could be defined as follows:

More task IDs can be added before the **TASK\_ID\_COUNT**, so that **TASK\_ID\_COUNT** always reflects the proper number of tasks handled this way. Task IDs and task pointers are mapped by a table:

```
1  // Task.cc
...
13  Task * Task::TaskIDs[TASKID_COUNT];
```

As a matter of convenience, the task pointers can now be defined as macros:

This is nearly equivalent to defining e.g **MonitorTask** directly as a task pointer:

```
Task * MonitorTask;
```

The difference between using a table and direct declaration of **Task** pointers is basically that for a table, all pointers are collected while for the direct declaration, they are spread over different object files. For a reasonably smart compiler, the macros can be resolved at compile time so that no overhead in execution time or memory space is caused by the table. Instead, the code of our example is even simplified:

```
for (int t_ID = 0; t_ID < TASKID_COUNT; t_ID++)
     {
         Message msg("Hello");
         TaskIDs[t_ID]->SendMessage(msg);
      }
```

4. Bootstrap 89

The **TaskIDs** table is initialized to zero in the idle task's **main()** function.

## 4.3.2 Task Creation

As a matter of style, for each task a function that starts up the task should be provided. This way, the actual parameters for the task are hidden at the application start-up level, thus supporting modularity. The function setupApplicationTasks(), which is called by the idle task in its main() function, sets the serial channels to their desired values (SERIAL\_1 in this case) and then calls the start-up function(s) for the desired tasks. In this example, there is only one application task; its start-up function is defined in class Monitor (see also Chapter 5).

```
// ApplicationStart.cc
22
    void setupApplicationTasks()
23
24
       MonitorIn = SERIAL_1;
25
       MonitorOut = SERIAL_1;
26
       ErrorOut = SERIAL_1;
27
       GeneralOut = SERIAL_1;
28
29
       Monitor::setupMonitorTask();
    }
30
```

The function **setupMonitorTask()** creates a new instance of class **Task** with task function **monitor\_main**, a user mode stack of 2048 bytes, a message queue of 16 messages, a priority of 240, and the name of the task set to "Monitor Task".

```
1
    // Monitor.cc
. . .
    void Monitor::setupMonitorTask()
13
14
15
        MonitorTask = new Task
16
                        monitor_main,
                                          // function
17
                         2048,
                                           // user stack size
18
                         16,
                                           // message queue size
19
                         240,
                                           // priority
20
                         "Monitor Task");
     }
21
```

The priority (240) should be higher than that of other tasks (which do not exist in the above example) so that the monitor executes even if another task does not block. This allows for identifying such tasks ??? What tasks ???. Creating a new instance of class **Task** (i.e **new Task(...)**) returns a **Task** pointer which is stored in the **TaskIDs** table, remembering that **MonitorTask** was actually a macro defined as **TaskIDs**[**TASKID\_MONITOR**]. With the **Task::Task(...)** constructor, a new task which starts the execution of a function **monitor\_main()** is created. The function **monitor\_main()** itself is not of particular interest here. It

should be noted, however, that **monitor\_main()** may return (although most task functions will not) and that this requires special attention. For task creation, we assume that a hypothetical function **magic()** exists. This function does not actually exist as code, but only for the purpose of explaining the task creation. Function **magic()** is defined as follows:

```
void magic()
{
    Task::Terminate_0( monitor_main() );
    /* not reached */
}
```

Note that **Terminate\_0()** is actually defined to have no arguments, but since **magic()** is only hypothetically, this does no harm.

```
1
      // Task.cc
99
      void Task::Terminate_0()
100
      {
101
         Terminate(0):
102
104
      void Task::Terminate(int ex)
105
106
107
           SerialOut so(ErrorOut);
108
           so.Print("\n%s Terminated", currTask->name);
109
         currTask->ExitCode = ex;
110
111
         currTask->TaskStatus |= TERMINATED;
112
         Dsched():
113
      }
```

magic() calls the task's main function, which is provided when the task is created (in this case monitor\_main()), as well as Terminate\_0() in case the main function returns. Normally tasks do not return from their main functions; but if they do, then this return is handled by the Terminate\_0() function, which merely calls Terminate(0). The functions Terminate\_0() and Terminate(int ex) may also be called explicitly by a task in order to terminate a task; e.g. in the case of errors. If these functions are called explicitly, then a message is printed, an exit code is stored in the TCB, and the task's state is set to TERMINATED. This causes the task to refrain from execution forever. The TCB, however, is not deleted, and the exit code TCB may be analyzed later on in order to determine why the task died. Setting the task status to TERMINATED does not immediately affect the execution of the task; hence it is followed by a Dsched() call which causes the task to be swapped out.

Now task creation mainly means setting up the TCB and the user stack of the task. The user stack is created as if the task had been put in state **STARTED** after calling **Terminate\_0**() in **magic**, but before the first instruction of the task's main function. First, several variables in the TCB are set up according to the parameters

4. Bootstrap 91

supplied to the constructor. At this point, the TCB is not yet linked into the task chain.

```
1
    // Task.cc
    Task::Task(void (*main)(),
33
34
               unsigned long
                               usz,
               unsigned short qsz,
35
36
               unsigned short prio,
37
               const char *
                               taskName
38
              )
39
          : US_size(usz),
40
            priority(prio),
41
            name(taskName),
            TaskStatus(STARTED),
43
            nextWaiting(0),
44
            msgQ(qsz),
45
            ExitCode(0)
```

Then the user stack of the task is allocated and initialized to the character **userStackMagic** ('U'). This initialization allows to determine the stack size used by the task later on.

The task's program counter is set to the first instruction of its main function. If the task is swapped in later on, the execution proceeds right at the beginning of the task's main function. Also all other registers of the CPU in the TCB are initialized. This is not necessary, but improves reproducibility of faults, e.g. due to dangling pointers.

```
Task_A0 = 0xAAAA5555; Task_A1 = 0xAAAA4444;
54
       Task_A2 = 0xAAAA3333; Task_A3 = 0xAAAA2222;
55
       Task_A4 = 0xAAAA1111; Task_A5 = 0xAAAA00000;
56
       Task_A6 = 0xAAAA6666;
       Task_D0 = 0xDDDD7777; Task_D1 = 0xDDDD6666;
57
       Task_D2 = 0xDDDD5555; Task_D3 = 0xDDDD4444;
       Task_D4 = 0xDDDD3333; Task_D5 = 0xDDDD2222;
59
       Task_D6 = 0xDDDD1111; Task_D7 = 0xDDDD00000;
       Task_PC = main;
61
       Task\_CCR = 0x0000;
```

The user stack pointer of the task is set to the top of the user stack. Then the address of **Terminate\_0**() is pushed on the user stack. **Task::Terminate\_0**() is called in case the task's main function returns.

```
64 Task_USP = (unsigned long *)(Stack + US_size);
65 *--Task_USP = (unsigned long)Terminate_0;
```

If **currTask** is not set yet (i.e. if this is the first task that is created), then a TCB for the idle task is created, and **currTask** is set to that TCB. For this purpose, a **Task** constructor without arguments is used. In view of this code, it seems more reasonable to create the idle task from the outset rather than when the first application task is created.

```
67     if (!currTask)
68         currTask = new Task();
```

Finally, the TCB is linked into the task chain directly after **currTask** (which may be the idle task, as in our example, or another task). This operation must not be interrupted, so interrupts are masked here.

The TCB of the newly created task is in a state as if it were put in state STARTED just before executing the first instruction of its main function.

# 4.3.3 Task Activation

After creating a number of tasks, these tasks need to be activated. This is done by changing the tasks' state from **STARTED** to **RUN**.

```
1 // Task.cc
...
78 void main()
79 {
...
85 for (Task * t = Task::currTask->next; t != Task::currTask; t = t->next)
86 t->TaskStatus &= ~Task::STARTED;
```

If an application task (rather than the idle task) creates new tasks, it should activate the tasks after creating them in a similar way.

## 4.3.4 Task Deletion

If a task terminates, its TCB still exists. Deleting TCBs largely depends on the actual application and requires great care. Since TCBs have been allocated with the **new** operator, they need to be deleted with the **delete** operator. Also, if the **TaskIDs** table is used for a task (which is probably not the case for dynamically created tasks), the **Task** pointer needs to be removed from the table as well. In addition, it must be assured that no other task maintains a pointer to the deleted

4. Bootstrap 93

task. Finally, use of the **delete** operator requires use of the **malloc** package, in contrast to the simple allocation mechanism we used by default.

An alternative to deleting tasks (which is likely to be a risk due to memory management as discussed in Section 3.9) is to provide a pool of static tasks which put themselves in a queue when they are idle. A task requiring a dynamic task would get such a task out of the queue and send a message containing a function to be performed to it. ??? Hä ??? This leads to structures similar to those discussed for the serial router in Section 3.7. In principle, static TCB can be used instead of the **new** operator for TCBs. The reason why we used **new** rather than static TCBs has historical reasons. The first application for which our kernel was used had a DIP switch that selected one of several applications. The kernel was the same for all applications, and the actual application was selected in **setupApplicationTasks()** by starting different tasks depending on the DIP switch setting. Static TCB allocation would have wasted RAM for those tasks not used for a particular DIP switch setting, while allocation by **new** used only those TCBs actually required, thus saving a significant amount of RAM.

# 5 An Application

## 5.1 Introduction

In this chapter, we present a simple application: a monitor program that receives commands from a serial port, executes them, and prints the result on the same serial port. The commands are mainly concerned with retrieving information about the running system, such as the status of tasks, or the memory used. This monitor has shown to be quite useful in practice, so it is recommended to include it in any application. In order to use the monitor, a terminal or a computer running a terminal emulation, for example the kermit program, is connected to the serial port used by the monitor.

## 5.2 Using the Monitor

The monitor supports a collection of commands that are grouped in menus: the main menu, the info menu, the duart menu, the memory menu, and the task menu. Other menus can easily be added if required. The only purpose of the main menu is to enter one of the other menus.

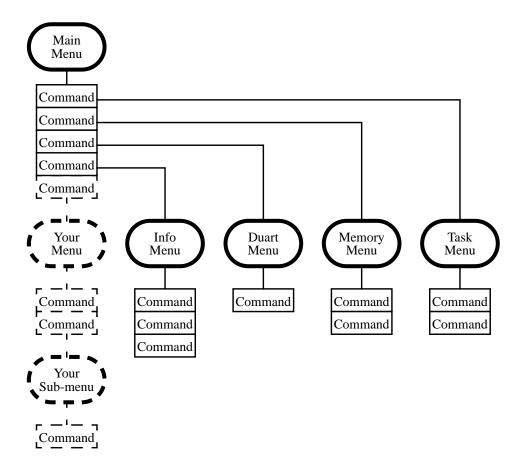

FIGURE 5.1 Monitor Menu Structure

In each menu, the monitor prints a prompt, such as "Main >" when the monitor is ready to accept a command. A command consists of a single character and, for some commands, of an additional argument. Some commands may be activated by different characters (e.g. H or ? for help), and commands are not casesensitive. It is not possible to edit commands or arguments.

The two commands shown in Table 1 are valid for all menus:

| Command | Action                                        |
|---------|-----------------------------------------------|
| H h ?   | Print Help on commands available in menu.     |
| Q q ESC | Return from this menu (ignored in main menu). |

TABLE 1. Commands available in all menus

The remaining commands shown in Table 2 are only valid in their specific menus.

| Menu   | Command | Action                  | Argument             |
|--------|---------|-------------------------|----------------------|
| Main   | Ii      | Enter Info Menu         | -                    |
| Main   | D d     | Enter Duart Menu        | -                    |
| Main   | M m     | Enter Memory Menu       | -                    |
| Main   | T t     | Enter Task Menu         | -                    |
| Info   | O s     | Display Overflows       | -                    |
| Info   | S s     | Display Top of Memory   | -                    |
| Info   | T t     | Display System Time     | -                    |
| Duart  | Вb      | Set Baud Rate           | Baud Rate            |
| Duart  | Сс      | Change Channel          | -                    |
| Duart  | M m     | Set Serial Mode         | Data bits and Parity |
| Duart  | T t     | Transmit Character      | Character (hex)      |
| Memory | D       | Display Memory          | Address (hex)        |
| Memory | \n      | Continue Display Memory | -                    |
| Task   | S s     | Display all Tasks       | -                    |
| Task   | T t     | Display particular Task | Task number          |
| Task   | Pр      | Set Task Priority       | Priority (decimal)   |

TABLE 2. Specific commands

5.3 A Monitor Session

The commands of the monitor are best understood by looking at a commented monitor session. Commands and arguments entered are shown in bold font. When the monitor is started, it prints a start-up message:

```
Monitor started on channel 1.
Type H or ? for help.
Main Menu [D I M T H]
Main >
```

H (or ?) shows the options available in the (main) menu:

```
Main > h
D - Duart Menu
I - Info Menu
M - Memory Menu
T - Task Menu
```

D enters the duart menu and h shows the options available:

```
Main > d
Duart Menu [B C M T H Q]
Duart_A > ?
B - Set Baud Rate
C - Change Channel
M - Change Mode
T - Transmit Character
```

B sets the baud rate of the duart channel A (SERIAL\_0), M sets the data format. The monitor itself is running on SERIAL\_1 so that this setting does not disturb the monitor session.

```
Duart_A > b
Baud Rate ? 9600
Duart_A >
Duart_A > m
Data Bits (5-8) ? 8
Parity (N O E M S) ? n
Databits = 8 / Parity = n set.
```

c toggles the duart channel, which changes the prompt of the duart menu.

```
Duart_A > c
Duart_B >
```

T transmits a character. The character is entered in hex (0x44 is ASCII 'D').

```
Duart_B > t 44
Sending 0x44D
Duart_B >
```

The last character ('D') in the line above is the character transmitted. Q exits the duart menu and i enters the info menu.

```
Duart_B > q
Main > i
Info > ?
O - Overflows
S - System Memory
T - System Time
Info Menu [O S T H Q]
```

o displays the overflows of the serial input queues.

```
Info > o
Ch 0 in : 0
Ch 1 in : 0
```

s displays the top of the system RAM used. Since the RAM is starting at address 0x20000, the total amount of RAM required is slightly more than 4 kBytes:

```
Info > s
Top of System Memory: 20001050
```

 $extstyle{ t T}$  shows the time since system start-up in milliseconds (i.e. 23 seconds) and  $extstyle{ t q}$  leaves the info menu.

```
Info > t
System Time: 0:23140
Info > q
```

M enters the memory menu and h shows the available options.

```
Main > m
Memory Menu [D H Q]
Memory > h
D - Dump Memory
```

D dumps the memory from the address specified. The memory dump may be continued after the last address by typing return (not shown). Here, the address is 0; thus dumping the vector table at the beginning of **crt0.S**. Q leaves the memory menu.

```
Memory > d Dump Mamory at address 0x0

00000000: 6000 00FE 0000 0100 0000 0172 0000 0172 `....r..r.r

00000010: 0000 0172 0000 0172 0000 0172 0000 0172 ...r..r..r..r

00000020: 0000 0172 0000 0172 0000 0172 0000 0172 ...r..r..r..r

00000030: 0000 0172 0000 0172 0000 0172 0000 0172 ...r..r..r..r

00000040: 0000 0172 0000 0172 0000 0172 0000 0172 ...r..r..r..r

00000050: 0000 0172 0000 0172 0000 0172 0000 0172 ...r..r..r..r

00000060: 0000 0172 0000 0172 0000 0172 0000 0172 ...r..r..r..r
```

T enters the task menu and h shows the available options.

```
Main > t
Task Menu [P S T H Q]
Task > h
P - Set Task Priority
S - Show Tasks
T - Show Task
```

s displays a list of all tasks. The current task is marked with an arrow:

Task > s Show Tasks:

|      | TCB      | Status | Pri | TaskName     | ID   | US Usage |
|------|----------|--------|-----|--------------|------|----------|
|      |          |        |     |              |      |          |
| >    | 20000664 | RUN    | 240 | Monitor Task | 1    | 0000014C |
|      | 20000FB4 | RUN    | 0   | Idle Task    | 0    | 0A0000A0 |
| ==== |          | :      |     |              | ==== | =======  |

T shows details of a particular task. The task number entered is the position of the task in the display of the previous command, starting at 0, rather than the task ID. Thus entering 1 displays the idle task rather than the monitor task.

```
Task > t Show Task:
Task number = 1
Task Name: Idle Task
Priority: 0
TCB Address: 20000FB4
Status: RUN
US Base: 2000020C
US Size: 00000200
US Usage: 000000A0 (31%)
Task >
```

Apparently the user stack of 512 bytes for the idle task could be reduced to 160 bytes. Finally, p sets the monitor task priority and q returns to the main menu:

```
Task > p Set Task Priority:
Task number = 0
Task priority = 200
```

101

Set Monitor Task Priority to 200 Task >  ${\bf q}$  Main >

In some cases, an additional prompt is printed after having entered numbers. The function accepting numbers waits until a non-digit, such as carriage return, is entered. If this carriage return is not caught, then it is interpreted as a command. Except for the memory menu, carriage return is not a valid command; it is ignored and a new prompt is displayed.

#### **5.4** Monitor Implementation

The different monitor commands and menus are contained in a class **Monitor**, see Section A.19 for details. The monitor is included in the system by creating a task for the monitor in **setupApplicationStart()** and setting the channels **MonitorIn** and **MonitorOut** to the desired serial channel, in our case **SERIAL\_1**.

```
// ApplicationStart.cc
22
    void setupApplicationTasks()
23
       MonitorIn = SERIAL_1;
24
25
       MonitorOut = SERIAL_1;
       ErrorOut = SERIAL 1;
26
27
       GeneralOut = SERIAL_1;
28
29
       Monitor::setupMonitorTask();
   }
30
```

With **Monitor::setupMonitorTask()**, the monitor task is created:

```
// Monitor.cc
13
    void Monitor::setupMonitorTask()
14
15
       MonitorTask = new Task
16
                      monitor main,
                                       // function
17
                       2048,
                                       // user stack size
18
                       16,
                                       // message queue size
19
                       240,
                                       // priority
20
                       "Monitor Task");
21
    }
```

Function **setupMonitorTask()** creates a task with main function **monitor\_main**, a user stack of 2048 bytes, a message queue for 16 messages (which is actually not used), a task name of "Monitor Task", and a priority of 240. The monitor should have a priority higher than that of all other tasks. This allows the monitor to display all tasks even if some task (of lower priority) is in busy wait (e.g by mistake) of some kind and to identify such tasks.

Function **monitor\_main()**, which is the code executed by the monitor task, prints a message that the task has started and creates an instance of class **Monitor** using **MonitorIn** and **MonitorOut** as channels for the serial port and enters the main menu of the monitor.

The constructor for class **Monitor** creates a **SerialIn** object **si** for its input channel. In contrast, the output channel is merely stored, but no **SerialOut** object is created. As a result, the input channel is reserved for the monitor forever, while the output channel can be used by other tasks as well. This explains why **ErrorOut** and **GeneralOut** could have been set to **SERIAL\_1** as well. The remaining data members of class **Monitor** are used to remember the state of submenus even if the monitor returns from the menus.

The code for the menus is straightforward and basically the same for all menus. For instance, the main menu prints a prompt, receives the next character (command), and calls the function corresponding to the command (if any).

```
// Monitor.cc
59
60
    void Monitor::MonitorMainMenu()
61
       SerialOut::Print(channel, "\nType H or ? for help.");
63
       SerialOut::Print(channel, "\nMain Menu [D I M T H]\n");
64
65
       for (;;)
                   switch(getCommand("Main"))
66
             case 'h': case 'H': case '?':
67
68
                   {
69
                    SerialOut so(channel);
70
                    so.Print("\nD - Duart Menu");
71
                    so.Print("\nI - Info Menu");
72
                    so.Print("\nM - Memory Menu");
                    so.Print("\nT - Task Menu");
73
74
75
                  continue;
76
77
             case 'd': case 'D': DuartMenu();
                                                   continue;
             case 'i': case 'I': InfoMenu();
78
                                                  continue;
             case 'm': case 'M': MemoryMenu();
79
                                                  continue;
             case 't': case 'T': TaskMenu();
80
                                                  continue;
           }
81
    }
82
```

The same ??? structure/code ??? applies for all other menus. However, we should focus on an interesting situation in the duart menu: here, the user can toggle the duart channel to which the commands of the duart menu apply with the command c; i.e. toggle between channels **SERIAL\_0** and **SERIAL\_1**. The actual channel chosen is displayed as the prompt of the duart menu. Now consider the T command, which reads a character to transmit (in hex), prints the character to be transmitted, and finally transmits the character on the duart channel selected. A naive implementation would be the following:

```
case 't': case 'T':
    {
        SerialOut so(channel);
        currentChar = si.Gethex(so);

        so.Print("\nSending 0x%2X", currentChar & 0xFF);

        Channel bc;

        if (currentChannel) bc = SERIAL_1;
        else bc = SERIAL_0;

        SerialOut::Print(bc, "%c", currentChar);
    }
    continue;
```

Function **getCurrentChannel()** simply returns **SERIAL\_0** or **SERIAL\_1**, depending on what has been selected with the c command. This works fine if **SERIAL\_0** is selected. But what happens otherwise, i.e. if **getCurrentChannel()** returns **SERIAL\_1**? In this case, we have already created a **SerialOut** object **so** for **channel** (which is **SERIAL\_1**), and we are about to perform a **SerialOut::Print(bc,...)** with **bc** set to **SERIAL\_1** as well. This print will try to create another **SerialOut** object for **SERIAL\_1**. As we are already using **SERIAL\_1**, the task blocks itself forever, because it claims a resource it already owns. This is a nice example of a deadlock. The proper way of handling the situation is as follows:

```
case 't': case 'T':
226
227
                    {
228
                      SerialOut so(channel);
                      currentChar = si.Gethex(so);
229
230
231
                      so.Print("\nSending 0x%2X", currentChar & 0xFF);
232
233
234
                      Channel bc;
235
236
                      if (currentChannel)
                                             bc = SERIAL_1;
237
                                             bc = SERIAL 0;
                      else
238
239
                      SerialOut::Print(bc, "%c", currentChar);
240
241
                    continue;
```

The lifetime of the **so** object is simply limited to merely getting the parameter and printing the message about the character that is about to be transmitted. The **so** object is then destructed, making channel **so** available again. The **SerialOut::Print(bc, ...)** can then use channel **bc** (whether it happens to be **SERIAL\_1** or not) without deadlocking the monitor task.

-

# **6** Development Environment

#### 6.1 General

In this chapter, we specify a complete development environment. This environment is based on the GNU C++ compiler **gcc** which is available for a large number of target systems (i.e. CPU families for the embedded system in this context). The **gcc** is available on the WWW and several CD-ROM distributions, particularly for Linux.

## 6.2 Terminology

In the following sections, two terms are frequently used: a *host* is a computer system used for developing software, while a *target* is a computer system on which this software is supposed to run, in our case an embedded system. In this context, a computer system is characterized by a CPU type or family, a manufacturer, and an operating system. Regarding the target, the manufacturer and the operating system are of little concern, since we are building this operating system ourselves. The basic idea here is to find an already existing target system that is supported by **gcc** and as similar as possible to our embedded system. This helps to reduce the configuration effort to the minimum.

Thus we are looking for a development environment that exactly matches our host (e.g. a workstation or a PC running DOS or Linux) and the CPU family of our embedded system (e.g. the MC68xxx family). All of the programs required and described below will run on the host, but some of them need to be configured to generate code for the target.

A program for which host and target are identical is called *native*; if host and target are different, the prefix *cross*- is used. For instance, a C++ compiler running on a PC under DOS and generating code to be executed under DOS as well is a native C++ compiler. Another C++ compiler running on a PC under DOS, but generating code for MC68xxx processors is a cross-compiler.

Due to the large number of possible systems, there are many more cross-compilers possible than native compilers. For this reason, native compilers are often available as executable programs in various places, while cross-compilers usually need to be made according to the actual host/target combination required.

108 6.2 Terminology

It is even possible to create the cross-environment for the host on yet another system called the *build* machine. But in most cases, the host is the same as the build machine.

## 6.3 Prerequisites

In order to create the development environment, the following items are required on the host machine:

- A suitable native C compiler, preferably **gcc**
- Sufficient support for native program development
- A make program, preferably gmake

The term *suitable* refers to the requirements of the **binutils** and **gcc** packages which are stated in the **README** and **INSTALL** files provided with these packages. The **INSTALL** file for **gcc** says that "You cannot install GNU C by itself on **MSDOS**; it will not compile under any **MSDOS** compiler except itself". In such cases, you will need a native **gcc** in binary form; see Section 6.3.2.

Depending on your actual host, there are mainly three scenarios which are described in the following sections.

### 6.3.1 Scenario 1: UNIX or Linux Host

With a UNIX or Linux host, you already have a suitable native C compiler which may or may not be **gcc**. You also have several other programs such as **tar**, **sed**, and

110

6.3 Prerequisites

#### > cd make-3.76.1

- Read the files **README** and **INSTALL** for instructions particular for your
- Configure the package:
  - > ./configure
- Build the packet. This takes about 5 minutes:
  - > make
- Install the packet. This may require root privileges, depending on where you want it to be installed. At this point, consider the name conflicts with the existing make program. Make sure that GNU make is installed as gmake:
  - > make install

#### 6.3.2 Scenario 2: DOS Host

The simplest way for a **DOS** host is to fetch binary versions of **gcc** and **gmake**. Please refer to

## ftp://prep.ai.mit.edu/pub/gnu/MicrosPorts/MSDOS.gcc

for links to sites providing such binaries.

The gcc and binutils packages provide special means for building the crossenvironment for **DOS**. The **gmake** is not strictly required, since it is not needed for building the cross-environment, and you will have to modify the Makefile for the embedded system anyway, since most UNIX commands are not available under **DOS**. You should fetch the **gmake** nevertheless, because this requires less changes for the target Makefile.

#### 6.3.3 Scenario 3: Other Host or Scenarios 1 and 2 Failed

If none of the above scenarios discussed above succeeds, you can still survive:

- Get hold of a machine satisfying one of the above scenarios. This machine is called the **build** machine.
- On the build machine, install gmake (not required for scenario 2) and gcc as a native C compiler for the build machine.
- On the build machine, build the cross-environment as described later on. Observe the README and INSTALL files particularly carefully. When configuring the packets, set the --build, --host and --target options accordingly.

• Copy the cross-environment to your host.

After that, the build machine is no longer needed.

#### 6.4 Building the Cross-Environment

In the following, we assume that the cross-environment is created in a directory called /CROSS on a UNIX or Linux host, which is also the build machine. In order to perform the "make install" steps below, you either need to be **root** or the /CROSS directory exists and you have write permission for it.

Since we assume a MC68020 CPU for the embedded system, we choose a **sun3** machine as target. This machine has a CPU of the MC68000 family and is referred to as m68k-sun-sunos4.1 when specifying targets. The general name for a target has the form CPU-Manufacturer-OperatingSystem.

For a DOS host, please follow the installation instructions provided with the **binutils** and **gcc** packages instead.

#### 6.4.1 Building the GNU cross-binutils package

The GNU **binutils** package contains a collection of programs, of which some are essential. The absolute minimum required is the cross-assembler **as** (which is required by the GNU C++ cross-compiler) and the cross-linker **ld**. The **Makefile** provided in this book also uses the cross-archive program **ar**, the name utility **nm** and the **objcopy** program.

```
1
    # Makefile for gmake
2
3
4
   # Development environment.
   # Replace /CROSS by the path where you installed the environment
5
6
7
   AR
              := /CROSS/bin/m68k-sun-sunos4.1-ar
8
              := /CROSS/bin/m68k-sun-sunos4.1-as
   AS
9
              := /CROSS/bin/m68k-sun-sunos4.1-ld
10
   NM
              := /CROSS/bin/m68k-sun-sunos4.1-nm
11
    OBJCOPY
              := /CROSS/bin/m68k-sun-sunos4.1-objcopy
12
    CC
              := /CROSS/bin/m68k-sun-sunos4.1-gcc
13
   MAKE
              := gmake
```

Since the **Makefile** provided with the **binutils** package builds all these programs by default, there is no use at all to build only particular programs instead of the complete **binutils** suite.

To install the GNU **binutils** package, proceed as follows:

Get hold of a file called binutils-2.8.1.tar.gz and store it in a separate directory, for instance /CROSS/src. You can get this file either from a CD-ROM, e.g. from a Linux distribution, or from the WWW: ftp://prep.ai.mit.edu/pub/gnu/binutils-2.8.1.tar.gz or

#### ftp://ftp.funet.fi/pub/gnu/gnu/binutils-2.8.1.tar.gz

- In the /CROSS/src directory, unpack the file:
  - > cd /CROSS/src
  - > tar -xvzf binutils-2.8.1.tar.gz
  - > zcat binutils-2.8.1.tar.gz | tar -xvf if your tar program does not support the -z option
- Change to the directory created by the **tar** program:
  - > cd binutils-2.8.1
- Read the file **README** for instructions particular for your host
- Configure the package. There is a period of a few minutes during which no screen output is generated. If your build machine is not the host, you need to specify a **--host**= option as well:

```
> ./configure --target=m68k-sun-sunos4.1 \
```

- > --enable-targets=m68k-sun-sunos4.1 \
  --prefix=/CROSS
- Build the packet, which takes about 20 minutes:
  - > gmake all-gcc
- Install the packet, either as root or with write permission to /CROSS.
  - > gmake install

## 6.4.2 Building the GNU cross-gcc package

To install the GNU gcc package, proceed as follows:

• Get hold of a file called **gcc-2.8.1.tar.gz** and store it in a separate directory, for instance. /**CROSS/src**. You can get this file either from a CD-ROM, e.g. from a Linux distribution, or from the WWW:

```
ftp://prep.ai.mit.edu/pub/gnu/gcc-2.8.1.tar.gz or ftp://ftp.funet.fi/pub/gnu/gnu/gcc-2.8.1.tar.gz
```

- In the /CROSS/src directory, unpack the file:
  - > cd /CROSS/src
  - > tar -xvzf gcc-2.8.1.tar.gz or
  - > zcat gcc-2.8.1.tar.gz | tar -xvf if your tar program does not support the -z option
- Change to the directory created by the **tar** program:
  - > cd gcc-2.8.1
- Read the file **INSTALL** for instructions particular for your host
- Configure the package. If your build machine is not the host, you need to specify a **--host**= option as well:

```
> ./configure --target=m68k-sun-sunos4.1 \
--prefix=/CROSS \
```

--with-gnu-ld \
--with-gnu-as

- Build the C and C++ compilers, which takes about 30 minutes. This make is supposed to fail when making **libgcc1.cross**. This is on purpose, since we have not supplied a **libgcc1.a** at this point:
  - > make LANGUAGES="C C++"
- Install the compilers, either as root or with write permission to /CROSS:
  - > make LANGUAGES="c c++" install-common
  - > make LANGUAGES="c c++" install-driver
- You may optionally install man pages and/or info files as root:
  - > make LANGUAGES="c c++" install-man
  - > make LANGUAGES="c c++" install-info

**Note**: There are some dependencies between the actual **gcc** compiler version and the **libgcc.a** library used with it. There are also dependencies between the compiler version and the source code for the target, in particular regarding template class instantiation and support for C++ exceptions. It might therefore be necessary to change the source code provided in this book for different compiler versions.

#### 6.4.3 The libgcc.a library

The **gcc** compiler requires a library that contains functions generated by the compiler itself. This library is usually called **libgcc.a**. The default installation procedure of **gcc** requires that a library **libgcc1.a** is provided beforehand and creates another library **libgcc2.a** itself. These two libraries **libgcc1.a** and **libgcc2.a** are then merged into the library **libgcc.a**. Since we have not provided a **libgcc1.a**, the build was aborted when building the make target **libgcc1.cross** as described in Section 6.4.2. The difference between **libgcc1.a** and **libgcc2.a** (besides the fact that they contain entirely different functions) is that **libgcc2.a** can be compiled with **gcc**, while **libgcc1.a** functions usually cannot, at least not without in-line assembly code.

The final step in setting up the cross-environment is to create **libgcc.a**:

- Change to the **gcc** build directory:
  - > cd /CROSS/gcc-2.8.1
- Build the **libgcc2** library:
  - > make LANGUAGES="c c++" libgcc2.a
- Rename **libgcc2.a** to **libgcc.a**:
  - > mv libgcc2.a libgcc.a

At this point, you have a **libgcc.a**, but it still lacks the functions of **libgcc1.a**. The functions in **libgcc1.a** provide multiplication, division, and modulo operations for 32 bit and 64 bit integers. For the MC68020 and higher CPUs, these operations are directly supported by the CPU, and the **gcc** will use them if the **-mc68020** flag is present. In this case, there is nothing more to do and you may decide to leave the **libggc.a** as it is. If you do so, you should always check the final **Target.td** file for undefined symbols.

If you want to do it the proper way because you do not have a MC68020 CPU, or if you want to make sure that your cross-environment works under all circumstances, you have to provide the functions for **libgcc1.a** yourself. In order to get them compiled with **gcc**, you are of course not allowed to use the functions you are implementing.

As an example, we consider the function **\_mulsi3**, which is supposed to multiply two signed 32 bit integers and to return the result. You may implement it as follows (not tested): ??? sollte das nicht besser doch getested sein ???

```
long _mulsi3(long p1, long p2)
long result;
int negative = 0;
   if (p1 < 0) { p1 = -p1; negative++; }</pre>
   if (p2 < 0) { p2 = -p2; negative++; }
  asm("
                        | D1.L == p1
       MOVE.L %1,D1
                        D2.L == p2
D0.W == p1_low
       MOVE.L %2,D2
       MOVE.W D2,D0
       MULU D1,D0
                        D0.L == p1_low * p2_low
       MOVE.L D2,D3
                        D3.L == p2
                        | D3.W == p2_high
       SWAP D3
             D1,D3
       MULU
                         | D3.L == p1_low * p2_high
                        D1.W == p1_high
       SWAP D1
                      MULU D2,D1
       ADD.L D1,D3
       SWAP D3
CLR.W D3
                        | shift D3.L 16 bits, D3.W dirty
| D3.L == (p1_low * p2_high + p1_high * p2_low) << 16
      ADD.L D3,D0 | D0.L == p1 *
MOVE.L D0,%0 | store result
                        D0.L == p1 * p2
     ": =g(result): "g"(p1), "g"(p2): "d0", "d1", "d2", "d3");
   if (negative & 1) return -result;
                       return result;
}
```

The **libgcc.a** contains several modules for C++ exception support. For an embedded system, you will most probably not use any exceptions at all, since exceptions are fatal errors in this context. When compiling C++ programs, the **gcc** enables exception processing by default. This will increase the size of the ROM image by about 9 kilobytes, which is slightly less than the whole operating system

without applications. You should therefore disable exception handling with the **gcc** option **-fno-exceptions**.

#### 6.5 The Target Environment

The target environment is created by installing all files listed in the appendices in a separate directory on the host. In that directory, you can compile the sources in order to build the final ROM image, which can then be burned into an EPROM for the embedded system. Building the ROM image is achieved by entering

#### • > gmake

This command invokes the build process, which is controlled by the **Makefile**, and creates the ROM image both in binary format (file **Tartget.bin**) and in Srecord format (file **Target**).

## 6.5.1 The Target Makefile

The whole process of creating the ROM image is controlled by the **Makefile** which is explained in this section. The **Makefile** is used by **gmake** to start compilers, linkers, and so on as required for building the final ROM image. The **Makefile** starts with the locations where the cross-compiler and cross-binutils are installed. In our case, the **gcc** and **binutils** packages have been installed with **prefix=/CROSS**, which installed them below the **/CROSS** directory.

```
# Makefile for gmake
2
    #
3
   # Development environment.
5
   # Replace /CROSS by where you installed the cross-environment
 6
7
   CROSS-PREFIX:= /CROSS
8
           := $(CROSS-PREFIX)/bin/m68k-sun-sunos4.1-ar
9
   AS
             := $(CROSS-PREFIX)/bin/m68k-sun-sunos4.1-as
10 LD
             := $(CROSS-PREFIX)/bin/m68k-sun-sunos4.1-ld
11
   NM
             := $(CROSS-PREFIX)/bin/m68k-sun-sunos4.1-nm
12
   OBJCOPY := $(CROSS-PREFIX)/bin/m68k-sun-sunos4.1-objcopy
           := $(CROSS-PREFIX)/bin/m68k-sun-sunos4.1-gcc
13
   CC
14
   MAKE
             := gmake
```

Then the target addresses for ROM and RAM are specified. These addresses are used by the linker. **ROM\_BASE** is where the **.TEXT** section is to be linked, and **RAM\_BASE** is where the **.DATA** section is to be linked.

```
16  # Target memory mapping.
17  #
18  ROM_BASE:= 0
19  RAM BASE:= 20000000
```

The command line options for the assembler, linker, and compiler follow. The assembler is instructed to allow the additional MC68020 opcodes and addressing modes. The compiler is also told to use maximum optimization and not to use a frame pointer if none is required. The linker is instructed not to use standard libraries (remember that we did not build standard libraries for our environments), to use the target addresses specified above for the .TEXT and .DATA sections, and to create a map file. The map file should be checked after the build is completed.

```
21
    # compiler and linker flags.
22
    #
23
   ASFLAGS
              := -mc68020
   CCFLAGS
24
              := -mc68020 -O2 -fomit-frame-pointer -fno-exceptions
25
   LDFLAGS
26
              := -i -nostdlib \
27
                 -Ttext $(ROM_BASE) -Tdata $(RAM_BASE) \
28
                 -Xlinker -Map -Xlinker Target.map
```

Our source files are the assembler start-up file **crt0.S** and all files \*.cc, assuming that no other files with extension .cc are stored in the directory where the ROM image is made.

```
30  # Source files

31  #

32  SRC_S  := $(wildcard *.s)

33  SRC_CC  := $(wildcard *.cc)

34  SRC  := $(SRC_S) $(SRC_CC)
```

For each .cc file, the compiler creates a .d file later on, using the -MM option. Rather than making a .cc file dependent of all header (.hh) files, which would lead to re-compiling all .cc files when any header file is changed, this ??? -MM option ??? only causes those .cc files to be compiled that include changed .hh files, which speeds up compilation.

```
36  # Dependency files
37  #
38  DEP_CC  := $(SRC_CC:.cc=.d)
39  DEP_S  := $(SRC_S:.S=.d)
40  DEP  := $(DEP_CC) $(DEP_S)
```

The object files to be created by the assembler or the compiler:

The files that are created by the build process and that may thus be deleted without harm:

```
48 CLEAN := $(OBJ) $(DEP) libos.a \
```

The default target (all) for the Makefile is the ROM image (Target) and the corresponding map and symbol files. Other targets are clean, which removes all non-source files (should also be used if entire source files are deleted), and tar, which creates a tar file containing the source files and the Makefile.

**Note**: Lines containing a command, like line 66, *must* start with a tab, rather than spaces.

```
53
    # Targets
54
55
               all
    .PHONY:
56
    .PHONY:
               clean
57
    . PHONY:
               tar
58
59
    all:
               Target Target.sym
60
61
    clean:
62
               /bin/rm -f $(CLEAN)
63
64
    tar:
               clean
65
    tar:
               tar -cvzf ../src.tar *
66
```

The dependency files are included to create the proper dependencies between the included .cc files and .hh files:

```
68 include $(DEP)
```

How are object and dependency files made? An object file is made by compiling a .cc or .S file, using the compiler flags discussed above. A dependency file is made by compiling a .cc file using the -MM option additionally. The dependency file itself has the same dependencies as the object file, but the dependency of the dependency file is not maintained automatically by the compiler. For this reason, the left side of a dependency (e.g. **file.o:**) is extended by the corresponding dependency file (resulting in **file.o file.d:**). This method will not work for DOS, because DOS does not have essential commands such as **sed**.

```
70
    # Standard Pattern rules...
71
    #
72
    %.0:
               %.cc
73
               $(CC) -c $(CCFLAGS) $< -o $@
74
75
76
               $(CC) -c $(ASFLAGS) $< -o $@
77
78
    %.d:
               %.cc
               $(SHELL) -ec '$(CC) -MM $(CCFLAGS) $< \
79
                     | sed '\''s/$*\.o/$*\.o $@/'\'' > $@'
80
```

```
81

82 %.d: %.S

83 $(SHELL) -ec '$(CC) -MM $(ASFLAGS) $< \

84 | sed '\''s/$*\.o/$*\.o $@/'\'' > $@'
```

All object files are placed in a library called **libos.a**. Consequently, only the code that is actually required is included in the ROM image. If code size becomes an issue, then one can break down the source files into smaller source files, containing for instance only one function each. Linking is usually performed at file level, so that for files containing both used and unused functions, the unused functions are included in the final result as well. Splitting larger source files into smaller ones can thus reduce the final code size.

```
86 libos.a:$(OBJ)
87 $(AR) -sr libos.a $?
```

The final ROM image, **Target**, is made by converting the corresponding binary file, **Target.bin**, into Srecord format. Most EPROM programmers accept both binary and Srecord files. However, Srecord files are more convenient to read or to send by mail, and they also contain checksums.

```
89 Target: Target.bin
90 $(OBJCOPY) -I binary -O srec $< $@
```

The file **Target.text** contains the **.TEXT** section of the linker's output **Target.td** in binary format. It is created by instructing the **objcopy** to remove the **.DATA** segment and to store the result in binary format.

```
92 Target.text:Target.td
93 $(OBJCOPY) -R .data -O binary $< $@
```

The file **Target.data** contains the **.DATA** section of the linker's output **Target.td** in binary format. It is created by instructing the **objcopy** to remove the **.TEXT** segment and to store the result in binary format.

```
95 Target.data:Target.td
96 $(OBJCOPY) -R .text -O binary $< $@
```

For the target configuration we have chosen (aout format), a 32 byte header created is created if the **.TEXT** segment is linked to address 0. This header must be removed, e.g. by a small utility **skip\_aout** which is described below. The file **Target.bin** is created by removing this header from **Target.text** and appending **Target.data**:

```
98 Target.bin:Target.text Target.data
99 cat Target.text | skip_aout | cat - Target.data > $@
```

The map file **Target.sym** is created by the **nm** utility with the linker's output. The **nm** is instructed to create a format easier to read by humans then the default output by the option **--demangle**. From this output, several useless symbols are

removed. The map file is useful to translate absolute addresses (e.g. in stack dumps created in the case of fatal errors) to function names.

The object file **crt0.o** for the start-up code **crt0.S** is linked with **libos.a** (containing all object files for our sources) and with **libgcc** (containing all object files required by the **gcc** compiler).

```
108 Target.td:crt0.o libos.a libgcc.a
109 $(CC) -o $@ crt0.o -L. -los -lgcc $(LDFLAGS)
```

## 6.5.2 The skip\_aout Utility

As already mentioned, the **.TEXT** segment extracted from **Target.td** by **objcopy** starts with a 32 byte header if the link address is 0. This header can be removed by the following utility **skip\_aout**, which simply discards the first 32 bytes from **stdin** and copies the remaining bytes to **stdout**.

```
// skip_aout.cc
#include <stdio.h>
enum { AOUT_OFFSET = 0x20 };  // 32 byte aout header to skip
int main(int, char *[])
{
int count, cc;

for (count = 0; (cc = getchar()) != EOF; count++)
    if (count >= AOUT_OFFSET)    putchar(cc);

exit(count < AOUT_OFFSET ? 1 : 0);
}</pre>
```

7. Miscellaneous 123

7 Miscellaneous

#### 7.1 General

This chapter covers topics that do not fit in the previous chapters in any natural way.

#### 7.2 Porting to different Processors

So far, a MC68020 has been assumed as target CPU. For using a different CPU, the assembler part of the kernel has to be rewritten. Since most of the code is specified in C++, the amount of code to be rewritten is fairly small. The files concerned are **crt0.S** and the files containing in-line assembler code, i.e. **os.cc**, **os.hh**, **Task.hh**, and **Semaphore.hh**.

## 7.2.1 Porting to MC68000 or MC68008 Processors

If the target CPU is a MC68000 or MC68008, then only one instruction in **crt0.S** needs to be removed. The start-up code **crt0.S** has been written so that it can be linked not only to base address 0 (i.e. assuming the code is executed directly after a processor RESET) but also to other addresses. In this case, a jump to the start of **crt0.S** is required:

Normally, exception vector 0 contains the initial supervisor stack pointer, but since the supervisor stack pointer is not required from the outset, we have inserted a branch to label **\_reset** instead. Thus a **BRA \_null** has the same effect as a processor RESET. The CPU needs to know, however, where the vector table (starting at label \_null) is located in the memory. For MC68010 CPUs and above, a special register, the vector base register **VBR**, has been implemented. After RESET, the **VBR** is set to 0. If **crt0.S** is linked to a different address, then the **VBR** has to be set accordingly. In **crt0.S**, the vector base address is computed automatically so that the user is not concerned with this matter:

```
1 | crt0.s
```

The first instruction after label **\_reset** sets up the SSP, which fixes the abuse of vector 0. Then the VBR is set to point to the actual vector table. For a MC68000 or a MC68008, there is no **VBR** and the instruction would cause an illegal instruction trap at this point. For a MC68000 or MC68008 CPU, the move instruction to the **VBR** must be removed. Clearly, for such CPUs it is impossible to locate the vector table (i.e. **crt0.S**) to anywhere else than address 0.

#### 7.2.2 Porting to Other Processor families

The only specific feature of the MC68000 family we used was the distinction between supervisor mode and user mode. At the end of an exception processing routine, it was checked whether a change back to user mode would happen. If so, a pending task switch was executed.

```
235
     _return_from_exception:
                                            | check for task switch
236
            OR.W
                    #0x0700, SR
                                            | disable interrupts
237
            MOVE.W (SP), -(SP)
                                          get status register before exception
            AND.W #0x2700, (SP)+
                                            | supervisor mode or ints disabled ?
238
239
             BNE
                    L_task_switch_done
                                            yes dont switch task
```

If a processor, e.g a Z80, does not provide different modes, then these modes can be emulated by a counter which is initialized to 0. For every exception, i.e. interrupts and also the function calls using the TRAP interface such as **Semaphore::P**(), this counter is incremented. At the end of every exception processing, the counter is decremented, and reaching 0 is equivalent to returning to user mode.

7. Miscellaneous 125

#### 7.3 Saving Registers in Interrupt Service Routines

An interrupt service routine must not alter any registers. For a simple interrupt service routine, this can be achieved by saving those registers that the interrupt service routine uses and by restoring them after completion.

This is a safe way, but not the most efficient one. Considering the code between line 135 and 216, only registers D0, D1, D7, and A0 are modified by the interrupt service routine. So it would be sufficient to save and restore only these registers. However, the interrupt service routine calls other functions which may alter other registers, and these need to be saved as well. In order to save only those registers changed by the interrupt service routine and the functions it calls, one needs to know which registers are altered by the functions generated by the compiler. For some compilers, there is a convention such as "any function generated by the compiler may alter registers D0 through D3 and A0 through A3 and leaves all other registers intact". The register preserving convention is usually documented for a compiler in a chapter like "function calling conventions". In case of gcc, there is a file config/<machine>/<machine>.h in the directory where the compiler sources are installed, where <machine> stands for the target for which the compiler was configured. In our case, this would be the file config/m68k/m68k.h. In this file, a macro **CALL\_USED\_REGISTERS** is defined, which marks those registers with 1 that are changed by a function call. The first line refers to data registers, the next line to address registers and the third line to floating point registers.

```
// config/m68k/m68k.h
...
#define CALL_USED_REGISTERS \
{1, 1, 0, 0, 0, 0, 0, 0, \
1, 1, 0, 0, 0, 0, 0, 1, \
1, 1, 0, 0, 0, 0, 0, 0 }
```

That is, if the compiler is configured to use the file m68k.h, then registers D0, D1, A0, A1, A7, and floating point registers FP0 and FP1 may be altered by function calls generated by the compiler. If the compiler uses other registers, it saves and restores them automatically. Although A7 (i.e. the SP) is altered, it is restored by the function call mechanism. With this knowledge, one could safely write

```
1 | crt0.5 ...
133 _duart_isr: |
```

```
134 MOVE.B #LED_YELLOW, wLED_ON | yellow LED on
135 MOVEM.L D0/D1/D7/A0/A1, -(SP) | save registers used later on
...
216 MOVEM.L (SP)+, D0/D1/D7/A0/A1 | restore registers
...
```

This causes only 5 instead of 15 registers to be saved and restored. Since compilers tend to choose lower register numbers (D0, D1, A0, A1, FP0, and FP1) for registers that they may destroy, we chose a high register (D7) for the interrupt status so that it does not need to be saved before C++ function calls.

7. Miscertaneous 127

#### 7.4 Semaphores with time-out

So far, the state machine shown in Figure 7.1 is used for the state of a task.

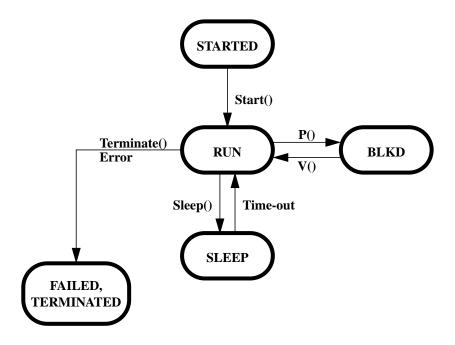

FIGURE 7.1 Task State Machine

Sometimes a combination of the states **SLEEP** and **BLKD** is required. One example is waiting for a character, but indicating a failure if the character is not received within a certain period of time. With the present state machine, there are several possibilities to achieve this, but none is perfect. We could, for instance, first **Sleep()** for the period and then **Poll()** to check if a character has arrived during **Sleep()**. This would lead to bad performance, in particular if the period is long and if time-out rarely occurs. One could increase the performance by performing **Sleep()** and **Poll()** in a loop with smaller intervals, but this would cost extra processing time. Another alternative would be to use two additional tasks: one that is responsible for receiving characters, and the other for sleeping. Any of these additional tasks would send an event to the task that is actually waiting for a character or time-out, indicating that the character has been received or that time-out has occurred. All this is significant effort for an otherwise simple problem. The best solution is to extend the task state machine by a new state **S\_BLKD**, as shown in Figure 7.2.

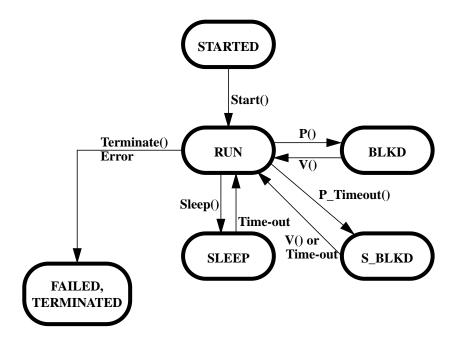

FIGURE 7.2 Task State Machine with new State S BLKD

The new state **S\_BLKD** combines the properties of states **SLEEP** and **BLKD** by returning the task to state **RUN** if either the resource represented by a semaphore is available (the character is received in our example) or the time-out provided with the call **Semaphore::P\_Timeout(unsigned int time)** has expired. The task calling **P\_Timeout()** must of course be able to determine whether the resource is available or time-out has occurred. That is, **P\_Timeout()** will return e.g. an **int** indicating the result rather than **Semaphore::P()**, which returns **void**. The new state can be implemented as follows, where the details are left as an exercise to the reader. ??? willst Du die Lösung nicht verraten ???

- The class **Task** gets two new data members **int P\_Timeout\_Result** and **Semaphore** \* **P\_Timeout\_Semaphore**.
- The class Semaphore is extended by a new member function int P\_Timeout(unsigned long time). This function is similar to P() with the following differences: If a resource is available, P\_Timeout() returns 0 indicating no time-out. Otherwise it sets the current task's member P\_Timeout\_Semaphore to the semaphore on which P\_Timeout is performed, sets the current task's TaskSleep to time, and blocks the task by setting both the BLKD and the SLEEP bits in the current task's TaskStatus. After the task has been unblocked by either a V() call or timeout, it returns P\_Timeout\_Result of the current task.

7. Miscellaneous 129

\_\_\_\_

• **Semaphore::V**() is modified so that it sets the **P\_Timeout\_Result** of a task that is unblocked to 0, indicating no time-out. That task will then return 0 as the result of its **P\_Timeout**() function call. It also clears the **SLEEP** bit of the task that is unblocked.

• If the sleep period of a task has expired (after label **L\_SLEEP\_LP** in **crt0.S**), then the **BLKD** bit is examined besides clearing the **SLEEP** bit of the task. If it is set, i.e. if the task is in state **S\_BLKD**, then this bit is cleared as well, the task is removed from the semaphore waiting chain (using the **P\_Timeout\_Semaphore** member of the task) and **P\_Timeout\_Result** is set to nonzero, indicating time-out.

After the semaphore class has been extended this way, the queue classes are extended accordingly, implementing member functions like **Get\_Timeout()** and **Put\_Timeout()**. Since all these changes require considerable effort, they should only be implemented when needed. As a matter of fact, we have implemented quite complex applications without the need for time-outs in semaphores.

# **A** Appendices

# A.1 Startup Code (crt0.S)

```
| crt0.S
    #define ASSEMBLER
    #include "Duart.hh"
5
    #include "Task.hh"
    #include "Semaphore.hh"
    #include "System.config"
10
           .global _null
           .global _on_exit
           .global _reset
12
13
           .global _fatal
14
           .global _deschedule
15
           .global _consider_ts
16
           .global _return_from_exception
17
           .global _stop
18
           .global _sdata
           .global _idle_stack
19
20
           .global _IUS_top
21
           .global _sysTimeHi
           .global _sysTimeLo
22
23
24
           .text
25
   wLED ON
                         WDUART BCLR
26
27
    wLED_OFF
                         wDUART_BSET
    LED_GREEN
28
                         0x80
                  =
29
    LED_YELLOW
                          0x40
30
    LED RED
                          0 \times 20
31
    LED_ALL
                          0xE0
32
33
    |-----
34
                  VECTOR TABLE
35
    _____
                                        Vector
                  _reset
37
    _null: BRA
                                        | 0
                                                initial SSP (end of RAM)
                  _reset
                                        | 1
38
           .LONG
                                                initial PC
                                        2, 3 bus error, adress error
                  _fatal, _fatal
39
            .LONG
                                       | 4,5 illegal instruction, divide/0
                  _fatal, _fatal
           LONG
40
41
           .LONG
                  _fatal, _fatal
                                       6, 7 CHK, TRAPV instructions
           .LONG
42
                  _fatal, _fatal
                                        | 8, 9 privilege violation, trace
           .LONG
                  _fatal, _fatal
                                        | 10,11 Line A,F Emulators
43
44
                                        | 12... (reserved)
45
           .LONG
                  _fatal,_fatal,_fatal
46
           .LONG
                  _fatal,_fatal,_fatal
                                        | 15... (reserved)
                  _fatal,_fatal,_fatal
47
           .LONG
                                        | 18... (reserved)
48
           .LONG
                  _fatal,_fatal,_fatal
                                        | 21... (reserved)
49
50
           .LONG
                  _fatal
                                        24
                                                spurious interrupt
                  _fatal
                                        25
51
           .LONG
                                                level 1 autovector
                  _duart_isr
52
           .LONG
                                        26
                                                level 2 autovector
                                        27
53
           .LONG
                  _fatal
                                                level 3 autovector
                                        28,29 level 4,5 autovector
54
           .LONG
                  _fatal, _fatal
55
           .LONG
                  _fatal, _fatal
                                        30,31 level 6,7 autovector
56
57
           .LONG
                  _stop
                                        32
                                                TRAP #0 vector
                                        33
                                                TRAP #1 vector
58
           .LONG
                  _deschedule
```

A. Appendices 131

```
_fatal
59
           LONG
                                     34
                                            TRAP #2 vector
           .LONG _Semaphore_P
                                           TRAP #3 vector
                                     35
                                     36
                                            TRAP #4 vector
           .LONG
                _Semaphore_V
61
                 _Semaphore_Poll
                                     37
           .LONG
                                            TRAP #5 vector
                                     38,39 TRAP #6, #7 vector
63
           .LONG
                 _fatal, _fatal
                                     | 40,41 TRAP #8, #9 vector
64
           .LONG
                 _fatal, _fatal
                                     | 42,43 TRAP #10,#11 vector
 65
          .LONG
                 _fatal, _fatal
           .LONG
                 _fatal
                                     44
                                            TRAP #12 vector
66
 67
           .LONG
                 _set_interrupt_mask
                                     45
                                            TRAP #13 vector
           .LONG
                 _readByteRegister_HL
                                            TRAP #14 vector
68
                                     46
                                     47
                                            TRAP #15 vector
          .LONG _writeByteRegister
70
 71
           .FILL 16, 4, -1
                                     | 48 .. 63 (reserved)
72
73
    _____
74
                 CODE
75
    |-----
76
                                     77
     I------
78
                 STARTUP CODE
79
     |-----
80
81
    _reset:
          MOVE.L #RAMend, SP
82
                                     since we abuse vector 0 for BRA.W
                 _null, A0
83
          LEA
                                     | MC68010++ only
          MOVEC A0, VBR
84
85
          MOVE.B #0, wDUART_OPCR
                                     | all outputs via BSET/BCLR
86
87
          MOVE.B #LED_ALL, wLED_OFF
                                     all LEDs off
88
           MOVE.L #RAMbase, A1
89
                                     clear RAM...
90
           MOVE.L #RAMend, A2
   L_CLR: CLR.L (A1)+
91
           CMP.L A1, A2
93
           BHI
                 L_CLR
94
                                     relocate data section...
           MOVE.L #_etext, D0
95
                                     end of text section
96
          ADD.L #0x00001FFF, D0
                                     align to next 2K boundary
97
          AND.L #0xFFFFE000, D0
98
           MOVE.L DO, AO
                                     | source (.data section in ROM)
99
           MOVE.L #_sdata, A1
                                     | destination (.data section in RAM)
100
          MOVE.L #_edata, A2
                                     end of .data section in RAM
101 L_COPY: MOVE.L (A0)+, (A1)+
                                     | copy data section from ROM to RAM
102
          CMP.L A1, A2
103
           BHI
                 L_COPY
104
          MOVE.L #_SS_top, A7
105
                                     | set up supervisor stack
106
          MOVE.L #_IUS_top, A0
                 A0, USP
          MOVE
                                      set up user stack
107
108
                 #0x0700, SR
109
           MOVE
                                     user mode, no ints
110
           JSR
                 _main
111
112
    _fatal:
113
           MOVE.W #0x2700, SR
114
           MOVE.B #LED_RED, wLED_ON
                                     | red LED on
115
           MOVE.B #0x04, wDUART_CR_B
                                     enable transmitter
           MOVE.L SP, A0
116
                                     old stack pointer
117
          MOVE.L #RAMend, SP
118
    _forever:
119
          MOVE.L A0, -(SP)
                                     | save old stack pointer
120
          MOVE.L A0, -(SP)
                                     push argument
```

179

180

181

182

PEA

PEA

JSR

LEA

\_\_9SerialOut\$outbuf\_1

8(SP), SP

\_PolledGet\_\_t10Queue\_Psem1ZUcRUc

121 JSR \_Panic\_\_2osPs | print stack frame 122 2(SP), SP | remove argument 123 MOVE.L (SP)+, A0 restore old stack pointer 124 BRA \_forever 125 126 \_on\_exit: 127 RTS 128 129 130 Duart interrupt 131 132 133 \_duart\_isr: 134 MOVE.B #LED\_YELLOW, wLED\_ON | yellow LED on MOVEM.L D0-D7/A0-A6, -(SP) 135 | save all registers 136 MOVEM.L rDUART\_ISR, D7 get interrupt sources 137 SWAP D7 138 MOVE.B D7, \_duart\_isreg 139 140 BTST #1, \_duart\_isreg | RxRDY\_A ? 141 BEQ LnoRxA no 142 MOVEM.L rDUART\_RHR\_A, D0 get char received 143 MOVE.L DO, -(SP) 1(SP) address of char received 144 PEA \_\_8SerialIn\$inbuf\_0 | inbuf\_0 object 145 \_PolledPut\_\_t10Queue\_Gsem1ZUcRCUc JSR 146 147 LEA 12(SP), SP | cleanup stack 148 LnoRxA: 149 150 BTST #5, \_duart\_isreg RxRDY\_B ? BEQ 151 LnoRxB no 152 MOVEM.L rDUART\_RHR\_B, D0 get char received 153 MOVE.L DO, -(SP) 154 PEA 1(SP) address of char received \_\_\_8SerialIn\$inbuf\_1 | inbuf\_1 object 155 PEA 156 JSR \_PolledPut\_\_t10Queue\_Gsem1ZUcRCUc 157 LEA 12(SP), SP cleanup stack 158 LnoRxB: 159 160 BTST #0, \_duart\_isreg | TxRDY\_A ? 161 BEQ LnoTxA 162 -2(SP), SP LEA | space for next char 163 PEA 1(SP) address of char received \_\_9SerialOut\$outbuf\_0 164 PEA outbuf\_0 object 165 JSR \_PolledGet\_\_t10Queue\_Psem1ZUcRUc 166 LEA 8(SP), SP cleanup stack MOVE.W (SP)+, D1 | next output char (valid if D0 = 0) 167 168 TST.L D0 | char valid ? BEO 169 Ld1i11 yes 170 \_\_9SerialOut\$TxEnabled\_0 | no, disable Tx CLR.L 171 MOVE.B #0x08, wDUART\_CR\_A disable transmitter 172 BRA LnoTxA Ld1i11: MOVE.B D1, wDUART\_THR\_A 173 write char (clears int) 174 LnoTxA: 175 #4, \_duart\_isreg 176 BTST | TxRDY\_B ? 177 LnoTxB BEQ -2(SP), SP 178 LEA space for next char

address of char received

outbuf\_1 object

cleanup stack

```
| next output char (valid if D0 = 0)
183
            MOVE.W (SP)+, D1
                                          | char valid ?
184
            TST.L D0
185
            BEO
                   Ld1i21
                                           yes
                    __9SerialOut$TxEnabled_1 no, disable Tx
186
            CLR.L
            MOVE.B #0x08, wDUART_CR_B
                                          | disable transmitter
187
188
            BRA
                   LnoTxB
                                          | write char (clears int)
189
    Ld1i21: MOVE.B D1, wDUART_THR_B
190
    LnoTxB:
191
192
            BTST
                    #3, _duart_isreg
                                          | timer ?
                                          | no
193
            BEQ
                   LnoTim
194
            MOVEM.L rDUART_STOP, D1
                                          stop timer
195
            MOVEM.L rDUART_START, D1
                                          start timer
196
197
                                           | increment system time
198
            ADD.L #10, _sysTimeLo
                                          | 10 milliseconds
            BCC.S
                   Lsys_time_ok
199
200
            ADDQ.L #1, _sysTimeHi
201
    Lsys_time_ok:
202
203
            MOVE.L __4Task$currTask, D1
204
            MOVE.L D1, A0
205
     L_SLEEP_LP:
                                           decrement sleep counters...
            SUBQ.L #1, TaskSleepCount(A0)
206
207
                    L_NO_WAKEUP
            BNE
                    #3, TaskStatus(A0)
                                          | clear sleep state
208
            BCLR
209
    L_NO_WAKEUP:
            MOVE.L TaskNext(A0), A0
210
211
            CMP.L A0, D1
212
            BNE
                   L\_SLEEP\_LP
213
                    _consider_ts
            ST
                                          request task switch anyway
214
     LnoTim:
215
            MOVEM.L (SP)+, D0-D7/A0-A6
216
                                          restore all registers
217
            BRA
                   _return_from_exception
218
219
220
                   TRAP #0 (STOP PROCESSOR)
221
222
223
            MOVE.B #LED_YELLOW, wLED_OFF | yellow LED off
224
225
            STOP #0x2000
226
            BRA
                   _return_from_exception | check for task switch
227
228
229
                   TRAP #1 (SCHEDULER)
230
231
232
     _deschedule:
233
         ST
                  _consider_ts
                                          request task switch
234
                                          | check for task switch
235
    _return_from_exception:
236
            OR.W
                   #0x0700, SR
                                          | disable interrupts
237
            MOVE.W (SP), -(SP)
                                       get status register before exception
238
            AND.W #0x2700, (SP)+
                                          | supervisor mode or ints disabled ?
           BNE
                   {	t L\_task\_switch\_done}
                                          yes dont switch task
239
                                          | task switch requested ?
240
           TST.B _consider_ts
241
            BEQ
                   L_task_switch_done
                                          no
            CLR.B _consider_ts
242
                                          reset task switch request
243
    |-----|
244
```

306

245 swap out current task by saving 246 all user mode registers in TCB 247 248 249 MOVE.L A6, -(SP) save A6 250 MOVE.L \_\_4Task\$currTask, A6 251 MOVEM.L D0-D7/A0-A5, Task\_D0(A6) store D0-D7 and A0-A5 in TCB 252 MOVE.L (SP)+, Task\_A6(A6) store saved A6 in TCB 253 MOVE USP, A0 MOVE.L A0, Task\_USP(A6) save USP from stack in TCB 254 MOVE.B 1(SP), Task\_CCR(A6) save CCR from stack in TCB 256 MOVE.L 2(SP), Task\_PC(A6) save PC from stack in TCB 257 258 find next task to run 259 260 A2: marker for start of search A6: best candidate found 261 262 D6: priority of task A6 263 A0: next task to probe 264 D0: priority of task A0 |-----265 266 267 MOVE.L \_\_4Task\$currTask, A2 MOVE.L A2, A6 268 MOVEQ #0, D6 status = RUN ? 270 TST.B TaskStatus(A6) 271 BNE L\_PRIO\_OK no, run at least idle task MOVE.W TaskPriority(A6), D6 272 273 L\_PRIO\_OK: 274 MOVE.L TaskNext(A6), A0 next probe 275 BRA L\_TSK\_ENTRY 276 L\_TSK\_LP: 277 TST.B TaskStatus(A0) | status = RUN ? 278 BNE L\_NEXT\_TSK no, skip 279 MOVEQ #0, D0 280 MOVE.W TaskPriority(A0), D0 CMP.L D0, D6 281 D6 higher priority ? 282 BHI L\_NEXT\_TSK | yes, skip 283 MOVE.L A0, A6 MOVE.L D0, D6 284 285 ADDQ.L #1, D6 prefer this if equal priority L\_NEXT\_TSK: 286 287 MOVE.L TaskNext(A0), A0 next probe L\_TSK\_ENTRY: 288 289 CMP.L A0, A2 290 BNE L\_TSK\_LP 291 292 293 next task found (A6) 294 swap in next task by restoring 295 all user mode registers in TCB 296 297 298 MOVE.L A6, \_\_4Task\$currTask task found. 299 MOVE.L Task\_PC(A6), 2(SP) restore PC on stack MOVE.B Task\_CCR(A6), 1(SP) restore CCR on stack 300 301 MOVE.L Task\_USP(A6), A0 302 MOVE A0, USP restore USP MOVEM.L Task\_D0(A6), D0-D7/A0-A6 restore D0-D7, A0-A5 (56 bytes) 303 304 L\_task\_switch\_done: 305

A. Appendices 135

```
307
308
                   TRAP #3 (Semaphore P operation)
309
310
311
     _Semaphore_P:
                                          A0 -> Semaphore
312
                    #0x0700, SR
                                          | disable interrupts
            OR
313
            SUBQ.L #1, SemaCount(A0)
                                          | count down resources
314
            BGE
                    _return_from_exception | if resource available
315
            ST
                    _consider_ts
                                          request task switch
            MOVE.L SemaNextTask(A0), D0
                                          get waiting task (if any)
316
317
            BNE.S Lsp_append
                                          got a waiting task
318
            MOVE.L __4Task$currTask, D0
                                        get current Task
319
            MOVE.L D0, SemaNextTask(A0)
                                          store as first waiting
320
            MOVE.L DO, A0
321
            BSET
                    #0. TaskStatus(A0)
                                          | block current task
322
            CLR.L TaskNextWaiting(A0)
                                          | say this is last waiting
                    _return_from_exception | done
            BRA
323
324
325
     Lsp_append:
                                            goto end of waiting list
326
          MOVE.L D0, A0
327
            MOVE.L TaskNextWaiting(A0), D0 | get next waiting (if any)
328
            BNE.S Lsp_append
                                          | if not last waiting
329
            MOVE.L __4Task$currTask, D0
                                          get current task
330
            MOVE.L D0, TaskNextWaiting(A0) | store as last waiting
331
            MOVE.L D0, A0
332
333
            BSET
                    #0, TaskStatus(A0)
                                          | block current task
            CLR.L TaskNextWaiting(A0)
334
                                          | say this is last waiting
                    _return_from_exception | done
335
            BRA
336
337
338
                    TRAP #4 (Semaphore V operation)
339
340
341
     _Semaphore_V:
                                           A0 -> Semaphore
342
                    #0x0700, SR
                                          | disable interrupts
            OR
343
            ADDQ.L #1, SemaCount(A0)
344
            BLE.S Lsv unblock
                                          | unblock waiting task
345
            CLR.L SemaNextTask(A0)
346
            BRA
                    _return_from_exception | done
347
348
    Lsv_unblock:
349
            EXG
                    D0, A1
350
            MOVE.L SemaNextTask(A0), A1
                                          get next waiting task
            MOVE.L TaskNextWaiting(A1), SemaNextTask(A0)
351
352
            MOVE.L A1, A0
                   D0, A1
353
            EXG
354
            BCLR
                    #0, TaskStatus(A0)
                                         unblock the blocked task
                                          | just in case
355
            CLR.L
                   TaskNextWaiting(A0)
            MOVE.W TaskPriority(A0), D0
                                          get priority of unblocked Task
356
                    __4Task$currTask, A0
357
            MOVE L
                                          get current Task
358
            CMP.W TaskPriority(A0), D0
                                          | current prio >= unblocked prio ?
                   _return_from_exception | yes, done
359
            BLS
                   _consider_ts
360
            ST
                                          no, request task switch
361
            BRA
                    _return_from_exception | done
362
363
364
                  TRAP #5 (Semaphore Poll operation)
365
     |-----
366
367
     _Semaphore_Poll:
                                          A0 -> Semaphore
```

422

.END

#0x700, SR 368 OR | disable interrupts 369 MOVEQ #1, D0 assume failure 370 TST.L SemaCount(A0) get count 371 BLE \_return\_from\_exception | failure SUBQ.L #1, SemaCount(A0) 372 373 MOVEQ #0, D0 success 374 BRA \_return\_from\_exception | check for task switch 375 376 TRAP #13 (SET INTERRUPT MASK) 377 378 379 380 set interrupt mask: 381 MOVEQ #7, D0 382 AND.B (SP), D0 get old status register 383 AND.B #7, D1 interrupt bits only AND.B #0xF8, (SP) clear interrupt bits 384 385 OR.B D1, (SP) set interrupt bits from D1 \_return\_from\_exception | check for task switch 386 BRA 387 388 389 TRAP #14 (READ DUART REGISTER) 390 391 392 \_readByteRegister\_HL: (emulated) MOVEM.L (A0), D0 | .L to force dummy cycle 393 394 SWAP D0 | D23..D16 -> D7..D0 \_return\_from\_exception | check for task switch 395 BRA 396 397 |-----| 398 TRAP #15 (WRITE HARDWARE REGISTER) 399 400 401 \_writeByteRegister: (emulated) MOVE.B D0, (A0) 402 403 \_return\_from\_exception | check for task switch 404 405 |-----| 406 407 |-----408 409 .data 410 \_sdata: .LONG 0 411 412 \_sysTimeHi: .LONG 0 system time high 413 \_sysTimeLo: .LONG system time low \_super\_stack: .FILL 512, 1, 'S' 414 | supervisor stack 415 \_SS\_top: top of supervisor stack \_idle\_stack: .FILL 512, 1, 'U' | idle task user stack 416 417 | top of idle task user stack \_IUS\_top: \_consider\_ts: .BYTE 0 418 true if task switch need be checked 419 \_duart\_isreg: .BYTE 0 420 421 .ALIGN 2

#### A.2 Task.hh

```
#ifdef ASSEMBLER
 1
     #define TaskNext
     #define TaskNextWaiting
                               0 \times 04
 4
     #define Task_D0
 6
     #define Task_A6
                                0x40
     #define Task_USP
                                0x44
 8
     #define Task_PC
                                0x48
     #define TaskSleepCount
 9
                                0x4C
10
     #define TaskHitCount
                                0x50
11
     #define TaskPriority
                                0 \times 54
     #define Task_CCR
12
                                0x56
13
    #define TaskStatus
                                0x57
14
15
     #else
16
17
     #ifndef __TASK_HH_DEFINED__
     #define __TASK_HH_DEFINED_
18
19
     #include "Semaphore.hh"
20
     #include "Message.hh"
     #include "Queue.hh"
21
22
23
    void setupApplicationTasks();
24
25
    class Task
26
27
        friend class Monitor;
28
     private:
29
        // Make sure the following locations match the assembler defs above !!!
30
        Task * next;
                                                              // 0x00
31
        Task * nextWaiting;
                                                              // 0x04
32
        unsigned long Task_D0, Task_D1, Task_D2, Task_D3;
                                                              // 0x08..
33
        unsigned long Task_D4, Task_D5, Task_D6, Task_D7;
                                                              // 0x18..
        unsigned long Task_A0, Task_A1, Task_A2, Task_A3;
                                                             // 0x28..
34
35
        unsigned long Task_A4, Task_A5, Task_A6;
                                                              // 0x38..
36
        unsigned long * Task_USP;
                                                              // 0x44..
        void (*Task_PC)();
37
                                                              // 0x48
                                                              // 0x4C
38
        unsigned long TaskSleep;
        unsigned long TaskHitCount;
                                                              // 0x50
39
40
        unsigned short priority;
                                                              // 0x54
        unsigned char Task_CCR;
                                                              // 0x56
41
42
        unsigned char TaskStatus;
                                                              // 0x57
        // End of definitions also used in assembler
4.3
44
45
        friend main();
46
        friend class Semaphore;
47
    public:
48
49
        Task( void
                                 (* main)(),
50
              unsigned long
                                   userStackSize,
              unsigned short
                                    queueSize,
52
              unsigned short
                                    priority,
              const char *
53
                                    taskName
54
            );
55
56
        static void GetMessage (Message & msg)
57
           { currTask->msgQ.Get(msg); };
58
59
        static int PolledGetMessage(Message & msg)
           { return currTask->msgQ.PolledGet(msg); };
```

138 A.2 Task.hh

```
61
 62
         static const char * const MyName()
            { return currTask->name; };
 63
 64
         static unsigned short MyPriority()
 65
 66
            { return currTask->priority; };
 67
         static Task * Current()
 68
 69
            { return currTask; };
 70
 71
         static void Dsched()
            { asm("TRAP #1"); };
 72
 73
 74
         static int SchedulerRunning() { return SchedulerStarted; };
 75
         static unsigned int Sleep(unsigned int);
 76
         static void Terminate(int);
 77
 78
         const char * const Name() const
 79
            { return name; };
 80
 81
         unsigned short Priority() const
 82
            { return priority; };
 83
         void setPriority(unsigned short newPriority)
 84
 85
            { priority = newPriority; };
 86
 87
         Task * Next() const
 88
            { return next; };
 89
 90
         unsigned char Status() const
 91
            { return TaskStatus; };
 92
 93
         void Start()
 94
            { TaskStatus &= ~STARTED; };
 95
 96
         void SendMessage(Message & msg)
 97
            { msg.Sender = currTask; msgQ.Put(msg); };
 98
 99
         int checkStacks();
100
         unsigned int userStackUsed() const;
101
102
         unsigned int userStackBase() const
103
            { return (unsigned int)Stack; };
104
105
         unsigned int userStackSize() const
106
            { return US_size; };
107
108
         enum { RUN
                            = 0 \times 00,
                            = 0x01,
109
                BLKD
110
                STARTED
                            = 0x02,
                TERMINATED = 0 \times 04,
111
112
                SLEEP
                            = 0 \times 08
113
                FAILED
                            = 0x10,
114
              };
115
116
         static Task * TaskIDs[];
117
      private:
118
         Task();
119
         ~Task();
120
121
         void clearHitCount()
122
            { TaskHitCount = 0; };
```

```
123
124
        unsigned int HitCount() const
125
           { return TaskHitCount; };
126
127
128
        enum { userStackMagic = 'U', superStackMagic = 'S' };
129
130
        static void Terminate_0();
131
        static int
                                    SchedulerStarted;
        static Task *
132
                                    currTask;
133
134
        char *
                                    Stack;
                                                    // user stack base
135
        const unsigned long
                                    US_size;
                                                    // user stack size
136
        const char *
                                    name;
137
        int
                                    ExitCode;
138
        Queue_Gsem_Psem<Message>
139
     };
140
141
     #endif __TASK_HH_DEFINED__
142
143
     #endif ASSEMBLER
```

140 A.3 Task.cc

```
A.3 Task.cc
```

```
// Task.cc
 1
    #include "Task.hh"
    #include "TaskId.hh"
 4
    #include "System.config"
    #include "os.hh"
 6
    #include "SerialOut.hh"
 8
9
10
    int
                        Task::SchedulerStarted = 0;
11
    Task *
                       Task::currTask = 0;
12
13
    Task *
                       Task::TaskIDs[TASKID_COUNT];
14
15
    //-----
    extern char idle_stack;
16
17
    extern char IUS_top;
18
19
    Task::Task()
         : US_size(&IUS_top - &idle_stack),
20
21
           priority(0),
22
           name("Idle Task"),
23
           TaskStatus(RUN),
24
           next(this),
25
           nextWaiting(0),
26
           Stack(&idle_stack),
27
           msgQ(1),
28
           ExitCode(0)
29
30
       TaskIDs[TASKID_IDLE] = this;
31
32
    //-----
33
    Task::Task(void (*main)(),
34
              unsigned long usz,
35
              unsigned short qsz,
36
              unsigned short prio,
37
              const char *
                            taskName
38
             )
         : US_size(usz),
39
40
           priority(prio),
41
           name(taskName),
42
           TaskStatus(STARTED),
43
           nextWaiting(0),
44
           msgQ(qsz),
45
           ExitCode(0)
46
    int i;
47
48
49
       Stack = new char[US_size]; // allocate stack
50
       for (i = 0; i < US_size;) Stack[i++] = userStackMagic;</pre>
52
       Task_A0 = 0xAAAA5555; Task_A1 = 0xAAAA4444;
53
54
       Task_A2 = 0xAAAA3333; Task_A3 = 0xAAAA2222;
       Task_A4 = 0xAAAA1111; Task_A5 = 0xAAAA0000; Task_A6 = 0xAAAA6666;
55
56
       Task_D0 = 0xDDDD7777; Task_D1 = 0xDDDD6666;
57
58
       Task_D2 = 0xDDDD5555; Task_D3 = 0xDDDD4444;
59
       Task_D4 = 0xDDDD33333; Task_D5 = 0xDDDD22222;
       Task_D6 = 0xDDDD1111; Task_D7 = 0xDDDD00000;
```

```
Task_PC = main;
61
       Task_CCR = 0x0000;
63
              = (unsigned long *)(Stack + US_size);
 64
       Task_USP
       *--Task_USP = (unsigned long)Terminate_0;
65
66
67
      if (!currTask)
68
         currTask = new Task();
 69
70
71
        os::INT_MASK old_INT_MASK = os::set_INT_MASK(os::NO_INTS);
72
        next = currTask->next;
73
        currTask->next = this;
74
        os::set_INT_MASK(old_INT_MASK);
75
    }
76
77
    //-----
78
    void main()
79
       if (Task::SchedulerStarted) return -1;
80
81
82
       for (int i = 0; i < TASKID_COUNT; i++) Task::TaskIDs[i] = 0;</pre>
83
       setupApplicationTasks();
84
85
      for (Task * t = Task::currTask->next; t != Task::currTask; t = t->next)
          t->TaskStatus &= ~Task::STARTED;
86
87
88
      Task::SchedulerStarted = 1;
                              // switch on interrupt system
89
      os::init(os::Interrupt_IO);
90
      os::set_INT_MASK(os::ALL_INTS);
91
92
      Task::Dsched();
93
94
      for (;;) os::Stop();
95
96
      return 0; /* not reached */
97
98
    //-----
99
    void Task::Terminate_0()
100
101
       Terminate(0);
102
103
    //----
    void Task::Terminate(int ex)
104
105
106
107
        SerialOut so(ErrorOut);
108
        so.Print("\n%s Terminated", currTask->name);
109
110
      currTask->ExitCode = ex;
      currTask->TaskStatus |= TERMINATED;
111
112
      Dsched();
    }
113
114
    //-----
115
    int Task::checkStacks()
116
117
       if ((char *)Task_USP < Stack
                                     ) return 1;
118
      if ((char *)Task_USP >= Stack + US_size) return 2;
119
       return 0;
    }
120
121 //
______
```

A.3 Task.cc

```
122
    unsigned int Task::Sleep(unsigned int ticks)
123
124
      if (!SchedulerStarted) return 0;
125
      if (ticks == 0)
                         ticks++;
126
127
        os::INT_MASK old_INT_MASK = os::set_INT_MASK(os::NO_INTS);
128
129
        currTask->TaskStatus |= SLEEP;
130
        currTask->TaskSleep = ticks;
        os::set_INT_MASK(old_INT_MASK);
131
132
133
      Dsched();
134
      return ticks;
135
    //-----
136
137
    unsigned int Task::userStackUsed() const
138
139
      for (int i = 0; Stack[i] == userStackMagic; i++) /* empty */;
140
      return US_size - i;
141
142
    //----
```

#### A.4 os.hh

```
1
    /* os.hh */
    #include "Channels.hh"
 3
 5
     #ifndef __OS_HH_DEFINED_
     #define __OS_HH_DEFINED__
     extern "C" void * sbrk(unsigned long);
 8
     template <class Type> class RingBuffer;
     template <class Type> class Queue;
10
     template <class Type> class Queue_Gsem;
11
12
     template <class Type> class Queue_Psem;
13
     template <class Type> class Queue_Gsem_Psem;
14
     class Semaphore;
15
16
    typedef unsigned long HW_ADDRESS;
17
18
     class os
19
    public:
20
21
       friend class Monitor;
22
        friend class SerialIn;
23
        friend class SerialOut;
        friend void * sbrk(unsigned long);
24
25
                                                     // for Idle Task only
26
        static void Stop();
27
28
        static unsigned long long getSystemTime(); // system time in ms
29
        enum INIT_LEVEL {
30
31
                           Not_Initialized = 0,
32
                           Polled_IO
33
                           Interrupt_IO
34
35
        static void init(INIT_LEVEL new_level);
36
        static int setBaudRate(Channel, int);
37
        static int setSerialMode(Channel, int databits, int parity);
38
        static INIT_LEVEL initLevel() { return init_level; };
static void * top_of_RAM() { return free_RAM; };
39
40
41
42
     private:
43
               // dont instantiate
        os();
44
45
        static char * free_RAM;
46
        static void Panic(short * SP);
47
48
        static INIT_LEVEL init_level;
49
50
        static void initDuart(HW_ADDRESS base, int baudA, int baudB);
51
        static void initChannel(HW_ADDRESS base, int baud);
        static void resetChannel(HW_ADDRESS base);
52
53
54
        static unsigned int readDuartRegister(HW_ADDRESS reg)
55
           {
56
             int result:
57
             asm volatile (
58
                           "MOVE.L %1, A0
                            TRAP
                                  #14
```

144 A.4 os.hh

```
MOVE.L D0, %0" : "=g"(result) : "g"(reg) : "d0", "a0"
60
61
                          );
62
            return result;
63
           };
64
65
        static void writeRegister(HW_ADDRESS reg, int val);
66
67
    public:
68
        enum INT_MASK {
                        NO_INTS = 0x07,
69
70
                        ALL_INTS = 0x00
71
72
73
        static INT_MASK set_INT_MASK(INT_MASK new_INT_MASK)
74
75
             INT_MASK old_INT_MASK;
76
77
             asm volatile (
                          "MOVE.B %1, D1
78
79
                           TRAP #13
80
                           MOVE.B D0, %0"
81
                           : "=g"(old_INT_MASK)
82
                           : "g"(new_INT_MASK)
                           : "d0", "d1"
83
84
                          );
85
86
            return old_INT_MASK;
87
           };
88
    };
89
    #endif __OS_HH_DEFINED__
90
91
```

```
A.5 os.cc
   /* os.cc */
 1
   #include "System.config"
   #include "os.hh"
   #include "Task.hh"
   #include "Semaphore.hh"
   #include "SerialOut.hh"
 6
   #include "Channels.hh"
   #include "Duart.hh"
 8
 9
10
   os::INIT_LEVEL os::init_level = Not_Initialized;
11
   //-----
12
13
   //
14
   // functions required by libgcc2.a...
15
   //
16
17
    extern int edata;
18
   char * os::free_RAM = (char *)&edata;
19
   //-----
20
21
   extern "C" void * sbrk(unsigned long size)
22
23
   void * ret = os::free_RAM;
24
25
     os::free_RAM += size;
26
     if (os::free_RAM > *(char **)0)  // out of memory
27
28
         os::free_RAM -= size;
29
30
         ret = (void *) -1;
31
32
33
      return ret;
   }
34
35
   //-----
36
   extern "C" void * malloc(unsigned long size)
37
38
    void * ret = sbrk((size+3) & 0xFFFFFFC);
39
40
     if (ret == (void *)-1) return 0;
41
      return ret;
42
43
   //-----
44
45
    extern "C" void free(void *)
46
47
   //-----
48
49
   extern "C" void write(int, const char *text, int len)
50
51
   SerialOut so(SERIAL_1);
52
     so.Print(text, len);
53
54
   //-----
   extern "C" void _exit(int ex)
55
56
57
     Task::Terminate(ex):
58
     /* not reached */
59
     for (;;);
60
   }
```

146 A.5 os.cc

```
61
    //-----
63
    //
    // crt0.S interface functions...
65
    //
66
67
    void os::Stop()
68
 69
       asm("TRAP #0");
70
71
    //-----
72
    void os::writeRegister(HW_ADDRESS reg, int v)
73
74
       asm("MOVE.L %0,A0; MOVE.L %1,D0; TRAP #15" : : "g"(reg), "g"(v) :
"d0","a0");
75
76
    //-----
77
    // return time since power on (or reload) in milliseconds
78
79
80
    extern volatile unsigned long sysTimeLo;
                                       // in crt0.S
81
    extern volatile unsigned long sysTimeHi;
                                       // in crt0.S
82
83
    unsigned long long os::getSystemTime()
84
85
       for (;;)
86
          {
87
            unsigned long sys_high_1 = sysTimeHi;
88
            unsigned long sys_low = sysTimeLo;
89
            unsigned long sys_high_2 = sysTimeHi;
90
91
            // sys_low overflows every 49.86 days. If this function is
92
            \ensuremath{//} hit by that event (very unlikely) then it may be that
            // sys_high_1 != sys_high_2. If so, we repeat reading
94
            // the system time.
95
            if (sys_high_1 != sys_high_2) continue;
96
            unsigned long long ret = sys_high_1;
97
98
            ret <<= 32;
99
            return ret + sys_low;
100
101
102
    //-----
    // print stack frame in case of fatal errors
103
104
    //
105
    void os::Panic(short * SP)
106
107
    SerialOut so(SERIAL_0_POLLED);
108
    int i;
109
       so.Print("\n\n======="");
110
111
      so.Print("\nFATAL ERROR STACK DUMP: SP=%8X", SP);
      so.Print("\n=======");
112
113
    // for (i = -5; i < 0; i++)
114
            so.Print("\n[SP - 0x%2X] : %4X" , -2*i, SP[i] & 0xFFFF);
                                   (SR)" , SP[0] & 0xFFFF);
115
      so.Print("\n[SP + 0x001 : %4X
      so.Print("\n[SP + 0x02] : %4X%4X (PC)" , SP[1] & 0xFFFF, SP[2] & 0xFFFF);
117
      so.Print("\n[SP + 0x06] : %4X
                                   (FType/Vector)" , SP[3] & 0xFFFF);
118
      for (i = 4; i < 10; i++)
         so.Print("\n[SP + 0x%2X] : %4X" , 2*i, SP[i] & 0xFFFF);
119
120
       so.Print("\n=======\n");
121 }
```

```
122
123
     124
    //
125
     // hardware initialization functions...
126
     //
127
128
     void os::init(INIT_LEVEL iLevel)
129
130
     enum { green = 1<<7 }; // green LED, write to BCLR turns LED on</pre>
131
132
       if (init_level < Polled_IO)</pre>
133
            initDuart(DUART, CSR_9600, CSR_9600);
134
135
            init_level = Polled_IO;
136
137
138
       if (iLevel == Interrupt_IO && init_level < Interrupt_IO)</pre>
139
            readDuartRegister (rDUART_STOP);
                                                      // stop timer
140
            writeRegister(xDUART_CTUR, CTUR_DEFAULT); // set CTUR
141
142
            writeRegister(xDUART_CTLR, CTLR_DEFAULT); // set CTLR
           readDuartRegister(rDUART_START);
                                                      // start timer
143
144
           writeRegister(wDUART_IMR, INT_DEFAULT);
145
146
            init_level = Interrupt_IO;
147
148
     }
149
     //-----
150
     os::initDuart(HW_ADDRESS base, int baudA, int baudB)
151
152
153
        // setup outputs
       writeRegister((HW_ADDRESS)(base + w_OPCR), OPCR_DEFAULT);
154
155
156
       resetChannel(base + _A);
157
       resetChannel(base + _B);
158
159
       writeRegister(base + w_ACR, ACR_DEFAULT);
160
161
       initChannel(base + _A, baudA);
162
       initChannel(base + _B, baudB);
163
164
     //-----
165
     void os::resetChannel(HW_ADDRESS channel_base)
166
     const HW_ADDRESS cr = channel_base + w_CR;
167
168
       writeRegister(cr, CR_RxRESET);
169
                                    // reset receiver
170
       writeRegister(cr, CR_TxRESET);
                                     // reset transmitter
171
172
    //-----
173
     void os::initChannel(HW_ADDRESS channel_base, int baud)
174
175
     const HW_ADDRESS mr = channel_base + x_MR;
     const HW_ADDRESS cr = channel_base + w_CR;
176
     const HW_ADDRESS csr = channel_base + w_CSR;
177
178
       writeRegister(cr, CR_MR1);  // select I
writeRegister(mr, MR1_DEFAULT);  // set MR1
179
                                      // select MR1
180
       writeRegister(mr, MR2_DEFAULT); // set MR2
181
182
       writeRegister(csr, baud);
                                       // set baud rate
```

148 A.5 os.cc

```
writeRegister(cr, CR_TxENA);
                                             // enable transmitter
183
184
         writeRegister(cr, CR_RxENA);
                                            // enable receiver
185
      }
186
     int os::setSerialMode(Channel ch, int databits, int parity)
187
188
189
     int mr1 = MR1_DEFAULT & ~(MR1_P_MASK | MR1_BITS_mask);
190
191
         switch(databits)
192
           {
193
              case 5: mr1 |= MR1_BITS_5;
                                             break;
              case 6: mr1 |= MR1_BITS_6; break;
case 7: mr1 |= MR1_BITS_7; break;
case 8: mr1 |= MR1_BITS_8; break;
194
195
196
              default: return -1;
197
198
199
200
         switch(parity)
201
           {
             case 0: mr1 |= MR1_P_EVEN ; break;
202
203
              case 1: mr1 |= MR1_P_ODD ; break;
             case 2: mr1 |= MR1_P_LOW
case 3: mr1 |= MR1_P_HIGH
204
                                             ; break;
                                            ; break;
205
             case 4: mr1 |= MR1_P_NONE ; break;
206
              default: return -1;
207
208
            }
209
210
         switch(ch)
211
          {
212
              case SERIAL_0:
                   writeRegister(wDUART_CR_A, CR_MR1);
writeRegister(xDUART_MR_A, mr1);
213
                                                                // select MR1
214
                                                                   // set MR1
215
                   return 0;
             case SERIAL_1:
217
218
                   writeRegister(wDUART_CR_B, CR_MR1);
                                                                // select MR1
                   writeRegister(xDUART_MR_B, mr1);
219
                                                                   // set MR1
220
                   return 0;
221
            }
222
223
         return -1;
224
225
     int os::setBaudRate(Channel ch, int baud)
226
227
228
     int csr;
229
230
         switch(baud)
231
232
              case 38400: if ( ACR_DEFAULT & ACR_BRG_1)
233
                            csr = CSR_38400; break;
              case 19200: if (~ACR_DEFAULT & ACR_BRG_1)
234
                                                             return -1;
235
                           csr = CSR_19200; break;
236
              case 9600: csr = CSR_9600;
                                               break;
237
              case 4800: csr = CSR_4800;
                                               break;
238
              case 2400: csr = CSR_2400;
                                               break:
239
             case 1200: csr = CSR_1200;
                                             break;
240
              case 600: csr = CSR_600;
                                               break;
241
              default: return -1;
242
243
        switch(ch)
244
```

## A.6 Semaphore.hh

```
#ifdef ASSEMBLER
 1
     #define SemaCount
     #define SemaNextTask
     #else !ASSEMBLER
 4
    #ifndef __SEMAPHORE_HH_DEFINED__
#define __SEMAPHORE_HH_DEFINED__
 6
 8
    class Task;
 9
10
     class Semaphore
11
12
    public:
                         13
       Semaphore()
14
       Semaphore(int cnt) : count(cnt), nextTask(0) {};
15
       void P()
16
                      asm volatile ("MOVE.L %0, A0
                                     TRAP #3":: "g"(this): "d0", "a0");
17
18
                    };
19
       void V()
20
                      asm volatile ("MOVE.L %0, A0
21
                                     TRAP #4":: "g"(this): "d0", "a0");
22
        int Poll() {
23
24
                      int r;
25
26
                      asm volatile ("MOVE.L %1, A0
27
                                    TRAP #5
28
                                    MOVE.L D0, %0"
                                     : "=g"(r) : "g"(this) : "d0", "a0");
29
30
                      return r;
31
                    };
32
    private:
33
       long
              count;
       Task * nextTask;
34
35
36
     #endif __SEMAPHORE_HH_DEFINED__
37
     #endif ASSEMBLER
38
```

```
A.7 Queue.hh
```

```
// Queue.hh
    #ifndef __QUEUE_HH_DEFINED_
    #define __QUEUE_HH_DEFINED_
 6
    #include "os.hh"
    #include "Semaphore.hh"
 8
9
    #pragma interface
10
    //-----
11
12
    template <class Type> class RingBuffer
13
14
    public:
15
      RingBuffer(unsigned int Size);
       ~RingBuffer();
16
17
       int IsEmpty() const { return (count)           ? 0 : -1; };
18
19
       int IsFull() const { return (count < size) ? 0 : -1; };</pre>
20
21
       int Peek(Type & dest) const;
22
23
    protected:
24
       enum { QUEUE_OK = 0, QUEUE_FAIL = -1 };
25
26
       virtual int PolledGet(Type & dest) = 0;
27
       virtual int PolledPut(const Type & dest) = 0;
28
       inline void GetItem(Type & source);
       inline void PutItem(const Type & src);
29
30
31
       unsigned int size;
32
       unsigned int count;
33
34
    private:
35
      Type *
                  data:
       unsigned int get;
36
37
       unsigned int put;
38
    //-----
39
40
    template <class Type> class Queue : public RingBuffer<Type>
41
42
    public:
       Queue(unsigned int sz)
43
          : RingBuffer<Type>(sz), overflow(0), underflow(0)
44
45
46
47
       unsigned int getUnderflowCount() const
                                             { return underflow; };
48
                  clearUnderflowCounter()
                                             { underflow = 0;
                                                               };
49
       unsigned int getOverflowCount() const
                                             { return overflow; };
50
                  clearOverflowCounter()
                                            { overflow = 0;
       void
       int PolledGet(Type & dest);
52
53
       int PolledPut(const Type & dest);
54
55
    private:
56
       unsigned int underflow;
57
       unsigned int overflow;
58
    };
59
    template <class Type> class Queue_Gsem : public RingBuffer<Type>
```

A.7 Queue.hh

```
61
     public:
 63
        Queue_Gsem(unsigned int sz)
           : RingBuffer<Type>(sz), overflow(0), GetSemaphore(0)
 65
 66
 67
        unsigned int getOverflowCount() const
                                             { return overflow; };
        void clearOverflowCounter()
                                              { overflow = 0;
 68
 69
        int PolledGet(Type & dest);
 70
 71
        int PolledPut(const Type & dest);
 72
        void Get(Type & dest);
 73
 74
     private:
 75
        Semaphore
                   GetSemaphore;
 76
        unsigned int overflow;
 77
 78
 79
     template <class Type> class Queue_Psem : public RingBuffer<Type>
 80
 81
     public:
 82
        Queue_Psem(unsigned int sz)
 83
           : RingBuffer<Type>(sz),
 84
            PutSemaphore(sz),
            underflow(0)
 86
           {};
 87
        unsigned int getUnderflowCount() const
                                              { return underflow; };
 88
 89
        void clearUnderflowCounter()
                                              { underflow = 0; };
 90
 91
        int PolledGet(Type & dest);
 92
        int PolledPut(const Type & dest);
 93
        void Put(const Type & dest);
 94
 95
     private:
 96
        unsigned int underflow;
 97
        Semaphore
                  PutSemaphore;
 98
     };
     //-----
 99
100
     template <class Type> class Queue_Gsem_Psem : public RingBuffer<Type>
101
102
     public:
103
        Queue_Gsem_Psem(unsigned int sz)
           : RingBuffer<Type>(sz), PutSemaphore(sz), GetSemaphore(0)
104
105
           { };
106
        int PolledGet(Type & dest);
107
108
        int PolledPut(const Type & dest);
109
        void Get(Type & dest);
110
        void Put(const Type & dest);
111
112
     private:
113
       Semaphore
                   GetSemaphore;
114
        Semaphore
                   PutSemaphore;
115
     };
116
     //-----
     #endif __QUEUE_HH_DEFINED__
```

```
A.8 Queue.cc
```

```
1
    // Queue.cc
    #pragma implementation "Queue.hh"
    #include "Queue.hh"
6
    #include "Message.hh"
8
   //-----
9
   template <class Type> RingBuffer<Type>::RingBuffer(unsigned int Size)
10
      : size(Size), get(0), put(0), count(0)
11
12
      data = new Type[size];
13
14
   }
15
    template <class Type> RingBuffer<Type>::~RingBuffer()
16
17
18
      delete [] data;
19
20
21
    template <class Type> int RingBuffer<Type>::Peek(Type & dest) const
22
23
    int ret = QUEUE_FAIL;
24
25
26
        os::INT_MASK old_INT_MASK = os::set_INT_MASK(os::NO_INTS);
27
        if (count) { dest = data[get]; ret = QUEUE_OK; }
28
        os::set_INT_MASK(old_INT_MASK);
29
30
      return ret;
31
32
    //-----
33
    template <class Type> inline void RingBuffer<Type>::GetItem(Type & dest)
34
35
      dest = data[get++];
36
      if (get >= size) get = 0;
37
      count--;
38
39
40
   template <class Type> inline void RingBuffer<Type>::PutItem(const Type &src)
41
42
     data[put++] = src;
4.3
     if (put >= size) put = 0;
44
     count++;
45
46
    //-----
47
    template <class Type> int Queue<Type>::PolledGet(Type & dest)
48
49
   int ret;
50
51
        os::INT_MASK old_INT_MASK = os::set_INT_MASK(os::NO_INTS);
52
53
        if (count) { GetItem(dest); ret = QUEUE_OK; }
54
                    { underflow++;
                                  ret = QUEUE_FAIL; }
55
        os::set_INT_MASK(old_INT_MASK);
56
57
      return ret;
58
59
    template <class Type> int Queue<Type>::PolledPut(const Type & dest)
```

A.8 Queue.cc

```
61
     int ret;
 63
 64
          os::INT_MASK old_INT_MASK = os::set_INT_MASK(os::NO_INTS);
 65
 66
          if (count < size) { PutItem(dest); ret = QUEUE_OK; }</pre>
                             { overflow++; ret = QUEUE_FAIL; }
 67
          os::set_INT_MASK(old_INT_MASK);
 68
 69
 70
        return ret;
 71
     }
 72
     //-----
 73
     template <class Type> void Queue_Gsem<Type>::Get(Type & dest)
 74
 75
        GetSemaphore.P();
 76
        {
 77
          os::INT_MASK old_INT_MASK = os::set_INT_MASK(os::NO_INTS);
 78
          GetItem(dest);
 79
          os::set_INT_MASK(old_INT_MASK);
 80
 81
 82
 83
     template <class Type> int Queue_Gsem<Type>::PolledGet(Type & dest)
 84
 85
        if (GetSemaphore.Poll()) return QUEUE_FAIL;
 86
 87
          os::INT_MASK old_INT_MASK = os::set_INT_MASK(os::NO_INTS);
 88
          GetItem(dest);
          os::set_INT_MASK(old_INT_MASK);
 89
 90
 91
        return QUEUE_OK;
 92
 93
     template <class Type> int Queue_Gsem<Type>::PolledPut(const Type & dest)
 95
 96
     int ret = QUEUE_FAIL;
 97
98
99
          os::INT_MASK old_INT_MASK = os::set_INT_MASK(os::NO_INTS);
100
          if (count < size)
101
102
               PutItem(dest);
103
               GetSemaphore.V();
               ret = QUEUE_OK;
104
105
106
          os::set_INT_MASK(old_INT_MASK);
107
108
        return ret;
109
110
111
     template <class Type> int Queue_Psem<Type>::PolledGet(Type & dest)
112
     int ret = QUEUE_FAIL;
113
114
115
116
          os::INT_MASK old_INT_MASK = os::set_INT_MASK(os::NO_INTS);
117
          if (count)
118
            {
119
               GetItem(dest);
120
              PutSemaphore.V();
121
               ret = QUEUE_OK;
             }
122
```

```
123
          else
124
           {
125
              underflow++;
              ret = QUEUE_FAIL;
126
127
128
         os::set_INT_MASK(old_INT_MASK);
129
130
        return ret;
131
     }
     //-----
132
133
     template <class Type> void Queue_Psem<Type>::Put(const Type & dest)
134
135
        PutSemaphore.P();
136
137
         os::INT_MASK old_INT_MASK = os::set_INT_MASK(os::NO_INTS);
138
         PutItem(dest);
139
         os::set_INT_MASK(old_INT_MASK);
140
     }
141
142
143
     template <class Type> int Queue_Psem<Type>::PolledPut(const Type & dest)
144
145
        if (PutSemaphore.Poll()) return QUEUE_FAIL;
146
          os::INT_MASK old_INT_MASK = os::set_INT_MASK(os::NO_INTS);
         PutItem(dest);
148
149
         os::set_INT_MASK(old_INT_MASK);
150
151
        return QUEUE_OK;
152
153
     //-----
154
     template <class Type> void Queue_Gsem_Psem<Type>::Get(Type & dest)
155
156
        GetSemaphore.P();
157
158
         os::INT_MASK old_INT_MASK = os::set_INT_MASK(os::NO_INTS);
159
         GetItem(dest);
160
         os::set_INT_MASK(old_INT_MASK);
161
162
        PutSemaphore.V();
163
164
165
     template <class Type> int Queue_Gsem_Psem<Type>::PolledGet(Type & dest)
166
167
        if (GetSemaphore.Poll()) return QUEUE_FAIL;
168
       {
169
         os::INT_MASK old_INT_MASK = os::set_INT_MASK(os::NO_INTS);
170
         GetItem(dest);
171
         os::set_INT_MASK(old_INT_MASK);
172
173
        return QUEUE_OK;
174
175
176
     template <class Type> void Queue_Gsem_Psem<Type>::Put(const Type & dest)
177
178
        PutSemaphore.P();
179
       {
180
          os::INT_MASK old_INT_MASK = os::set_INT_MASK(os::NO_INTS);
181
         PutItem(dest);
182
         os::set_INT_MASK(old_INT_MASK);
183
184
        GetSemaphore.V();
```

A.8 Queue.cc

```
185
   //-----
187
    template <class Type> int Queue_Gsem_Psem<Type>::PolledPut(const Type &
dest)
188
      if (PutSemaphore.Poll()) return QUEUE_FAIL;
189
190
      {
191
       os::INT_MASK old_INT_MASK = os::set_INT_MASK(os::NO_INTS);
192
       PutItem(dest);
       os::set_INT_MASK(old_INT_MASK);
193
194
195
      GetSemaphore.V();
196
      return QUEUE_OK;
197
198
   //-----
199
    typedef Queue_Gsem_Psem<Message> MessageQueue;
200
    typedef Queue_Gsem<unsigned char> serialInQueue;
201
    typedef Queue_Psem<unsigned char> serialOutQueue;
202
   //-----
```

# A.9 Message.hh

```
1
    // Message.hh
    #ifndef __MESSGAE_HH_DEFINED__
 4
    #define __MESSGAE_HH_DEFINED__
 5
    class Message
 6
    public:
 7
 8
       Message()
                                : Type(0), Body(0), Sender(0) {};
9
       Message(int t, void * b) : Type(t), Body(b), Sender(0) {};
10
              Type;
       void * Body;
11
12
       const Task * Sender;
13
    };
14
    #endif __MESSGAE_HH_DEFINED__
15
```

A.10 Channels.hh

### A.10 Channels.hh

```
1 // Channels.hh
   #ifndef __CHANNELS_HH_DEFINED_
3
   #define __CHANNELS_HH_DEFINED__
    enum Channel {
5
 6
                   SERIAL_0
                                       = 0,
7
                   SERIAL_1
                                       = 1,
 8
                   SERIAL_0_POLLED
                                       = 4,
                                      = 5,
9
                   SERIAL_1_POLLED
10
                   DUMMY_SERIAL
                                       = 8,
                 };
11
12
13 extern Channel MonitorIn;
14 extern Channel MonitorOut;
15
   extern Channel ErrorOut;
16
    extern Channel GeneralOut;
17
18
   #endif __CHANNELS_HH_DEFINED__
```

A.11 SerialOut.hh

```
1 /* SerialOut.hh */
 3
    #ifndef SERIALOUT HH DEFINED
     #define __SERIALOUT_HH_DEFINED__
    #include "Channels.hh"
    // forward declarations...
 9
    class Semaphore;
10
    template <class Type> class Queue_Psem;
 11
12
    class SerialOut
13
    public:
14
15
       SerialOut(Channel);
16
        ~SerialOut();
17
18
        static int Print(Channel, const char *, ...);
19
        static int IsEmpty(Channel);
 20
        int Print(const char *, ...);
 22
        void Putc(int character);
23 private:
24
       static int print_form(void (*)(int),
                              const unsigned char **&,
25
                              unsigned const char * &);
26
27
        static void Putc_0(int c);
28
29
        static void Putc_1(int c);
30
       static void Putc_0_polled(int c); // Putc_0 before scheduler is
running
       static void Putc_1_polled(int c);
                                           // Putc_1 before scheduler is
31
running
32
        static void Putc_dummy(int c);
                                           // dummy Putc to compute
length
33
34
        Channel channel;
35
 36
        static Semaphore Channel_0;
        static Semaphore Channel_1;
 37
 38
 39
        static Queue_Psem<unsigned char> outbuf_0;
        static Queue_Psem<unsigned char> outbuf_1;
 40
 41
 42
        static int TxEnabled_0;
 43
        static int TxEnabled_1;
 44
     };
 45
     #endif __SERIALOUT_HH_DEFINED__
```

A.12 SerialOut.cc

#### A.12 SerialOut.cc

```
1 /* SerialOut.cc */
 3 #include "System.config"
   #include "os.hh"
   #include "Task.hh"
   #include "SerialOut.hh"
   #include "Duart.hh"
   //----
10 Queue_Psem<unsigned char> SerialOut::outbuf_0 (OUTBUF_0_SIZE);
11
   Queue_Psem<unsigned char> SerialOut::outbuf_1 (OUTBUF_1_SIZE);
12
13
   int SerialOut::TxEnabled_0 = 1; // pretend Transmitter is enabled
at startup
14 int SerialOut::TxEnabled_1 = 1;
15
16
   Semaphore SerialOut::Channel_0;
17
   Semaphore SerialOut::Channel 1;
   20
   SerialOut::SerialOut(Channel ch) : channel(ch)
21
22
      switch(channel)
23
        {
          case SERIAL_0:
24
              if (Task::SchedulerRunning()) Channel_0.P();
25
             else
                                     channel = SERIAL_0_POLLED;
26
27
              return:
28
29
          case SERIAL 1:
              if (Task::SchedulerRunning())
30
                                        Channel_1.P();
                                     channel = SERIAL_1_POLLED;
32
              return;
33
34
          case SERIAL_0_POLLED:
35
          case SERIAL_1_POLLED:
36
              return;
37
38
          default:
              channel = DUMMY_SERIAL;  // dummy channel
39
40
              return:
41
           }
42
    //-----
43
44
   SerialOut::~SerialOut()
45
    {
46
      switch(channel)
47
         1
          case SERIAL_0: Channel_0.V();
48
                                     return;
          case SERIAL_1: Channel_1.V();
49
                                     return;
50
51
   }
52
   53 void SerialOut::Putc_0(int c)
```

```
54
55
   unsigned char cc = c;
56
57
      outbuf_0.Put(cc);
58
      if (!TxEnabled_0)
59
        {
60
          TxEnabled_0 = 1;
          os::writeRegister(wDUART_CR_A, CR_TxENA); // enable Tx
63 }
64
   //-----
65
   void SerialOut::Putc_1(int c)
66
   unsigned char cc = c;
67
68
69
      outbuf_1.Put(cc);
70
     if (!TxEnabled_1)
71
72
          TxEnabled_1 = 1;
73
          os::writeRegister(wDUART_CR_B, CR_TxENA); // enable Tx
74
75
    //----
76
77
    void SerialOut::Putc_0_polled(int c)
78
      if (os::initLevel() < os::Polled_IO) os::init(os::Polled_IO);</pre>
79
80
      while (!(os::readDuartRegister(rDUART_SR_A) & SR_TxRDY)) /**/;
81
82
83
     os::writeRegister(wDUART_THR_A, c);
84
85
      while (!(os::readDuartRegister(rDUART_SR_A) & SR_TxRDY)) /**/;
86 }
87
   //----
   void SerialOut::Putc_1_polled(int c)
89
   {
90
     if (os::initLevel() < os::Polled_IO) os::init(os::Polled_IO);</pre>
91
92
      while (!(os::readDuartRegister(rDUART_SR_B) & SR_TxRDY)) /**/;
93
94
     os::writeRegister(wDUART_THR_B, c);
95
96
      while (!(os::readDuartRegister(rDUART_SR_B) & SR_TxRDY))
97
    }
98
    void SerialOut::Putc_dummy(int)
100
101
      // dummy Putc to compute length
102
    //-----
103
   void SerialOut::Putc(int c)
104
105
      switch(channel)
106
107
      {
108
          Case SERIAL_1:
                            Putc_0(c);
                                              return;
109
                            Putc_1(c);
                                              return;
```

A.12 SerialOut.cc

```
case SERIAL_0_POLLED: Putc_0_polled(c);
                                             return;
         case SERIAL_1_POLLED: Putc_1_polled(c);
111
                                             return;
112
          case DUMMY_SERIAL:
                                             return;
113
          default:
                                             return;
114
115 }
116 //-----
117
118
   const char * const hex = "0123456789abcdef";
119 const char * const HEX = "0123456789ABCDEF";
120
   //----
121
122 int SerialOut::IsEmpty(Channel channel)
123 {
    switch(channel)
124
125
       {
126
          case 0: return outbuf_0.IsEmpty();
127
          case 1: return outbuf_1.IsEmpty();
128
129
      return 1; // Polled, dummy and remote IO is always empty
130
131
   //-----
132
   int SerialOut::Print(Channel channel, const char * format, ...)
133
    {
   SerialOut so(channel);
134
135
136
   void (*putc)(int);
137 const unsigned char ** ap = (const unsigned char **)&format;
138 const unsigned char * f = *ap++;
139
   int len = 0;
140 int cc;
141
     switch(channel)
142
143
      {
        144
                                                break;
145
                                                break;
146
         case SERIAL_0_POLLED: putc = Putc_0_polled; break;
         case SERIAL_1_POLLED: putc = Putc_1_polled; break;
147
         case DUMMY_SERIAL: putc = Putc_dummy;
148
                                                break;
149
          default:
                           return 0;
        }
150
151
152
     while (cc = *f++)
      if (cc != '%')
153
                      { putc(cc); len++; }
154
        else
                       len += print_form(putc, ap, f);
155
156
     return len;
157
158
   //-----
159
   int SerialOut::Print(const char * format, ...)
160
161 void (*putc)(int);
162 const unsigned char ** ap = (const unsigned char **)&format;
163 const unsigned char * f = *ap++;
164 int len = 0;
165 int cc;
```

```
166
        switch(channel)
167
168
          {
             case SERIAL 0:
                                   putc = Putc_0;
169
                                                            break:
170
             case SERIAL_1:
                                   putc = Putc_1;
                                                            break;
             case SERIAL_0_POLLED: putc = Putc_0_polled;
171
                                                            break;
172
             case SERIAL_1_POLLED: putc = Putc_1_polled;
                                                            break;
173
             case DUMMY_SERIAL:
                                   putc = Putc_dummy;
                                                            break;
174
             default:
                                   return 0;
           }
175
176
       while (cc = *f++)
177
178
          if (cc != '%')
                             { putc(cc);
                                          len++; }
179
           else
                             len += print_form(putc, ap, f);
180
181
        return len;
182
183
     //-----
184
185
     SerialOut::print_form(void (*putc)(int),
186
                          const unsigned char **& ap,
187
                          const unsigned char * & f)
188
     int len = 0;
189
    int min_len = 0;
190
     int buf_idx = 0;
191
     union { const unsigned char * cp;
192
193
             const char * scp;
194
             long lo;
195
             unsigned long ul; } data;
196
    int cc;
197
    unsigned char buf[10];
198
199
        for (;;)
200
           {
             switch(cc = *f++)
201
202
                  case '0': min_len *= 10;
203
                                                              continue;
204
                  case '1': min_len *= 10;
                                             min_len += 1;
                                                              continue;
                  case '2': min_len *= 10;
                                             min_len += 2;
205
                                                              continue;
                  case '3': min_len *= 10;
                                              min_len += 3;
206
                                                              continue;
207
                  case '4':
                             min_len *= 10;
                                              min_len += 4;
                                                              continue;
                             min_len *= 10;
208
                  case '5':
                                              min_len += 5;
                                                              continue;
209
                  case '6':
                             min_len *= 10;
                                              min_len += 6;
                                                              continue;
210
                  case '7':
                             min_len *= 10;
                                              min_len += 7;
                                                              continue;
211
                  case '8':
                             min_len *= 10;
                                              min_len += 8;
                                                              continue;
212
                  case '9':
                             min_len *= 10;
                                              min_len += 9;
                                                              continue;
213
214
                  case '%':
                        putc('%');
215
216
                       return 1;
217
                  case 'c':
218
219
                       data.cp = *ap++;
220
                       putc(data.lo);
221
                       return 1;
```

A.12 SerialOut.cc

```
222
223
                  case 'd':
                       data.cp = *ap++;
224
225
                       if (data.lo < 0)</pre>
226
                            data.lo = -data.lo;
227
228
                            putc('-'); len++;
229
230
                       do { buf[buf_idx++] = '0' + data.ul%10;
231
232
                            data.ul = data.ul/10;
                          } while (data.lo);
233
234
235
                     while (min_len-- > buf_idx)
                                                   { putc(' '); len++;
}
236
237
                       do { cc = buf[--buf_idx];
                                                   putc(cc);
                                                              len++; }
                            while (buf_idx);
238
239
                       return len;
240
241
                  case 's':
242
                       data.cp = *ap++;
243
                       if (data.scp == 0) data.scp = "(null)";
244
                       while (cc = *data.cp++)
                             { putc(cc); len++; min_len--; }
245
246
247
                       while (min_len-- > 0)
                             { putc(' '); len++; }
248
249
                       return len;
250
251
                  case 'x':
252
                       data.cp = *ap++;
253
                       do { buf[buf_idx++] = hex[0x0F & data.ul];
254
                            data.ul >>= 4;
255
                          } while (data.ul);
256
257
                     while (min_len-- > buf_idx)
                                                  { putc('0'); len++;
}
258
259
                       do { cc = buf[--buf_idx]; putc(cc); len++; }
260
                             while (buf_idx);
261
                       return len;
262
263
                  case 'X':
264
                       data.cp = *ap++;
265
                       do { buf[buf_idx++] = HEX[0x0F & data.ul];
266
                            data.ul >>= 4;
267
                          } while (data.ul);
268
                     while (min_len-- > buf_idx) { putc('0'); len++;
269
}
270
271
                       do { cc = buf[--buf_idx];
                                                   putc(cc);
                                                                len++; }
272
                            while (buf_idx);
273
                       return len;
274
                }
```

A.13 SerialIn.hh

### A.13 SerialIn.hh

```
1 /* SerialIn.hh */
3
   #ifndef SERIALIN HH DEFINED
   #define __SERIALIN_HH_DEFINED__
   #include "Channels.hh"
   // forward declarations...
 9
   class Semaphore;
10
   class SerialOut;
11
   template <class Type> class Queue_Gsem;
12
13
   class SerialIn
14
15
   public:
16
       SerialIn(Channel);
17
       ~SerialIn();
18
19
       static unsigned int getOverflowCounter(Channel);
20
21
       int Getc();
22
       int Pollc();
23
       int Peekc();
24
       int Gethex(SerialOut &);
25
       int Getdec(SerialOut &);
26
27
       enum SerialError
28
         {
            OVERRUN ERROR = 1,
29
            PARITY ERROR = 2,
30
            FRAME ERROR = 3,
31
            BREAK_DETECT = 4
33
          };
34
   private:
35
      Channel channel;
36
37
       static Semaphore Channel_0;
       static Semaphore Channel_1;
38
39
       static Queue_Gsem<unsigned char> inbuf_0;
40
       static Queue_Gsem<unsigned char> inbuf_1;
41
42
    };
43
    #endif __SERIALIN_HH_DEFINED__
```

---

#### A.14 SerialIn.cc

```
1 /* SerialIn.cc */
3
  #include "System.config"
  #include "SerialIn.hh"
  #include "SerialOut.hh"
  #include "Task.hh"
   #include "Queue.hh"
9
   Queue_Gsem<unsigned char> SerialIn::inbuf_0 (INBUF_0_SIZE);
10
   Queue_Gsem<unsigned char> SerialIn::inbuf_1 (INBUF_1_SIZE);
11
12
   Semaphore SerialIn::Channel_0;
13
   Semaphore SerialIn::Channel_1;
14
   //-----
15
   SerialIn::SerialIn(Channel ch) : channel(ch)
16
17
18
     switch(channel)
19
20
          case SERIAL_0: Channel_0.P();
                                     break;
21
          case SERIAL_1: Channel_1.P();
                                     break;
22
23
24
   //-----
25
  SerialIn::~SerialIn()
26
27
      switch(channel)
28
        {
29
          case SERIAL 0: Channel 0.V();
                                     break;
30
          case SERIAL_1: Channel_1.V();
                                     break;
31
32
  }
  //-----
  int SerialIn::Getc()
35
36
   unsigned char cc;
37
38
     switch(channel)
39
40
          case SERIAL_0: inbuf_0.Get(cc); return cc;
41
          case SERIAL_1: inbuf_1.Get(cc); return cc;
42
          default:
                      return -1;
43
44
45
   //-----
46
   int SerialIn::Pollc()
47
48
   unsigned char cc;
49
50
     switch(channel)
51
       case SERIAL_0: return inbuf_0.PolledGet(cc) ? -1 : cc;
52
          case SERIAL_1: return inbuf_1.PolledGet(cc) ? -1 : cc;
53
54
          default:
                     return -1;
```

A.14 SerialIn.cc

```
55
         }
56 }
57
   58 int SerialIn::Peekc()
60 unsigned char cc;
61
     switch(channel)
62
63
        {
          case SERIAL_0: return inbuf_0.Peek(cc) ? -1 : cc;
64
65
          case SERIAL_1: return inbuf_1.Peek(cc) ? -1 : cc;
66
          default:
                       return -1;
67
68 }
   69
70
   int SerialIn::Gethex(SerialOut &so)
71
72
    int ret = 0;
73
   int cc;
74
75
      for (;;) switch(cc = Peekc())
76
        {
77
          case -1: // no char arrived yet
78
              Task::Sleep(1);
79
               continue;
80
          case '0': case '1': case '2': case '3': case '4':
81
          case '5': case '6': case '7': case '8': case '9':
82
83
              ret <<= 4;
84
              ret += cc-'0';
85
              so.Print("%c", Pollc()); // echo char
86
               continue;
87
88
          case 'A': case 'B': case 'C':
89
          case 'D': case 'E': case 'F':
90
              ret <<= 4;
              ret += cc+10-'A';
91
92
              so.Print("%c", Pollc()); // echo char
93
              continue;
94
          case 'a': case 'b': case 'c':
95
96
          case 'd': case 'e': case 'f':
97
              ret <<= 4;
98
               ret += cc+10-'a';
99
               so.Print("%c", Pollc()); // echo char
100
              continue;
101
102
         default:
103
              return ret;
         }
104
105 }
107 int SerialIn::Getdec(SerialOut &so)
108 {
109 int ret = 0;
110 int cc;
```

```
111
112
      for (;;) switch(cc = Peekc())
113
       {
          case -1: // no char arrived yet
114
              Task::Sleep(1);
115
116
              continue;
117
118
         case '0': case '1': case '2': case '3': case '4':
119
          case '5': case '6': case '7': case '8': case '9':
120
             ret *= 10;
              ret += cc-'0';
121
122
              so.Print("%c", Pollc()); // echo char
123
              continue;
124
125
         default:
126
            return ret;
127
128 }
129
   //-----
130
   unsigned int SerialIn::getOverflowCounter(Channel channel)
131
132
    switch(channel)
133
        {
          case SERIAL_0: return inbuf_0.getOverflowCount();
134
          case SERIAL_1: return inbuf_1.getOverflowCount();
135
                      return 0;
136
          default:
137
138 }
```

170 A.15 TaskId.hh

# A.15 TaskId.hh

#### A.16 duart.hh

```
#ifndef __DUART_HH_DEFINED___
    #define __DUART_HH_DEFINED___
 3
 4 /* DUART base address */
                               0xA0000000
   #define DUART
   /* DUART channel offsets */
   #define _A
 9
    #define _B
10
   /* DUART register offsets */
11
   #define x_MR 0x00
12
13
    #define r_SR
                              0x04
14
    #define w_CSR
                              0 \times 04
    #define w_CR
15
                              0x08
    #define r_RHR
                              0x0C
16
17
    #define w_THR
                              0x0C
18
    #define r_IPCR
                              0x10
19
    #define w_ACR
                              0x10
20
    #define r_ISR
                              0x14
21
    #define w_IMR
                              0x14
22
    #define x_CTUR
                              0x18
23
    #define x_CTLR
                              0x1C
24
    #define x_IVR
                              0x30
    #define r_IPU
                              0x34
25
    #define w_OPCR
26
                              0x34
27
    #define r_START
                              0x38
   #define w_BSET
28
                              0x38
29
   #define r STOP
                              0x3C
30
   #define w_BCLR
                              0x3C
31
   /* DUART read/write registers */
32
    #define xDUART_MR_A (DUART + x_MR + _A)
34
    #define xDUART_MR_B
                             (DUART + x_MR + _B)
35
    #define xDUART_IVR (DUART + x_IVR)
   #define xDUART_CTUR (DUART + x_CTUR)
36
37
    #define xDUART_CTLR
                             (DUART + x_CTLR)
38
39
    /* DUART read only registers */
    #define rDUART_SR_A (DUART + r_SR
40
                                                + _A)
                             (DUART + r_RHR + _A)
41
    #define rDUART_RHR_A
    #define rDUART_IPCR (DUART + r_IPCR )
#define rDUART_ISR (DUART + r_ISR )
#define rDUART_SR_B (DUART + r_SR + _B)
#define rDUART_RHR_B (DUART + r_RHR + _B)
#define rDUART_IPU (DUART + r_IPU )
#define rDUART_START (DUART + r_START )
42
43
44
45
47
    #define rDUART_START
                              (DUART + r_START)
48
    #define rDUART_STOP
                              (DUART + r\_STOP)
49
50
    /* DUART write only registers */
51
    #define wDUART_CSR_A (DUART + w_CSR + _A)
                             (DUART + w_CR + _A)
52
    #define wDUART_CR_A
    #define wDUART_THR_A (DUART + w_THR + _A)
53
54 #define wDUART_ACR (DUART + w_ACR
```

A.16 duart.hh

\_\_\_\_

```
#define wDUART_IMR
                              (DUART + w_IMR
                              (DUART + w_CSR + _B)
     #define wDUART_CSR_B
 56
                              (DUART + w_CR
 57
     #define wDUART_CR_B
                                               + _B)
                              (DUART + w_THR + _B)
     #define wDUART_THR_B
     #define wDUART_OPCR
                              (DUART + w_OPCR
                                                   )
 60
     #define wDUART_BSET
                              (DUART + w_BSET
                                                   )
                              (DUART + w_BCLR
 61
     #define wDUART_BCLR
                                                   )
 62
    /* DUART MR1 bit definitions */
 64
     #define MR1_RxRTS
                           (1<<7)
 65
     #define MR1_FFUL
                              (1 << 6)
     #define MR1_EBLOCK
 66
                              (1 << 5)
 67
 68
     #define MR1_P_EVEN
                              (0<<2)
 69
     #define MR1_P_ODD
                              (1 << 2)
 70
     #define MR1_P_LOW
                              (2 << 2)
 71
     #define MR1_P_HIGH
                              (3 << 2)
 72
     #define MR1_P_NONE
                              (4 << 2)
 73
     #define MR1_P_void
                              (5 << 2)
 74
     #define MR1_M_DATA
                              (6 << 2)
 75
     #define MR1_M_ADDR
                              (7 << 2)
 76
     #define MR1_P_MASK
                              (7 << 2)
 77
 78
     #define MR1_BITS_5
                              (0<<0)
 79
     #define MR1_BITS_6
                              (1<<0)
 80
     #define MR1_BITS_7
                              (2<<0)
     #define MR1_BITS_8
 81
                              (3<<0)
 82
     #define MR1_BITS_mask
                              (3<<0)
 83
 84
     #define MR1_DEFAULT
                              (MR1_P_NONE | MR1_BITS_8)
 85
    /* DUART MR2 bit definitions */
 86
 87
     #define MR2_NORM
                              (0<<6)
 88
     #define MR2_ECHO
                              (1<<6)
 89
     #define MR2_LOLO
                              (2<<6)
 90
     #define MR2_RELO
                              (3<<6)
 91
 92
     #define MR2_TxRTS
                              (1 << 5)
 93
     #define MR2_TxCTS
                              (1 << 4)
     #define MR2_STOP_2
 94
                              (15 << 0)
     #define MR2_STOP_1
 95
                              (7<<0)
 96
 97
     #define MR2_DEFAULT
                              MR2_STOP_2
 98
 99
     /* DUART SR bit definitions */
100
     #define SR_BREAK
                            (1<<7)
101
     #define SR_FRAME
                              (1<<6)
102
     #define SR_PARITY
                              (1 << 5)
103
     #define SR_OVERRUN
                              (1 << 4)
104
     #define SR_TxEMPTY
                              (1 << 3)
105
     #define SR_TxRDY
                              (1 << 2)
106
     #define SR_RxFULL
                              (1 << 1)
107
     #define SR_RxRDY
                              (1 << 0)
108
109
    /* DUART CSR bit definitions */
110 #define BD_600
```

```
6
111
     #define BD_1200
     #define BD_2400
112
                               8
                              9
113
     #define BD_4800
     #define BD 9600
                              11
114
115
     #define BD_19200
                              12
116
     #define BD_38400
                              BD_19200
     #define BD_TIMER
117
                              13
118
119
     #define CSR_600
                               (BD_600
                                         BD_600 <<4)
120
     #define CSR_1200
                               (BD_4800
                                         BD_4800 <<4)
121
     #define CSR_2400
                               (BD_2400
                                         BD_2400 <<4)
122
     #define CSR_4800
                               (BD_4800
                                           BD_4800 <<4)
123
     #define CSR_9600
                               (BD_9600
                                         BD_9600 <<4)
124
     #define CSR_19200
                               (BD_19200 | BD_19200<<4)
                               (BD_38400 | BD_38400<<4)
125
     #define CSR_38400
126
     #define CSR_TIMER
                               (BD_TIMER | BD_TIMER<<4)
127
128
     /* DUART CR bit definitions */
129
     #define CR_NOP
                               (0 << 4)
     #define CR_MR1
130
                               (1 << 4)
131
     #define CR_RxRESET
                               (2 << 4)
132
     #define CR_TxRESET
                               (3 << 4)
133
     #define CR_ExRESET
                               (4 << 4)
134
     #define CR_BxRESET
                               (5 << 4)
135
     #define CR_B_START
                               (6<<4)
136
     #define CR_B_STOP
                               (7<<4)
137
138
     #define CR_TxENA
                               (1 << 2)
139
     #define CR_TxDIS
                               (2<<2)
140
141
     #define CR_RxENA
                               (1 << 0)
142
     #define CR_RxDIS
                               (2<<0)
143
144
    /* DUART ACR bit definitions */
145
     #define ACR_BRG_0
                           (0<<7)
146
     #define ACR_BRG_1
                              (1 << 7)
147
148
     #define ACR_CNT_IP2
                               (0 << 4)
     #define ACR_CNT_TxCA
149
                               (1 << 4)
     #define ACR_CNT_TxCB
150
                               (2 << 4)
     #define ACR_CNT_XTAL
151
                               (3 << 4)
152
     #define ACR_TIM_IP2
                               (4 << 4)
153
     #define ACR_TIM_IP2_16
                               (5 << 4)
154
     #define ACR_TIM_XTAL
                               (6 << 4)
155
     #define ACR_TIM_XTAL_16 (7<<4)</pre>
156
157
     #define ACR_INT_IP3
                               (1<<3)
158
     #define ACR_INT_IP2
                               (1 << 2)
159
     #define ACR_INT_IP1
                               (1 << 1)
160
     #define ACR_INT_IP0
                               (1 << 0)
161
     #define ACR_DEFAULT
                               (ACR_TIM_XTAL_16 | ACR_BRG_0)
162
     #define XTAL_FREQ
                               (3686400/2)
163
     #define XTAL_FREQ_16
                               (XTAL_FREQ/16)
164
     #define TS RATE
                              100
165
166 #define CT_DEFAULT
                               (XTAL_FREQ_16/TS_RATE)
```

A.16 duart.hh

```
#define CTUR_DEFAULT
                              (CT_DEFAULT / 256)
167
     #define CTLR_DEFAULT
                              (CT_DEFAULT & 255)
168
169
    /* DUART IMR/ISR bit definitions */
170
171
    #define INT_IPC
                             (1 << 7)
172 #define INT_BxB
                             (1<<6)
173
    #define INT_RxB
                            (1<<5)
174 #define INT_TxB
                             (1 << 4)
175 #define INT_CT
                             (1<<3)
176 #define INT_BxA
                             (1<<2)
177 #define INT_RxA
                             (1<<1)
178 #define INT_TxA
                              (1<<0)
179
                            (INT_RxB | INT_TxB | INT_RxA | INT_TxA |
180
    #define INT_DEFAULT
INT_CT)
181
182
     /* DUART OPCR bit definitions */
     #define OPCR_7_TxRDY_B (1<<7)</pre>
183
     #define OPCR_6_TxRDY_A (1<<6)</pre>
184
185
     #define OPCR_5_RxRDY_B (1<<5)</pre>
186
     #define OPCR_4_RxRDY_A (1<<4)</pre>
187
188
     #define OPCR_3_OPR_3
                             (0<<2)
189
     #define OPCR_3_CT
                             (1<<2)
     #define OPCR_3_TxC_B
190
                             (2<<2)
191
     #define OPCR_3_RxC_B
                              (3<<2)
192
193
     #define OPCR_2_OPR_2
                              (0<<0)
194
     #define OPCR_2_TxC_A16 (1<<0)</pre>
195
     #define OPCR_2_TxC_A
                              (2 << 0)
     #define OPCR_2_RxC_A
196
                              (3<<0)
197
198
     #define OPCR_DEFAULT
199
200
     #endif __DUART_HH_DEFINED__
201
```

# A.17 System.config

```
#define ROMbase 0x00000000
#define ROMsize 0x00040000
#define RAMbase 0x20000000
#define RAMsize 0x00040000
#define RAMend (RAMbase+RAMsize)

#define OUTBUF_0_SIZE 80
#define OUTBUF_1_SIZE 80
#define INBUF_0_SIZE 80
```

# A.18 ApplicationStart.cc

```
// ApplicationStart.cc
   #include "os.hh"
3
   #include "Channels.hh"
   #include "SerialIn.hh"
   #include "SerialOut.hh"
   #include "Task.hh"
   #include "TaskId.hh"
   #include "Monitor.hh"
10
   Channel MonitorIn = DUMMY_SERIAL;
11
12 Channel MonitorOut = DUMMY_SERIAL;
13
   Channel ErrorOut = DUMMY_SERIAL;
   Channel GeneralOut = DUMMY_SERIAL;
14
15
16
   //----
17
   //
18
   // Note: do not Print() here !
19
   // Multitasking and interrupt IO is not yet up and running
20
   //
21
   //
   void setupApplicationTasks()
22
23
      MonitorIn = SERIAL_1;
24
25
      MonitorOut = SERIAL_1;
      ErrorOut = SERIAL_1;
26
      GeneralOut = SERIAL_1;
27
28
29
      Monitor::setupMonitorTask();
30 }
```

## A.19 Monitor.hh

```
// Monitor.hh
3
   #ifndef MONITOR HH DEFINED
    #define MONITOR_HH_DEFINED
   #include "Channels.hh"
   class SerialIn;
   class SerialOut;
10
11
   class Monitor
12
   public:
13
     Monitor(Channel In, Channel Out)
14
15
          : si(In), channel(Out), currentChannel(0), last_addr(0) {};
16
17
       static void setupMonitorTask();
18
19
   private:
20
       static void monitor_main();
21
22
       // menus...
23
       void MonitorMainMenu();
24
       void InfoMenu();
       void DuartMenu();
25
       void TaskMenu();
26
27
       void MemoryMenu();
28
29
       int getCommand(const char * prompt);
       int getCommand(const char * prompt, char arg);
30
31
       int echoResponse();
       // complex functions...
33
       void setTaskPriority();
34
       void showTasks();
35
       void showTask();
36
       void showTask(SerialOut &, const Task *, const char *);
37
       const char * const showTaskStatus(const Task * t);
38
       void displayMemory(int cont);
39
40
       SerialIn si;
41
       const Channel channel;
42
                                    // used in DuartMenu()
43
       int currentChannel;
                                    // used in DuartMenu()
       int currentChar;
44
45
       unsigned long last_addr;
                                    // used in MemoryMenu()
46
47
       enum { ESC = 0x1B };
    };
48
49
50
    #endif MONITOR_HH_DEFINED
```

A.20 Monitor.cc

#### A.20 Monitor.cc

```
1 // Monitor.cc
3
  #include "System.config"
  #include "os.hh"
  #include "SerialIn.hh"
  #include "SerialOut.hh"
  #include "Channels.hh"
  #include "Task.hh"
  #include "TaskId.hh"
10
  #include "Monitor.hh"
11
  //-----
12
13 void Monitor::setupMonitorTask()
14
15
     MonitorTask = new Task
                            (
                 monitor_main,
                               // function
16
17
                  2048,
                               // user stack size
18
                  16,
                               // message queue size
19
                  240,
                               // priority
20
                  "Monitor Task");
21
22
   //-----
23
  void Monitor::monitor_main()
24
     SerialOut::Print(GeneralOut,
25
                   "\nMonitor started on channel %d.",
26
27
                   MonitorOut);
28
29
    Monitor Mon(MonitorIn, MonitorOut);
30
    Mon.MonitorMainMenu();
31 }
  //-----
33 int Monitor::getCommand(const char * prompt)
35
     SerialOut::Print(channel, "\n%s > ", prompt);
36
     return echoResponse();
37
  //-----
38
39
  int Monitor::getCommand(const char * prompt, char arg)
40
41
     SerialOut::Print(channel, "\n%s_%c > ", prompt, arg);
42
     return echoResponse();
43
   //-----
44
45
   int Monitor::echoResponse()
46
47
   int cc = si.Getc() & 0x7F;
48
49
    switch(cc)
50
51
        case ESC: SerialOut::Print(channel, "ESC ");
                                              break;
        case '\n':
52
                                              break:
        case '\r':
53
                                              break;
        default: if (cc < ' ')
54
                                              break;
```

••

```
SerialOut::Print(channel, "%c ", cc);
 55
          }
 56
 57
       return cc;
 58
    }
 59
 60
    void Monitor::MonitorMainMenu()
 61
        SerialOut::Print(channel, "\nType H or ? for help.");
 62
 63
        SerialOut::Print(channel, "\nMain Menu [D I M T H]\n");
 64
 65
        for (;;)
                   switch(getCommand("Main"))
 66
              case 'h': case 'H': case '?':
 67
 68
                   {
 69
                    SerialOut so(channel);
 70
                     so.Print("\nD - Duart Menu");
                     so.Print("\nI - Info Menu");
 71
 72
                     so.Print("\nM - Memory Menu");
 73
                     so.Print("\nT - Task Menu");
 74
                   }
 75
                   continue;
 76
 77
              case 'd': case 'D': DuartMenu();
                                                 continue;
              case 'i': case 'I': InfoMenu();
 78
                                                 continue;
              case 'm': case 'M': MemoryMenu();
 79
                                                continue;
              case 't': case 'T': TaskMenu();
 80
                                                 continue;
 81
 82
 83
    //-----
 84
    void Monitor::InfoMenu()
 85
        SerialOut::Print(channel, "\nInfo Menu [O S T H Q]");
 86
 87
                   switch(getCommand("Info"))
        for (;;)
 88
            {
 89
              case 'h': case 'H': case '?':
 90
                   {
 91
                     SerialOut so(channel);
 92
                     so.Print("\n0 - Overflows");
 93
                     so.Print("\nS - System Memory");
                     so.Print("\nT - System Time");
 94
 95
 96
                   continue;
 97
              case ESC: case 'Q': case 'q':
 98
99
                   return;
100
101
              case 'o': case '0':
102
                   {
103
                     SerialOut so(channel);
                     so.Print("\nCh 0 in : %d",
104
105
                             SerialIn::getOverflowCounter(SERIAL_0));
                     so.Print("\nCh 1 in : %d",
106
107
                             SerialIn::getOverflowCounter(SERIAL_1));
108
                   }
109
                   continue;
110
```

180 A.20 Monitor.cc

```
case 's': case 'S':
111
112
                     SerialOut::Print(channel, "\nTop of System Memory:
113
%8X",
114
                                       os::top_of_RAM());
115
                    }
                   continue;
116
117
118
              case 't': case 'T':
119
                   {
120
                     unsigned long long time = os::getSystemTime();
121
                      unsigned long t_low = time;
122
                     unsigned long t_high = time>>32;
123
124
                     SerialOut::Print(channel, "\nSystem Time: %d:%d",
125
                                       t_high, t_low);
126
127
                   continue;
128
129
130
     //-
131
     void Monitor::DuartMenu()
132
     {
133
    int currentChar;
    int databits;
134
    int parity;
135
136
    int baud;
137
138
        SerialOut::Print(channel, "\nDuart Menu [B C M T H Q]");
        for (;;)
                   switch(getCommand("Duart", 'A' + currentChannel))
139
140
              case 'h': case 'H': case '?':
141
142
143
                     SerialOut so(channel);
144
                     so.Print("\nB - Set Baud Rate");
                     so.Print("\nC - Change Channel");
145
                     so.Print("\nM - Change Mode");
146
147
                     so.Print("\nT - Transmit Character");
148
149
                   continue;
150
151
              case ESC: case 'Q': case 'q':
152
                   return;
153
154
              case 'b': case 'B':
155
156
                     SerialOut so(channel);
157
                     so.Print("\nBaud Rate ? ");
                     baud = si.Getdec(so);
158
                     Channel bc;
159
160
                     if (currentChannel)
                                            bc = SERIAL_1;
161
162
                                            bc = SERIAL_0;
                     else
163
164
                     if (os::setBaudRate(bc, baud))
165
                         so.Print("\nIllegal Baud Rate %d", baud);
```

```
}
166
167
                    continue;
168
169
               case 'c': case 'C':
                    currentChannel = 1 & ++currentChannel;
170
171
                    continue;
172
173
               case 'm': case 'M':
174
                    SerialOut::Print(channel, "\nData Bits (5-8) ? ");
                    databits = echoResponse() - '0';
175
176
                    if (databits < 5 | databits > 8)
177
                       {
178
                         SerialOut::Print(channel,
179
                                           "\nIllegal Data bit count %d",
180
                                           databits);
181
                         continue;
182
183
184
185
                    SerialOut::Print(channel, "\nParity (N O E M S) ? ");
186
                    parity = echoResponse();
187
188
                      SerialOut so(channel);
189
190
                      Channel bc;
191
192
                      if (currentChannel)
                                            bc = SERIAL_1;
193
                      else
                                            bc = SERIAL_0;
194
195
                      switch(parity)
196
                         {
197
                           case 'E': case 'e':
198
                                os::setSerialMode(bc, databits, 0);
199
                                break;
200
                           case 'O': case 'o':
201
202
                                os::setSerialMode(bc, databits, 1);
203
                                break;
204
205
                           case 'M': case 'm':
206
                                os::setSerialMode(bc, databits, 2);
207
                                break;
208
209
                           case 'S': case 's':
210
                                os::setSerialMode(bc, databits, 3);
211
                                break;
212
213
                           case 'N': case 'n':
214
                                os::setSerialMode(bc, databits, 4);
215
                                break;
216
217
                           default:
                                so.Print("\nIllegal Parity %c", parity);
218
219
                                continue;
220
                         }
221
                       so.Print("\nDatabits = %d / Parity = %c set.",
```

182 A.20 Monitor.cc

222 databits, parity); 223 } 224 continue; 225 case 't': case 'T': 226 227 { 228 SerialOut so(channel); 229 currentChar = si.Gethex(so); 230 231 so.Print("\nSending 0x%2X", currentChar & 0xFF); 232 233 234 Channel bc; 235 236 if (currentChannel) bc = SERIAL\_1; 237 bc = SERIAL\_0; else 238 SerialOut::Print(bc, "%c", currentChar); 239 240 241 continue; 242 } 243 244 //-----245 void Monitor::TaskMenu() 246 SerialOut::Print(channel, "\nTask Menu [P S T H Q]"); 247 for (;;) switch(getCommand("Task")) 248 249 250 case 'h': case 'H': case '?': 251 252 SerialOut so(channel); 253 so.Print("\nP - Set Task Priority"); 254 so.Print("\nS - Show Tasks"); 255 so.Print("\nT - Show Task"); 256 } 257 continue; 258 259 case ESC: case 'Q': case 'q': 260 return; 261 case 'p': case 'P': 262 263 SerialOut::Print(channel, "Set Task Priority:"); 264 setTaskPriority(); 265 continue; 266 267 case 's': case 'S': 268 SerialOut::Print(channel, "Show Tasks:"); 269 showTasks(); 270 continue; 271 case 't': case 'T': 272 SerialOut::Print(channel, "Show Task:"); 273 274 showTask(); 275 continue; 276 }

277 }

```
//-----
278
279
    void Monitor::MemoryMenu()
280
    int gotD = 0;
281
282
       SerialOut::Print(channel, "\nMemory Menu [D H Q]");
283
                  switch(getCommand("Memory"))
284
        for (;;)
285
            {
286
              case 'h': case 'H': case '?':
287
                   {
288
                    SerialOut so(channel);
289
                     so.Print("\nD - Dump Memory");
290
                     gotD = 0;
291
                   }
292
                   continue;
293
294
              case ESC: case 'Q': case 'q':
295
                  return;
296
297
              case 'd': case 'D':
298
                 SerialOut::Print(channel, "Dump Mamory at address 0x");
299
                  displayMemory(0);
300
                  gotD = 1;
301
                  continue;
302
              case '\n':
303
304
                  if (gotD)
                              displayMemory(1);
305
                   continue;
306
            }
307
308
    //--
309
    void Monitor::displayMemory(int cont)
310
311
    unsigned int addr = last_addr;
312
        if (cont == 0) // dont continue
313
314
315
             SerialOut so(channel);
             addr = si.Gethex(so);
316
317
             si.Pollc(); // discard terminating char for Gethex()
318
319
320
        for (int line = 0; line < 16; line++)</pre>
321
            if ( ROMbase <= addr && addr < ROMbase+ROMsize-16
               | RAMbase <= addr && addr < RAMbase+RAMsize-16
322
323
324
               {
325
                 SerialOut so(channel);
326
                 int j;
327
                 char cc;
                 so.Print("\n%8X: ", addr);
328
329
330
                 for (j = 0; j < 8; j++)
331
                   so.Print("%4X ", 0xFFFF & (int)(((short *)addr)[j]));
332
333
                 for (j = 0; j < 16; j++)
```

184 A.20 Monitor.cc

```
334
                    cc = ((char *)addr)[j];
335
                    if (cc < ' ' | | cc > 0x7E) cc = '.';
336
                    so.Print("%c", cc);
337
338
339
               addr += 16;
340
341
342
      last_addr = addr;
343 }
344
   //----
345 void Monitor::setTaskPriority()
346
347
    Task * t = Task::Current();
348 unsigned short priority;
349
350
         SerialOut so(channel);
351
         while (si.Pollc() != -1) /* empty */;
         so.Print("\nTask number = ");
352
353
354
         for (int tindex = si.Getdec(so); tindex; tindex--)
355
            t = t->Next();
356
         while (si.Pollc() != -1) /* empty */;
357
358
        so.Print("\nTask priority = ");
        priority = si.Getdec(so);
359
360
        if (priority == 0) priority++;
361
362
         so.Print("\nSet %s Priority to %d", t->Name(), priority);
363
364
       t->setPriority(priority);
365 }
    //-----
367 void Monitor::showTask()
368
369
   const Task * t = Task::Current();
370 SerialOut so(channel);
371
372
       so.Print("\nTask number = ");
373
       for (int tindex = si.Getdec(so); tindex; tindex--)
374
          t = t->Next();
375
376
    const char * const stat = showTaskStatus(t);
377
    unsigned int stackUsed = t->userStackUsed();
378
379
       so.Print("\nTask Name: %s", t->Name());
380
       so.Print("\nPriority:
                             %d", t->Priority());
381
       so.Print("\nTCB Address: %8X", t);
382
       if (stat) so.Print("\nStatus:
                                        %s", stat);
                                     %2X", t->Status());
                 so.Print("\nStatus:
383
       else
                           %8X", t->userStackBase());
       so.Print("\nUS Base:
384
      so.Print("\nUS Size: %8X", t->userStackSize());
so.Print("\nUS Usage: %8X (%d%%)",
385
386
387
              stackUsed, (stackUsed*100)/t->userStackSize());
388 }
389 //-----
```

390 void Monitor::showTasks()

```
391
392 const Task * t = Task::Current();
393 SerialOut so(channel);
394
395
     so.Print(
         "\n----");
396
397
      so.Print(
398
         "\n TCB
                     Status Pri TaskName ID US Usage");
399
      so.Print(
400
        "\n-----");
     for (;;)
401
402
403
            if (t == Task::Current()) showTask(so, t, "-->");
                                   showTask(so, t, " ");
404
           else
405
406
           t = t->Next();
407
           if (t == Task::Current()) break;
          }
408
409
     so.Print(
410
         "\n========\n");
411
    //-----
412
413
    void Monitor::showTask(SerialOut & so, const Task * t,
                       const char * prefix)
414
415
   const char * const stat = showTaskStatus(t);
416
417 int i;
418
419
      so.Print("\n%s %8X ", prefix, t);
420
     if (stat) so.Print("%s", stat);
     else so.Print("%4X ", t->Status());
421
     so.Print("%3d ", t->Priority());
422
423
      so.Print("%16s", t->Name());
424
     for (i = 0; i < TASKID_COUNT; i++)</pre>
425
426
        if (t == Task::TaskIDs[i]) break;
427
428
     if (i < TASKID_COUNT) so.Print("%2d ", i);</pre>
                           so.Print("--- ");
429
      else
430
431
      so.Print("%8X ", t->userStackUsed());
432
433
    //----
434
    const char * const Monitor::showTaskStatus(const Task * t)
435
436
      switch(t->Status())
437
        {
438
          case Task::RUN:
                             return "RUN
                                           ";
          case Task::RUN: return "RUN ";
case Task::BLKD: return "BLKD ";
case Task::STARTED: return "START ";
439
440
          case Task::TERMINATED: return "TERM
                                           ";
441
          case Task::SLEEP: return "SLEEP ";
442
          case Task::FAILED:
                             return "FAILED ";
443
444
                             return 0;
          default:
445
        }
```

186 A.20 Monitor.cc

446 } 447 //-----

#### A.21 Makefile

```
# Makefile for gmake
 1
 2
 3
    # Development environment.
 4
 5
    # Replace /CROSS by where you installed the cross-environment
 6
 7
    CROSS-PREFIX:= /CROSS
 8
              := $(CROSS-PREFIX)/bin/m68k-sun-sunos4.1-ar
 9
               := $(CROSS-PREFIX)/bin/m68k-sun-sunos4.1-as
10 LD
              := $(CROSS-PREFIX)/bin/m68k-sun-sunos4.1-ld
11
    NM
              := $(CROSS-PREFIX)/bin/m68k-sun-sunos4.1-nm
   OBJCOPY := $(CROSS-PREFIX)/bin/m68k-sun-sunos4.1-objcopy
12
13
              := $(CROSS-PREFIX)/bin/m68k-sun-sunos4.1-gcc
   CC
14
   MAKE
               := gmake
15
16
    # Target memory mapping.
17
18
    ROM BASE:= 0
19
    RAM_BASE:= 20000000
20
21
    # compiler and linker flags.
22
23
    ASFLAGS
               := -mc68020
24
    CCFLAGS
               := -mc68020 -O2 -fomit-frame-pointer -fno-exceptions
25
               := -i -nostdlib \
26 LDFLAGS
27
                  -Ttext $(ROM_BASE) -Tdata $(RAM_BASE) \
28
                  -Xlinker -Map -Xlinker Target.map
29
30
   # Source files
31
32
    SRC_S
               := $(wildcard *.S)
    SRC_CC
               := $(wildcard *.cc)
34
   SRC
               := $(SRC_S) $(SRC_CC)
35
36
    # Dependency files
37
38
    \mathtt{DEP}\_\mathtt{CC}
               := $(SRC_CC:.cc=.d)
39
    DEP_S
              := $(SRC_S:.S=.d)
40
    DEP
              := $(DEP_CC) $(DEP_S)
41
42
    # Object files
43
44
    OBJ_S
               := $(SRC_S:.S=.o)
45
               := $(SRC_CC:.cc=.o)
    OBJ_CC
46
    OBJ
               := $(OBJ_S) $(OBJ_CC)
47
               := $(OBJ) $(DEP) libos.a \
48
    CLEAN
49
                  Target Target.bin \
50
                  Target.td Target.text Target.data \
51
                  Target.map Target.sym
52
53
    # Targets
54
```

188 A.21 Makefile

```
all
 55
     .PHONY:
     .PHONY:
               clean
56
57
     .PHONY:
               tar
58
 59
    all:
               Target Target.sym
 60
 61
    clean:
 62
               /bin/rm -f $(CLEAN)
 63
 64
    tar:
               clean
 65
    tar:
 66
               tar -cvzf ../src.tar *
 67
 68
    include
               $(DEP)
 69
 70
     # Standard Pattern rules...
 71
 72
     %.0:
                %.cc
 73
               $(CC) -c $(CCFLAGS) $< -o $@
 74
     %.0:
 75
76
                $(CC) -c $(ASFLAGS) $< -o $@
77
78
     %.d:
               %.cc
79
                (SHELL) -ec '(CC) -MM (CCFLAGS) < \
                     | sed '\''s/$*\.o/$*\.o $@/'\'' > $@'
 80
81
 82
     %.d:
               %.S
 83
                (SHELL) -ec '(CC) -MM (ASFLAGS) < \
                     | sed '\''s/$*\.o/$*\.o $@/'\'' > $@'
 84
 85
     libos.a:$(OBJ)
 86
 87
               $(AR) -sr libos.a $?
88
89
     Target:
               Target.bin
90
               $(OBJCOPY) -I binary -O srec $< $@
91
92
    Target.text:Target.td
93
               $(OBJCOPY) -R .data -O binary $< $@
94
95
    Target.data:Target.td
 96
               (OBJCOPY) -R .text -O binary $< $@
 97
98
     Target.bin:Target.text Target.data
99
               cat Target.text | skip_aout | cat - Target.data > $@
100
101
     Target.sym:Target.td
102
               (NM) -n --demangle < \
103
                | awk '{printf("%s %s\n", $$1, $$3)}' \
                grep -v compiled grep -v "\.o" \
104
105
                | grep -v "_DYNAMIC" | grep -v "^U" > $@
106
107
108
     Target.td:crt0.o libos.a libgcc.a
109
               $(CC) -o $@ crt0.o -L. -los -lgcc $(LDFLAGS)
```

### A.22 SRcat.cc

```
1 // SRcat.cc
 3
    #include <stdio.h>
    #include <stdlib.h>
    #include <string.h>
    #include <assert.h>
  8
    FILE * infile;
  9
    enum { MAX_REC_SIZE = 256 };
10
    enum { AOUT = 0x20 };
11
12
13
    class SRecord
14
15
    public:
       SRecord() {};
16
17
18
       int readRecord();
19
       void writeRecord(int rtype);
 20
       enum { ERR\_EOF = -1,
 21
              ERR_BAD_CHAR = -2,
 22
              ERR\_CHECKSUM = -3
 23
            };
 24
       unsigned int address;
 25
       unsigned int size;
 26
 27
       char data[MAX_REC_SIZE];
 28
    private:
29
       int type;
 30
       int getHeader();
 31
       int getWord();
 32
       int getByte();
 33
       int getNibble();
 34
       void putByte(unsigned int);
35
36
       unsigned char checksum;
37
    };
38
    int load_file(const char * filename);
 39
    void store_file(unsigned int address, unsigned char * data,
 40
unsigned int size);
    void store_odd_even(unsigned int odd, unsigned char * data,
 41
unsigned int size);
    unsigned long compute_crc(unsigned char * data, unsigned int size);
 42
 43
 44
    unsigned char * ROM = 0;
 45
    const char * prog = 0;
 46
    int rom_index = 0;
 47
    int skip = AOUT;
 48
    int crlf = 0;
 49
50
    enum { ROMSIZE = 0x00020000 };
51
 52
    // -----
```

190 A.22 SRcat.cc

```
53
    int main(int argc, char * argv[])
 54
 55
    int exit_code = 0;
 56
     const char * argv1 = 0;
 57
 58
        prog = argv[0];
 59
 60
        if (argc < 2) exit(-8);
 61
                         argv1 = argv[1];
 62
        if (!strcmp(argv1, "aout"))
                                               skip = AOUT;
 63
        else if (!strcmp(argv1, "noaout"))
                                               skip = 0;
 64
        else
                                             exit(-9);
 65
 66
        ROM = new unsigned char[ROMSIZE];
 67
        if (ROM == 0) exit(-1);
 68
 69
        for (int i = 0; i < ROMSIZE; i++)</pre>
                                            ROM[i] = 0;
 70
 71
        for (int arg = 2; arg < argc; arg++)</pre>
 72
           {
 73
             const char * av = argv[arg];
 74
             int address = 0;
 75
             if (!strcmp(av, "-dsp_code"))
 76
 77
 78
                  printf("// This file is automatically generated, don't
edit !\n");
 79
                   if (rom_index == (3*(rom_index/3)))
                    printf("enum { dsp_code_bytes = %d, dsp_code_words =
 80
%d };\n",
 81
                             rom_index, rom_index/3);
 82
                   else
 83
                     printf("#error \"Byte Count not multiple of 3\"\n");
 84
                  printf("const char dsp_code[dsp_code_bytes] = {");
 85
 86
                  for (int i = 0; i < rom_index; i++)</pre>
 87
 88
                         if (!(i & 15)) printf("\n");
                         printf("0x%2.2X,", ROM[i] & 0xFF);
 89
 90
                  printf("\n
                                                            };\n\n");
 91
 92
                }
 93
             else if (!strcmp(av, "-crlf"))
 94
 95
                   crlf = 1;
 96
 97
             else if (!strcmp(av, "-version"))
 98
 99
                   unsigned long Release = (ROM[0x100] << 24)
                                           | (ROM[0x101] << 16)
100
                                           | (ROM[0x102] << 8)
101
102
                                           (ROM[0x103]
                                                             );
                  unsigned long Revision = (ROM[0x104] << 24)
103
104
                                           | (ROM[0x105] << 16)
105
                                           | (ROM[0x106] << 8)
106
                                           [ (ROM[0x107]
                                                              );
```

```
107
                  fprintf(stderr, "%s: FW Revision -> %u.%u\n",
108
                                   prog, Release, Revision);
                }
109
             else if (!strcmp(av, "-crc"))
110
111
112
                  unsigned long crc = compute_crc(ROM, ROMSIZE-4);
                 fprintf(stderr, "%s: CRC
113
                                                    -> 0x%8.8X\n", prog,
crc);
                  ROM[ROMSIZE-4] = crc>>24;
114
115
                  ROM[ROMSIZE-3] = crc>>16;
116
                  ROM[ROMSIZE-2] = crc>> 8;
117
                  ROM[ROMSIZE-1] = crc;
118
                  rom_index = ROMSIZE;
119
                }
120
             else if (!strcmp(av, "-even"))
121
122
                  store_odd_even(0, ROM, rom_index);
123
             else if (!strcmp(av, "-odd"))
124
125
126
                  store_odd_even(1, ROM, rom_index);
127
128
             else if (!strncmp(av, "0x", 2))
129
                  if (sscanf(av, "%X", &address) == 1)
130
131
132
                       fprintf(stderr, "%s: Storing
                                                         -> 0x%8.8X\n",
133
                               prog, address);
134
                       store_file(address, ROM, rom_index);
135
                     }
136
137
                     exit\_code = -2;
138
                  if (exit_code) break;
139
                }
140
             else
                    // file name
141
                 fprintf(stderr, "%s: Loading
142
                                                      %s:\n", prog, av);
143
                  exit_code = load_file(av);
144
                  if (exit_code) break;
145
                }
           }
146
147
148
        delete ROM; ROM = 0;
149
        exit(exit_code);
150
151
152
    int load_file(const char * filename)
153
154
    SRecord srec;
    int mini = -1;
155
156 int maxi = -1;
157 int record = 0;
158 int exit_code = 0;
159
    int initial_skip = skip;
160
161
       infile = fopen(filename, "r");
```

192 A.22 SRcat.cc

```
if (infile == 0) return exit_code = -3;
162
163
        for (;;)
164
165
            {
               int res = srec.readRecord();
166
167
              record++;
168
169
               switch(res)
170
                  {
171
                    case 0:
                         fprintf(stderr, "%s: S0 %s\n", prog, srec.data);
172
173
                         continue;
174
175
                    case 1:
176
                    case 2:
177
                    case 3:
178
                           if (mini == -1)  // first data record
179
180
181
                                mini = srec.address;
182
                                 fprintf(stderr, "%s: S%d 0x%8.8X ->
0x%8.8X\n",
183
                                         prog, res, mini, rom_index);
184
                           else if (res != 1 && srec.address != maxi)
185
186
                               {
187
                                 fprintf(stderr,
188
                                         "%s: Record %d: Gap/Overlap at
0x%8.8X\n",
189
                                         prog, record, srec.address);
190
                                  exit\_code = -7;
191
                                  break;
192
                               }
193
194
                           maxi = srec.address + srec.size;
195
196
                           for (int i = 0; i < srec.size; i++)</pre>
197
                               {
198
                                 if (skip)
199
                                     skip--;
200
                                  else if (rom_index <= ROMSIZE)</pre>
201
                                    ROM[rom_index++] = srec.data[i];
202
203
                                     {
204
                                    fprintf(stderr, "%s: S%d above ROM\n",
205
                                               prog, res);
206
                                       exit_code = -5;
207
                                       break;
                                     }
208
                                }
209
210
                         }
211
                         continue;
212
213
                    case 7:
214
                    case 8:
215
                    case 9:
```

```
fprintf(stderr, "%s: S%d 0x%8.8X -> 0x%8.8X\n",
216
217
                                     prog, res, maxi, rom_index);
218
                       break;
219
220
                  default:
                       fprintf(stderr, "%s: Bad Record S%d\n", prog,
221
res);
                       exit\_code = -5;
222
223
                       break;
224
225
             break;
226
227
228
       fclose(infile);
       fprintf(stderr, "%s: Size
229
                                            0x%8.8X\n",
               prog, maxi-mini-initial_skip);
230
231
       return exit_code;
232
    }
    // -----
233
234 void store_file(unsigned int addr, unsigned char * data, unsigned
int size)
235
   {
236
    SRecord srec;
237
    char name[20];
238 int i, sl, dr, er;
239
       sprintf(name, "Image_0x%8.8X", addr);
240
241
       sl = strlen(name);
242
243
       // write S0 record
244
       srec.address = 0;
       for (i = 0; i < sl; i++) srec.data[i] = name[i];
245
246
       srec.size = sl;
247
       srec.writeRecord(0);
248
       if ((addr+size) <= 0x01000000)</pre>
                                       \{ dr = 2; 
                                                             // S2/S8
249
                                                 er = 8; }
                                                 er = 7; }
250
       else
                                       \{ dr = 3; 
                                                             // S3/S7
251
252
       // write S2/S3 records
       for (int idx = 0; idx < size; idx += 32)
253
254
255
             srec.address = addr+idx;
256
             srec.size = 0;
             for (i = 0; i < 32; i++)
257
258
259
                   if((idx+i) >= size)
260
                   srec.data[i] = data[idx+i];
261
                   srec.size++;
262
263
              srec.writeRecord(dr);
            }
264
265
266
       // write S8/S7 records
       srec.address = 0;
267
268
       srec.size = 0;
269
       srec.writeRecord(er);
```

194 A.22 SRcat.cc

270 } 271 // -----272 void store\_odd\_even(unsigned int odd, unsigned char \* data, unsigned int size) 273 { 274 unsigned int addr; 275 SRecord srec; 276 char \* name; 277 int i, sl; 278 279 if (odd) 280 { name = "EEPROM.ODD"; 281 addr = 1; 282 283 284 else 285 name = "EEPROM.EVE"; 286 287 addr = 0;288 289 290 sl = strlen(name); 291 // write S0 record 292 293 srec.address = 0; 294 295 srec.size = sl; 296 srec.writeRecord(0); 297 298 // write S2/S3 records for (int idx = 0; idx < size; idx += 32) 299 300 { 301 srec.address = idx>>1; 302 srec.size = 0; 303 for (i = addr; i < 32; i+=2)304 { 305 if ((idx+i) >= size)break; 306 srec.data[i>>1] = data[idx+i]; 307 srec.size++; } 308 srec.writeRecord(1); 309 310 311 312 // write S9 records 313 srec.address = 0; 314 srec.size = 0; 315 srec.writeRecord(9); } 316 // -----317 void SRecord::writeRecord(int rtype) 318 319 320 int i;

321 const char \* CRLF = "\n";

if (crlf) CRLF = "\r\n";

322 323

324

```
325
        checksum = 0;
        switch(type = rtype)
326
327
           {
328
             case 0: printf("S0");
329
                       putByte(size+3);
                       putByte(address>>8);
330
331
                       putByte(address);
332
                       for (i = 0; i < size; i++)
333
                           putByte(data[i]);
334
                       checksum = ~checksum;
335
                       putByte(checksum);
336
                       printf(CRLF);
337
                       return;
338
             case 1: printf("S1");
339
340
                       putByte(size+3);
341
                       putByte(address>>8);
342
                       putByte(address);
                       for (i = 0; i < size; i++)
343
344
                           putByte(data[i]);
345
                       checksum = ~checksum;
346
                       putByte(checksum);
347
                       printf(CRLF);
348
                       return;
349
350
             case 2: printf("S2");
351
                       putByte(size+4);
352
                       putByte(address>>16);
353
                       putByte(address>>8);
                       putByte(address);
354
355
                       for (i = 0; i < size; i++)
356
                           putByte(data[i]);
357
                       checksum = ~checksum;
358
                       putByte(checksum);
359
                       printf(CRLF);
360
                       return;
361
362
             case 3: printf("S3");
                       putByte(size+5);
363
364
                       putByte(address>>24);
365
                       putByte(address>>16);
366
                       putByte(address>>8);
367
                       putByte(address);
368
                       for (i = 0; i < size; i++)
369
                           putByte(data[i]);
370
                       checksum = ~checksum;
371
                       putByte(checksum);
372
                       printf(CRLF);
373
                       return;
374
375
             case 7:
376
                       printf("S7");
377
                       putByte(size+5);
378
                       putByte(address>>24);
379
                       putByte(address>>16);
380
                       putByte(address>>8);
```

196 A.22 SRcat.cc

```
381
                    putByte(address);
382
                    for (i = 0; i < size; i++)
383
                        putByte(data[i]);
384
                     checksum = ~checksum;
385
                    putByte(checksum);
386
                    printf(CRLF);
387
                    return;
388
            case 8:
389
                    printf("S8");
390
                    putByte(size+4);
391
                    putByte(address>>16);
392
                    putByte(address>>8);
393
                    putByte(address);
394
                     for (i = 0; i < size; i++)
395
                        putByte(data[i]);
396
                    checksum = ~checksum;
397
                    putByte(checksum);
398
                    printf(CRLF);
399
                    return;
400
            case 9:
401
                    printf("S9");
402
                    putByte(size+3);
403
                    putByte(address>>8);
404
                    putByte(address);
405
                    for (i = 0; i < size; i++)
406
                        putByte(data[i]);
407
                    checksum = ~checksum;
408
                    putByte(checksum);
409
                    printf(CRLF);
410
                    return;
411
          }
412
    }
413
    // -----
414 void SRecord::putByte(unsigned int val)
415
       printf("%2.2X", val & 0xFF);
416
417
       checksum += val;
418
    // -----
419
420
    int SRecord::readRecord()
421
422
    int dat, w, total;
423
424
       getHeader();
425
       checksum = 1;
426
       total = getByte(); if (total < 0) return total;</pre>
427
       switch(type)
428
          {
            case 0: address = getWord();
                                          if (address < 0)</pre>
429
                                                           return
address;
                    total -= 2;
430
431
                    break;
432
433
            case 1:
434
            case 9: address = getWord(); if (address < 0)</pre>
                                                           return
address;
```

435 total -= 2; 436 break; 437 438 case 2: if(w < 0)439 case 8: w = getByte(); return w: address = getWord(); if (address < 0) return</pre> 440 address; address += w << 16; 441 442 total -= 3; 443 break; 444 445 case 3: 446 case 7: w = getWord(); if (w < 0)return w; 447 address = getWord(); if (address < 0) return</pre> address; 448 address += w << 16; 449 total -= 4; 450 break; 451 default: return ERR\_BAD\_CHAR; // error 452 453 454 455 size = total-1; // 1 checksum 456 457 for (int i = 0; i < total; i++)</pre> { data[i] = dat = getByte(); if (dat < 0) return dat; } 458 data[size] = 0; // terminator if used as string, e.g. for S0 459 records 460 461 if (checksum) return ERR\_CHECKSUM; 462 463 return type; 464 } 465 // -----466 int SRecord::getHeader() 467 { 468 int c; 469 470 for (;;) 471 { c = fgetc(infile); 472 if (c == 'S') break; 473 if (c == EOF) return type = ERR\_EOF;
if (c <= ' ') continue; // whitespace</pre> 474 475 476 return type = ERR\_BAD\_CHAR; 477 } 478 479 // here we got an 'S'... switch(c = fgetc(infile)) 480 481 { case '0': 482 483 case '1': case '2': case '3': case '7': case '8': case '9': 484 485 return type = c - '0'; 486

198 A.22 SRcat.cc

```
default: fprintf(stderr, "\ngetHeader: not 0, 1-3 or 7-9
[%d]", c);
488
                    return type = ERR_BAD_CHAR;
489
          }
490 }
491
   // -----
492 int SRecord::getWord()
493
494
   int b, w;
495
496
      b = getByte(); if (b < 0)
                               return b;
     w = getByte(); if (w < 0) return w;</pre>
497
498
      return (b << 8) + w;
499 }
500
501
    // -----
502
    int SRecord::getByte()
503
    {
504
    int n, b;
505
      n = getNibble(); if (n < 0) return n;
b = getNibble(); if (b < 0) return b;</pre>
506
507
508
      b += n << 4;
509
      checksum += b;
510
      return b;
511 }
512
513
   // -----
514 int SRecord::getNibble()
515 {
516 int c;
517
518
     for (;;)
519
       {
520
           c = fgetc(infile);
521
           if (c == EOF) return ERR_EOF;
            if (c > ' ') break;
522
          }
523
524
      c &= 0x7F; // strip parity
525
      if (c < '0') return ERR_BAD_CHAR;</pre>
526
      if (c <= '9') return c - '0';</pre>
527
                   return ERR_BAD_CHAR;
528
      if (c < 'A')
529
      if (c <= 'F')
                    return c + 10 - 'A';
                   return ERR_BAD_CHAR;
530
      if (c < 'a')
531
      if (c <= 'f')
                    return c + 10 - 'a';
532
      return ERR_BAD_CHAR;
533 }
534
    // -----
535
    unsigned long compute_crc(unsigned char * ROM, unsigned int size)
536
537
   unsigned long D5 = 0x00A00805;
538
                               // CRC-32 polynomial
539
   unsigned long D1 = 0xFFFFFFFF; // preset CRC value to all ones
540 unsigned long D2;
                                // data
541 unsigned long D3;
                                // temp data
```

```
unsigned long D4;
                                // bit counter
542
543
       for (unsigned int D0 = 0; D0 < size; D0 += 4) // long loop
544
545
546
            D2 = (ROM[D0] << 24) & 0xFF000000
547
               | (ROM[D0+1] << 16) & 0x00FF0000
548
               | (ROM[D0+2] << 8) & 0x0000FF00
549
               (ROM[D0+3]
                          ) & 0x000000FF;
550
551
            for (D4 = 0; D4 < 32; D4++)
                                               // bit loop
552
               {
                 D3 = D1 ^ D2;
553
                 D1 += D1;
554
555
                D2 += D2;
                 if (D3 & 0x80000000) D1 ^= D5;
556
557
558
559
       return D1;
    }
560
561
    // -----
```

200 A.22 SRcat.cc

|                            | 1110011      |                                                   |
|----------------------------|--------------|---------------------------------------------------|
| Symbols                    |              | Data bus contention                               |
| .DATA                      | 81           | delete                                            |
| .TEXT                      | 81           | DeSchedule()                                      |
| main()                     | 84           | Dsched() (class Task) 72, 79, 138                 |
| _consider_ts42,            | 50, 76, 136  | DUART 35, 171                                     |
| _deschedule                | 42, 133      | duart.hh                                          |
| _duart_isr7                | 3, 125, 132  | Dummy cycle                                       |
| _exit()                    | 145          | Dynamic bus resizing                              |
| _fatal                     | 80, 82       |                                                   |
| _idle_stack                | 136          | E                                                 |
| _IUS_top                   | 83, 136      | edata                                             |
| _null8                     | 2, 123, 130  | event                                             |
| _on_exit                   |              | Exception stack frame                             |
| _readByteRegister_HL       | 136          | Execution of programs11                           |
| _reset 8                   |              |                                                   |
| _return_from_exception 42  | , 43, 76, 86 | F                                                 |
| _sdata                     |              | FIFO                                              |
| _Semaphore_P               | 135          | free()                                            |
| _Semaphore_V               |              | free_RAM                                          |
| _set_interrupt_mask        | 136          |                                                   |
| _SS_top                    | 83, 136      | G                                                 |
| _stop                      | 85, 86, 133  | Get()                                             |
| _super_stack               | 136          | Get() (class Queue_Gsem) 152, 154                 |
| _sysTimeHi                 |              | Get() (class Queue_Gsem_Psem) 152, 155            |
| _sysTimeLo                 |              | Getc() (class SerialIn) 69, 166, 167              |
| _writeByteRegister         | 136          | Getdec() (class SerialIn) 166, 168                |
|                            |              | Gethex() (class SerialIn) 166, 168                |
| Α                          |              | GetItem() (class RingBuffer) 52, 151, 153         |
| ApplicationStart.cc        | 176          | GetMessage() (class Task)                         |
| autolevel                  | 73           | getOverflowCounter() (class SerialIn)70, 166, 169 |
| Autovector                 | 36           | getSystemTime() (class os) 80, 143, 146           |
|                            |              | GNU                                               |
| В                          |              |                                                   |
| Baudrate                   | 72           | Н                                                 |
| BSS                        | 7            | Hardware initialization71                         |
| Busy wait                  | 19, 28       | Hardware memory management 39, 56, 57, 78         |
|                            |              | Hardware model                                    |
| С                          |              |                                                   |
| Channel (enum)             | 158          | l                                                 |
| Channel variable           | 64           | Idle task                                         |
| Channels.hh                | 62, 158      | INBUF_0_SIZE175                                   |
| checkStacks() (class Task) | 138, 141     | INBUF_1_SIZE175                                   |
| class                      | 151          | init() (class os)                                 |
| Message                    | 54, 157      | INIT_LEVEL (class os) 71, 143                     |
| Monitor                    |              | init_level (class os)                             |
| os                         | 143          | initChannel() (class os)                          |
| Queue                      | 34, 51       | initChannle() (class os)143                       |
| Queue_Gsem                 |              | initDuart() (class os)71, 143, 147                |
| Queue_Gsem_Psem            | 152          | initLevel() (class os)143                         |
| Queue_Psem                 | 152          | INT_MASK (class os)144                            |
| RingBuffer                 |              | Interprocess communication                        |
| Semaphore                  | 34, 150      | Interrupt assignment                              |
| SerialIn                   |              | Interrupt mask                                    |
| SerialOut                  |              | Interrupt service routine                         |
| Task34,                    |              | Interrupt_IO (class os)71                         |
| Compiling                  | 7            | IsEmpty() (class RingBuffer)                      |
| crt0.S34,                  | 42, 47, 130  | IsEmpty() (class SerialOut) 66, 159, 162          |
| Current() (class Task)     |              | IsFull() (class RingBuffer)                       |
|                            |              | , , , ,                                           |
| D                          |              | K                                                 |
| DATA                       | 7, 77        | Kernel architecture                               |
|                            | *            |                                                   |

| L                              | Panic() (class os) 80, 84, 143, 146           |
|--------------------------------|-----------------------------------------------|
| libgcc77                       | Peek() (class RingBuffer) 151, 153            |
| Library 8                      | Peekc() (class SerialIn)70, 166, 168          |
| Linking7                       | Poll() (class Semaphore) 48, 150              |
| Loading of programs11          | Pollc() (class SerialIn)                      |
| Douding of programs            | Polled_IO (class os)                          |
| M                              | PolledGet() (class Queue)                     |
|                                | PolledGet() (class Queue_Gsem) 151, 153       |
| main                           |                                               |
| main()                         | PolledGet() (class Queue_Gsem_Psem) 152, 155  |
| malloc77, 93                   | PolledGet() (class Queue_Psem)                |
| malloc()78, 145                | PolledGet() (class RingBuffer)53, 151         |
| Memory map35                   | PolledGetMessage() (class Task)               |
| Message                        | PolledPut() (class Queue) 151, 153            |
| Message()54, 157               | PolledPut() (class Queue_Gsem) 152, 154       |
| Message.hh                     | PolledPut() (class Queue_Gsem_Psem). 152, 156 |
| Monitor                        | PolledPut() (class Queue_Psem) 152            |
| setupMonitorTask()             | PolledPut() (class RingBuffer) 53, 151        |
| Monitor.cc                     | PolledPut(class Queue_Psem)                   |
| Monitor.hh                     | Pre-emptive multitasking                      |
|                                | Print() (class SerialOut)                     |
| msgQ (class Task)              | print_form() (class SerialOut                 |
| MyName() (class Task)          | *                                             |
| MyPriority (class Task)79, 138 | print_form() (class SerialOut)                |
|                                | Priority() (class Task)                       |
| N                              | Privilege violation                           |
| Name() (class Task) 79, 138    | Privileged instructions                       |
| new77                          | Processor                                     |
| Next() (class Task)79, 138     | Put (class Queue_Psem)155                     |
| Not_Initialized (class os)71   | Put()                                         |
| 7 (ot <u></u>                  | Put() (class Queue_Gsem_Psem) 152, 155        |
| 0                              | Put() (class Queue_Psem) 152                  |
|                                | Putc() (class SerialOut) 65, 159, 161         |
| Object file7                   | PutItem() (class RingBuffer) 52, 151, 153     |
| OS                             | 8,                                            |
| getSystemTime()                | Q                                             |
| init()                         | Queue                                         |
| INIT_LEVEL71, 143              |                                               |
| init_level71, 143              | PolledGet()                                   |
| initChannel()                  | PolledPut()                                   |
| initDuart()71, 143, 147        | Queue()                                       |
| initLevel() 143                | Queue.cc                                      |
| INT_MASK 144                   | Queue.hh                                      |
| Interrupt_IO71                 | Queue_Gsem                                    |
| Not initialized71              | Get()                                         |
| Panic()                        | PolledGet() 152, 154                          |
| Polled_IO                      | PolledPut()                                   |
| <del>-</del>                   | Queue_Gsem()                                  |
| readDuartRegister()            | Queue_Gsem_Psem                               |
| resetChannel()                 | Get()                                         |
| sbrk()                         | PolledGet()                                   |
| set_INT_MASK()47, 72, 144      | PolledPut()                                   |
| setBaudRate() 80, 143, 148     |                                               |
| setSerialMode()143, 148        | Put()                                         |
| Stop()                         | Queue_Gsem_Psem()                             |
| top_of_RAM() 143               | Queue_Psem                                    |
| writeRegister() 80, 144, 146   | PolledGet()                                   |
| os.cc                          | PolledPut()                                   |
| os.hh                          | Put()                                         |
| OUTBUF_0_SIZE175               | Queue_Psem()                                  |
|                                |                                               |
| OUTBUF_1_SIZE175               | R                                             |
| <b>n</b>                       | RAMbase                                       |
| <b>P</b>                       | RAMoase                                       |
| P()22                          |                                               |
| P() (class Semaphore)46, 150   | RAMsize                                       |
|                                | read marrice or sterio (classios) XO 143      |

| resetChannel() (class os).   143, 147   Status() (class Task).   79, 138 Ring Buffer   26   Stop() (class os).   72, 85, 143   345   Stupervisor mode.   33   345   Supervisor mode.   34   345   Supervisor mode.   34   345   Supervisor mode.   34   345   Supervisor mode.   35   345   Supervisor mode.   36   345   Supervisor mode.   36   Supervisor mode.   36   Supervisor mode.   36   Supe | red LED                    | 80           | startup code                 | 130                |
|----------------------------------------------------------------------------------------------------|----------------------------|--------------|------------------------------|--------------------|
| Ring Buffer                                                                                                    | resetChannel() (class os)  | 143, 147     | Status() (class Task)        | 79, 138            |
| RingBuffer   52   151   153   Supervisor mode   35                                                                                                    | Ring Buffer                | 26           |                              |                    |
| Semaphore                                                                                                    | RingBuffer                 | 51           |                              |                    |
| Gettlem()                                                                                                    |                            |              |                              |                    |
| IsEmpty()                                                                                                    |                            |              |                              |                    |
| Peek()                                                                                                    | IsEmpty()                  | 151          |                              |                    |
| Peek()                                                                                                    | IsFull()                   | 151          | Т                            |                    |
| PolledGet()                                                                                                    |                            |              | Task                         | 140                |
| PolledPut()                                                                                                    | PolledGet()                | 53, 151      |                              |                    |
| Putlem()                                                                                                    | PolledPut()                | 53, 151      | <u> </u>                     | ,                  |
| RingBuffer()                                                                                                    |                            |              |                              |                    |
| ROMbase 35, 175 ROMsize 35, 175 RUN                                                                                                    | RingBuffer()               | 51, 151, 153 |                              |                    |
| ROMsize                                                                                                    | ROMbase                    | 35, 175      |                              |                    |
| RUN. 22, 23 RUN (class Task)                                                                                                    | ROMsize                    | 35, 175      |                              |                    |
| Name()                                                                                                    | RUN                        | 22, 23       |                              |                    |
| S shrk()                                                                                                    | RUN (class Task)           | 44, 75, 79   |                              |                    |
| Sbrk()         77, 143, 145         PolledGetMessage()         137           SchedulerRunning() (class Task)         138         RUN         44, 75, 79           Section         7         SendedulerRunning()         138           Semaphore         21, 46, 150         SchedulerRunning()         138           POll()         46, 150         SendMessage()         55, 138           Semaphore()         46, 150         Start()         75, 79, 138, 142           Semaphore()         46, 150         Start()         75, 79, 138, 142           Semaphore()         46, 150         Start()         75, 79, 138, 142           Semaphore()         46, 150         Start()         77, 91, 38           Semaphore()         46, 150         Start()         79, 138           Semaphore()         46, 150         Start()         79, 138           Semaphore()         46, 150         Start()         79, 138           Semaphore()         46, 150         Start()         79, 138           Semaphore()         46, 150         Start()         79, 138           Semaphore()         46, 150         Start()         79, 138           Serialln()         66, 161         166, 167         162, 162         162, 162                                                                                                    |                            |              |                              |                    |
| sbrk()         77, 143, 145         Priority()         79, 138           SchedulerRunning()         (class Task)         138         RUN         44, 75, 79           Section         7         SchedulerRunning()         138           Section         7         SchedulerRunning()         138           Section         21, 46, 150         SendMessage()         55, 138           POII()         48, 150         Stepol()         75, 79, 138, 142           Semaphore()         46, 150         Start()         79, 138           V()         49, 150         Start()         79, 138           Semaphore.hh         46, 150         Start()         79, 138           SendMessage() (class Task)         55, 138         Start()         79, 138, 142           Serialln ()         59         Task()         87, 91, 137, 140           Serialln ()         66, 167         Task()         87, 91, 137, 140           Getco ()         69, 166, 167         Task()         87, 91, 138, 142           Getch ()         69, 166, 167         Task()         18, 138, 140           Getch ()         69, 166, 167         Task switching         35           Getch ()         70, 166, 168         userStackUsed()         79, 1                                                                                                    | S                          |              |                              |                    |
| SchedulerRunning() (class Task)                                                                                                    | sbrk()                     | 77, 143, 145 |                              |                    |
| Section                                                                                                    |                            |              |                              |                    |
| Semaphore                                                                                                    |                            |              |                              |                    |
| PO                                                                                                    | Semaphore                  | 21, 46, 150  |                              |                    |
| Semaphore()                                                                                                    | P()                        | 46, 150      |                              |                    |
| Semaphore()                                                                                                    | Poll()                     | 48, 150      | Sleep()                      | . 75, 79, 138, 142 |
| Semaphore.hh         46, 150         Status()         79, 138           Serial Message() (class Task)         55, 138         Task()         87, 91, 137, 14C           Serial I/O         59         TaskIDs[]         88, 138, 14C           SerialIn         69         Facinilin         79, 90, 138, 14C           Getc()         69, 166, 167         Getc()         79, 138           Getdec()         166, 168         userStackBase()         79, 138           Gethex()         166, 168         userStackBase()         79, 138           getOverflowCounter()         70, 166, 168         userStackBase()         79, 142           getOverflowCounter()         70, 166, 169         Task switching         39           Peekc()         70, 166, 168         Task.cc         140           Pelic()         69, 166, 167         Task.ld.hh         137           SerialIn()         166, 167         Task.ld.hh         170           SerialIn(c         167         Task.ld.hh         170           SerialIn(b         159, 160         Task.ld.hh         170           SerialIn(b         159, 160         Task.ld.hh         170           SerialOut()         65, 159, 161         Terminate (class Task)         79                                                                                                    | Semaphore()                | 46, 150      |                              |                    |
| SendMessage() (class Task)         55, 138         Task()         87, 91, 137, 140           SerialI I/O         59         88, 138, 140           SerialIn()         166, 167         Terminate()         79, 90, 138, 141           Getc()         69, 166, 167         userStackBase()         79, 138           Getdec()         166, 168         userStackBase()         79, 138           Gethex()         166, 168         userStackBase()         79, 138           getOverflowCounter()         70, 166, 169         Task.cc         140           Peckc()         70, 166, 169         Task.cc         140           Pollc()         69, 166, 167         Task.hh         137           SerialIn()         166, 167         Task.hh         137           SerialIn.cc         167         TaskIDs[]         88, 140           SerialIn.hh         166         TaskIDs[]         88, 140           SerialOut()         159, 160         TaskIDs[] (class Task)         138           SerialOut()         159, 163         Terminate() (class Task)         79           Putc()         66, 159, 162         Text.c         77           Print_form()         159, 163         Terminate()         152           SerialO                                                                                                    | V()                        | 49, 150      | STARTED                      | 79                 |
| Serial I/O         59         TaskIDs[]         88, 138, 140           SerialIn         69         Terminate()         79, 90, 138, 141           ~SerialIn()         166, 167         TERMINATED         79, 90, 138, 141           Getc()         69, 166, 167         userStackBase()         79, 138           Getdec()         166, 168         userStackUsed()         79, 138           getOverflowCounter()         70, 166, 168         userStackUsed()         79, 142           getOverflowCounter()         70, 166, 168         userStackUsed()         79, 142           getOverflowCounter()         70, 166, 168         userStackUsed()         79, 142           getOverflowCounter()         70, 166, 168         userStackUsed()         79, 142           getOverflowCounter()         70, 166, 168         Task switching         39           SerialIn()         166, 167         TaskIDs[]         38           TaskIDs[]         TaskIDs[]         88, 140           SerialIn()         159, 160         TaskIDs[]         158           Terminate (class Task)         79, 90, 141         159, 160         Terminate (class Task)         79, 90, 141           IsEmpty()         66, 159, 162         Terminate() (class Task)         79         70 <td>Semaphore.hh</td> <td> 46, 150</td> <td>Status()</td> <td> 79, 138</td>                                                                                                    | Semaphore.hh               | 46, 150      | Status()                     | 79, 138            |
| SerialIn         .69         Terminate()         79, 90, 138, 141           ~SerialIn()         166, 167         TERMINATED         79           Getc()         69, 166, 167         userStackBase()         79, 138           Getdec()         166, 168         userStackSize()         79, 138           Gethex()         166, 168         userStackSize()         79, 138           getOverflowCounter()         70, 166, 169         userStackSize()         79, 142           getOverflowCounter()         70, 166, 168         userStackUsed()         79, 142           getOverflowCounter()         70, 166, 168         userStackUsed()         79, 142           getOverflowCounter()         70, 166, 168         userStackUsed()         79, 142           getOverflowCounter()         70, 166, 168         trask.cc         140           Pollc()         69, 166, 167         Task.bh         137           SerialIn()         166, 167         Task.bh         137           SerialOut         166, 167         TaskIDs[]         (lass Task)         138           SerialOut()         159, 160         Treminate (class Task)         79, 90, 141         152           Isempty()         66, 159, 162         Textrolloc(class SerialOut)         55 <td>SendMessage() (class Task)</td> <td> 55, 138</td> <td>Task()</td> <td>. 87, 91, 137, 140</td>                                                                                                    | SendMessage() (class Task) | 55, 138      | Task()                       | . 87, 91, 137, 140 |
| -SerialIn()                                                                                                    | Serial I/O                 | 59           |                              |                    |
| Getc()         69, 166, 167         userStackBase()         79, 138           Getdec()         166, 168         userStackSize()         79, 138           Gethex()         166, 168         userStackUsed()         79, 142           getOverflowCounter()         70, 166, 169         Task switching         39           Peekc()         70, 166, 168         Task switching         35           Peekc()         69, 166, 167         Task Institute         140           Pollc()         69, 166, 167         Task Institute         137           SerialIn()         166, 167         TaskIDs[]         138           SerialIn, hh         166, 167         TaskIDs[]         138           SerialOut         TaskIDs[]         138         138           SerialOut()         159, 160         Terminate (class Task)         79         190         141           IsEmpty()         66, 159, 162         Terminate() (class Task)         79         190         141           Print()         159, 163         Terminate() (class Task)         79         143         Terminate() (class Task)         79         143         Terminate() (class SerialOut)         65         75         74         160         Terminate() (class SerialOut)         65                                                                                                    | SerialIn                   | 69           | Terminate()                  | . 79, 90, 138, 141 |
| Getdec()         166, 168         userStackSize()         79, 138           Gethex()         166, 168         userStackUsed()         79, 142           getOverflowCounter()         70, 166, 168         Task succ         140           Peekec()         70, 166, 168         Task cc         140           Pollc()         69, 166, 167         Task nh         137           SerialIn()         166, 167         TaskInh         137           SerialIn, h         166         TaskIDs[]         88, 140           SerialIn, h         166         TaskIDs[]         88, 140           SerialOut         TaskIDs[]         88, 140           SerialOut()         159, 160         TaskIDs[]         79, 19, 141           IsEmpty()         66, 159, 162         Terminate (class Task)         79, 90, 141           TERMINATED (class Task)         79, 90, 141         TERMINATED (class Task)         79           Print, o         65, 159, 161         Terminate() (class Os)         143           Putc()         65, 159, 161         TxEnabled (class SerialOut)         65           SerialOut()         63, 159, 160         TxEnabled (class SerialOut)         74, 160           Set_INT_MASK() (class os)         47, 72, 144         48                                                                                                    | ~SerialIn()                | 166, 167     |                              |                    |
| Gethex()         166, 168         userStackUsed()         79, 142           getOverflowCounter()         70, 166, 169         Task switching         39           Peekc()         70, 166, 168         Task cc         140           Pollc()         69, 166, 167         Task ld.hh         137           SerialIn()         166, 167         TaskId.hh         170           SerialOut         TaskIDs[]         88, 140           SerialOut()         159, 160         TaskIDs[]         88, 140           TaskIDs[]         TaskIDs[]         18           Terminate (class Task)         138         138           SerialOut()         159, 160         TERMINATED (class Task)         79, 90, 141           TEXT         7         TEXT         7           Tyrint_form()         159, 163         Textenabled (class SerialOut)         65           SerialOut()         65, 159, 161         TxEnabled_ (class SerialOut)         65           SerialOut, cc         63, 160         TxEnabled_ (class SerialOut)         65           Set INT_MASK() (class os)         47, 72, 144         unput()         52           setPriority() (class Task)         138         userStackBase() (class Task)         79, 138           setupAppl                                                                                                    | Getc()                     | 69, 166, 167 | userStackBase()              | 79, 138            |
| getOverflowCounter() 70, 166, 169 Peekc() 70, 166, 168 Peekc() 70, 166, 168 Pollc() 69, 166, 167 SerialIn() 166, 167 SerialIn.cc 167 SerialIn.th 166 SerialOut 159, 160 IsEmpty() 66, 159, 162 Print() 66, 159, 162 Print() 65, 159, 161 SerialOut() 159, 163 Putc() 65, 159, 161 TxEnabled 65, 74, 160 SerialOut() 63, 159, 160 TxEnabled 65, 74, 160 SerialOut, 65, 159, 161 TxEnabled (class SerialOut) 65 SerialOut() 63, 159, 160 TxEnabled 55 SerialOut() 63, 159, 160 TxEnabled 65, 74, 160 SerialOut, 65, 159, 161 TxEnabled (class SerialOut) 65 SerialOut, 65, 159, 161 TxEnabled (class SerialOut) 65 SerialOut, 65, 159, 161 TxEnabled (class SerialOut) 74, 160 TxEnabled 55 SerialOut, 65, 74, 160 SerialOut, 65 SerialOut, 65, 159, 161 TxEnabled (class SerialOut) 74, 160 TxEnabled (class SerialOut) 74, 160 TxEnabled (class SerialOut) 74, 160 TxEnabled (class SerialOut) 76 SetupApplicationTasks 89 setPriority() (class Task) 138 setSerialMode() (class os) 143, 148 setupApplicationTasks 89 setUpApplicationTasks() 85, 89, 102, 177, 176 setupMonitorTask() (class Monitor) 89, 102, 176 Sleep() (class Task) 79, 138 Start() (class Task) 79, 138 Start() (class Task) 79, 138                                                                                                    | Getdec()                   | 166, 168     | userStackSize()              | 79, 138            |
| Peekc()         70, 166, 168         Task.cc         140           Pollc()         69, 166, 167         Task.hh         137           SerialIn()         166, 167         Task.hh         137           SerialIn.cc         167         TaskIDs[]         88, 140           SerialOut         TaskIDs[]         88, 140           SerialOut()         159, 160         TaskIDs[]         138           Terminate (class Task)         138         138           SerialOut()         159, 162         Terminate (class Task)         79, 90, 141           IsEmpty()         66, 159, 162         TEXT         7           Print()         66, 159, 162         TEXT         7           print_form()         159, 163         Terminate() (class Task)         79, 90, 141           TEXT         7         7         TERMINATED (class Task)         79           TxEnabled_         65, 159, 161         TxEnabled (class SerialOut)         65           TxEnabled_         65, 74, 160         TxEnabled (class SerialOut)         74, 160           SerialOut.cc         63, 160         TxEnabled (class SerialOut)         52           set_INT_MASK() (class os)         47, 72, 144         User mode         39                                                                                                    | 9                          |              |                              |                    |
| Pollc()         69, 166, 167         Task.hh         137           SerialIn()         166, 167         TaskIDs[]         88, 140           SerialIn, cc         167         TaskIDs[]         88, 140           SerialOut         166         TaskIDs[]         88, 140           SerialOut         166         TaskIDs[]         88, 140           SerialOut         TaskIDs[]         (class Task)         138           SerialOut()         159, 160         Terminate (class Task)         79, 90, 141           IsEmpty()         66, 159, 162         Terminate (class Task)         79, 90, 141           Terminate (class Task)         79, 90, 141         TERMINATED (class Task)         79, 90, 141           Terminate (class Task)         79, 90, 141         TERMINATED (class Task)         79, 90, 141           Terminate (class Task)         79, 90, 141         TEXT         7           Terminate (class Task)         79, 90, 141         TEXT         7           Terminate (class Task)         79, 90, 141         TEXT         7           Terminate (class Task)         79, 90, 141         TEXT         7           Text         TEXT         7         TEXT         7           Text         TaskIDs[]         Cl                                                                                                    |                            |              |                              |                    |
| SerialIn()         166, 167           SerialIn.cc         167           SerialIn.hh         166           SerialOut         TaskIDs[] (class Task)         138           SerialOut()         159, 160         Terminate (class Task)         138           Terminate (class Task)         79, 90, 141         Terminate() (class Task)         79, 90, 141           IsEmpty()         66, 159, 162         Terminate() (class Task)         79, 90, 141           IsEmpty()         66, 159, 162         Terminate() (class Task)         79, 90, 141           IsEmpty()         66, 159, 162         Terminate() (class Task)         79, 90, 141           IsEmpty()         66, 159, 162         Terminate() (class Task)         79, 90, 141           Isempty()         66, 159, 162         Terminate() (class Task)         79, 90, 141           Isempty()         66, 159, 162         Terminate() (class Task)         79, 90, 141           Isempty()         65, 159, 161         Terminate() (class Os)         143           Txenabled         (class SerialOut)         65           SerialOutc         63, 160         Terminate() (class SerialOut)         74, 160           SerialOutchh         64, 159         unput()         52           set INT_MASK() (class os) <td></td> <td></td> <td></td> <td></td>                                                                                                    |                            |              |                              |                    |
| SerialIn.cc       167       TaskIDs[]       88, 140         SerialOut       166       TaskIDs[] (class Task)       138         ~SerialOut()       159, 160       Terminate (class Task)       79, 90, 141         IsEmpty()       66, 159, 162       TERMINATED (class Task)       79         Print()       66, 159, 162       TEXT       7         print_form()       159, 163       top_of_RAM() (class os)       143         Putc()       65, 159, 161       TxEnabled (class SerialOut)       65         SerialOut()       63, 159, 160       TxEnabled_ (class SerialOut)       74, 160         TxEnabled_       65, 74, 160       TxEnabled_ (class SerialOut)       74, 160         SerialOut.cc       63, 160       U       TxEnabled_ (class SerialOut)       74, 160         SerialOut.bh       64, 159       unput()       52         set_INT_MASK() (class os)       47, 72, 144       unput()       52         setBaudRate() (class Task)       138       userStackBase() (class Task)       79, 138         setUpApplicationTasks       89       userStackUsed() (class Task)       79, 138         setupApplicationTasks() (class Monitor)       89, 102, 176       V         Sleep() (class Task)       75, 79, 138, 142                                                                                                    |                            |              |                              |                    |
| SerialIn.hh       166       TaskIDs[} (class Task)       138         SerialOut       159, 160       Terminate (class Task)       138         IsEmpty()       66, 159, 162       Terminate() (class Task)       79, 90, 141         IsEmpty()       66, 159, 162       Terminate() (class Task)       79         Print()       66, 159, 162       TERMINATED (class Task)       79         print_form()       159, 163       Terminate() (class Task)       79         Putc()       65, 159, 161       TxEnabled (class SerialOut)       65         SerialOut()       63, 159, 160       TxEnabled (class SerialOut)       74, 160         TxEnabled_       65, 74, 160       TxEnabled_ (class SerialOut)       74, 160         SerialOut.cc       63, 160       U       U         Set_INT_MASK() (class os)       47, 72, 144       unput()       52         setBaudRate() (class os)       80, 143, 148       User mode       39         setPriority() (class Task)       138       userStackBase() (class Task)       79, 138         setupApplicationTasks()       85, 89, 102, 137, 176       v         setupApplicationTask() (class Monitor)       89, 102, 176       V         Sleep() (class Task)       75, 79, 138, 142       V()       V()                                                                                                    | •                          |              |                              |                    |
| SerialOut       159, 160       Terminate (class Task)       138         ~SerialOut()       159, 160       Terminate() (class Task)       79, 90, 141         IsEmpty()       66, 159, 162       TERMINATED (class Task)       79         Print()       66, 159, 162       TEXT       7         print_form()       159, 163       top_of_RAM() (class os)       143         Putc()       65, 159, 161       TxEnabled (class SerialOut)       65         SerialOut()       63, 159, 160       TxEnabled_ (class SerialOut)       74, 160         TxEnabled_       65, 74, 160       TxEnabled_ (class SerialOut)       74, 160         SerialOut.cc       63, 160       U       U         Set_INT_MASK() (class os)       47, 72, 144       unput()       52         setBaudRate() (class os)       80, 143, 148       User mode       39         setPriority() (class Task)       138       userStackBase() (class Task)       79, 138         setupApplicationTasks()       85, 89, 102, 137, 176       V         setupApplicationTasks() (class Monitor)       89, 102, 176       V         Sleep() (class Task)       75, 79, 138, 142       V         S-record       9       YO( class Semaphore)       49, 150                                                                                                    |                            |              | 23                           | ,                  |
| ~SerialOut()       159, 160       Terminate() (class Task)       79, 90, 141         IsEmpty()       66, 159, 162       TERMINATED (class Task)       79         Print()       66, 159, 162       TEXT       7         print_form()       159, 163       top_of_RAM() (class os)       143         Putc()       65, 159, 161       TxEnabled (class SerialOut)       65         SerialOut()       63, 159, 160       TxEnabled_ (class SerialOut)       74, 160         SerialOut.cc       63, 160       U         SerialOut.hh       64, 159       unput()       52         set_INT_MASK() (class os)       47, 72, 144       unputc()       70         setBaudRate() (class os)       80, 143, 148       User mode       39         setPriority() (class Task)       138       userStackBase() (class Task)       79, 138         setupApplicationTasks       89       userStackUsed() (class Task)       79, 142         setupMonitorTask() (class Monitor)       89, 102, 176       V         Sleep() (class Task)       75, 79, 138, 142       V()       V         S-record       9       Y() (class Semaphore)       49, 150                                                                                                    |                            | 166          |                              |                    |
| IsEmpty()       66, 159, 162       TERMINATED (class Task)       79         Print()       66, 159, 162       TEXT       7         print_form()       159, 163       top_of_RAM() (class os)       143         Putc()       65, 159, 161       TxEnabled (class SerialOut)       65         SerialOut()       63, 159, 160       TxEnabled (class SerialOut)       74, 160         TxEnabled_       65, 74, 160       TxEnabled_ (class SerialOut)       74, 160         SerialOut.cc       63, 160       U         SerialOut.hh       64, 159       unput()       52         set_INT_MASK() (class os)       47, 72, 144       unput()       52         setPriority() (class Task)       138       userStackBase() (class Task)       79, 138         setSerialMode() (class os)       143, 148       userStackBase() (class Task)       79, 138         setupApplicationTasks       89       userStackUsed() (class Task)       79, 142         SetupApplicationTask() (class Monitor)       89, 102, 137, 176       V         Sleep() (class Task)       75, 79, 138, 142       V()       V         S-record       9       V() (class Semaphore)       49, 150         Start() (class Task)       79, 138                                                                                                    |                            | 150 160      |                              |                    |
| Print()         66, 159, 162         TEXT         7           print_form()         159, 163         top_of_RAM() (class os)         143           Putc()         65, 159, 161         TxEnabled (class SerialOut)         65           SerialOut()         63, 159, 160         TxEnabled_ (class SerialOut)         74, 160           TxEnabled_         65, 74, 160         TxEnabled_ (class SerialOut)         74, 160           SerialOut.cc         63, 160         U           SerialOut.hh         64, 159         unput()         52           set_INT_MASK() (class os)         47, 72, 144         unput()         70           setBaudRate() (class os)         80, 143, 148         User mode         39           setPriority() (class Task)         138         userStackBase() (class Task)         79, 138           setupApplicationTasks         89         userStackUsed() (class Task)         79, 142           setupApplicationTasks() (class Monitor)         89, 102, 137, 176         V           setupMonitorTask() (class Task)         75, 79, 138, 142         V()         V           S-record         9         Y() (class Semaphore)         49, 150           Start() (class Task)         79, 138                                                                                                    | · ·                        |              |                              |                    |
| print_form()         159, 163         top_of_RAM() (class os)         143           Putc()         65, 159, 161         TxEnabled (class SerialOut)         65           SerialOut()         63, 159, 160         TxEnabled_ (class SerialOut)         74, 160           TxEnabled_         65, 74, 160         TxEnabled_ (class SerialOut)         74, 160           SerialOut.cc         63, 160         U           SerialOut.hh         64, 159         unput()         52           set_INT_MASK() (class os)         47, 72, 144         unput()         70           setBaudRate() (class os)         80, 143, 148         User mode         39           setPriority() (class Task)         138         userStackBase() (class Task)         79, 138           setupApplicationTasks         89         userStackUsed() (class Task)         79, 142           setupMonitorTask() (class Monitor)         89, 102, 137, 176         V           setupMonitorTask() (class Task)         75, 79, 138, 142         V()         V           S-record         9         Y() (class Semaphore)         49, 150           Start() (class Task)         79, 138                                                                                                    |                            |              |                              |                    |
| Putc()         65, 159, 161         TxEnabled (class SerialOut)         65           SerialOut()         63, 159, 160         TxEnabled_ (class SerialOut)         74, 160           TxEnabled_         65, 74, 160         TxEnabled_ (class SerialOut)         74, 160           SerialOut.cc         63, 160         U           SerialOut.hh         64, 159         unput()         52           set_INT_MASK() (class os)         47, 72, 144         unput()         70           setBaudRate() (class os)         80, 143, 148         User mode         39           setPriority() (class Task)         138         userStackBase() (class Task)         79, 138           setSerialMode() (class os)         143, 148         userStackUsed() (class Task)         79, 138           setupApplicationTasks         89         userStackUsed() (class Task)         79, 142           setupMonitorTask() (class Monitor)         89, 102, 137, 176         V           Sleep() (class Task)         75, 79, 138, 142         V()         V           S-record         9         Y() (class Semaphore)         49, 150           Start() (class Task)         79, 138                                                                                                    |                            |              |                              |                    |
| SerialOut()       63, 159, 160       TxEnabled_ (class SerialOut)       74, 160         TxEnabled_       65, 74, 160       TxEnabled_ (class SerialOut)       74, 160         SerialOut.cc       63, 160       U         SerialOut.hh       64, 159       unput()       52         set_INT_MASK() (class os)       47, 72, 144       unput()       70         setBaudRate() (class os)       80, 143, 148       User mode       39         setPriority() (class Task)       138       userStackBase() (class Task)       79, 138         setupApplicationTasks       89       userStackUsed() (class Task)       79, 142         setupApplicationTasks() (class Monitor)       89, 102, 137, 176       v         setupMonitorTask() (class Task)       75, 79, 138, 142       V()       V         S-record       9       Y() (class Semaphore)       49, 150         Start() (class Task)       79, 138                                                                                                    |                            |              |                              |                    |
| TxEnabled                                                                                                    |                            |              | Type and a class SerialOut)  | 63                 |
| SerialOut.cc       63, 160         SerialOut.hh       64, 159         set_INT_MASK() (class os)       47, 72, 144         setBaudRate() (class os)       80, 143, 148         setPriority() (class Task)       138         setSerialMode() (class os)       143, 148         setupApplicationTasks       89         setupApplicationTasks()       89, 102, 137, 176         setupMonitorTask() (class Monitor)       89, 102, 137         Sleep() (class Task)       75, 79, 138, 142         S-record       9         Start() (class Task)       79, 138             User mode       39         userStackBase() (class Task)       79, 138         userStackUsed() (class Task)       79, 142         V       22         V() (class Semaphore)       49, 150                                                                                                    |                            |              | TXEHabled_ (Class SerialOut) | /4, 100            |
| SerialOut.hh       64, 159         set_INT_MASK() (class os)       47, 72, 144         setBaudRate() (class os)       80, 143, 148         setPriority() (class Task)       138         setSerialMode() (class os)       143, 148         setupApplicationTasks       89         setupApplicationTasks()       89, 102, 137, 176         setupMonitorTask() (class Monitor)       89, 102, 176         Sleep() (class Task)       75, 79, 138, 142         S-record       9         Start() (class Task)       79, 138                                                                                                    |                            |              |                              |                    |
| set_INT_MASK() (class os)       47, 72, 144       unputc()       70         setBaudRate() (class os)       80, 143, 148       User mode       39         setPriority() (class Task)       138       userStackBase() (class Task)       79, 138         setSerialMode() (class os)       143, 148       userStackSize() (class Task)       79, 138         setupApplicationTasks       89       userStackUsed() (class Task)       79, 142         setupApplicationTasks() (class Monitor)       89, 102, 137, 176       V         setupMonitorTask() (class Task)       75, 79, 138, 142       V()       V         S-record       9       Y() (class Semaphore)       49, 150         Start() (class Task)       79, 138                                                                                                    |                            |              | =                            | 50                 |
| setBaudRate() (class os)       80, 143, 148       User mode       39         setPriority() (class Task)       138       userStackBase() (class Task)       79, 138         setSerialMode() (class os)       143, 148       userStackSize() (class Task)       79, 138         setupApplicationTasks       89       userStackUsed() (class Task)       79, 142         setupApplicationTasks() (class Monitor)       89, 102, 137, 176       v         setupMonitorTask() (class Monitor)       89, 102, 176       v         Sleep() (class Task)       75, 79, 138, 142       V()       22         S-record       9       Y() (class Semaphore)       49, 150         Start() (class Task)       79, 138                                                                                                    |                            |              |                              |                    |
| setPriority() (class Task)       138       userStackBase() (class Task)       79, 138         setSerialMode() (class os)       143, 148       userStackSize() (class Task)       79, 138         setupApplicationTasks       89       userStackUsed() (class Task)       79, 142         setupApplicationTasks() (class Monitor)       89, 102, 137, 176       v         setupMonitorTask() (class Task)       75, 79, 138, 142       V         S-record       9       Y() (class Semaphore)       49, 150         Start() (class Task)       79, 138                                                                                                    |                            |              |                              |                    |
| setSerialMode() (class os)       143, 148       userStackSize() (class Task)       79, 138         setupApplicationTasks       89       userStackUsed() (class Task)       79, 142         setupApplicationTasks() (class Monitor)       89, 102, 137, 176       v         setupMonitorTask() (class Task)       75, 79, 138, 142       v         Sleep() (class Task)       75, 79, 138, 142       v         S-record       9       Y() (class Semaphore)       49, 150         Start() (class Task)       79, 138                                                                                                    |                            |              |                              |                    |
| setupApplicationTasks       89       userStackUsed() (class Task)       79, 142         setupApplicationTasks()       85, 89, 102, 137, 176       V         setupMonitorTask() (class Monitor)       89, 102, 176       V         Sleep() (class Task)       75, 79, 138, 142       V()       22         S-record       9       Y() (class Semaphore)       49, 150         Start() (class Task)       79, 138       130                                                                                                    | • " '                      |              |                              |                    |
| setupApplicationTasks() 85, 89, 102, 137, 176         setupMonitorTask() (class Monitor). 89, 102, 176         Sleep() (class Task)                                                                                                    |                            |              |                              |                    |
| setupMonitorTask() (class Monitor). 89, 102, 176       V         Sleep() (class Task)                                                                                                    |                            |              | userstackOsed() (Class Task) | 19, 142            |
| Sleep() (class Task)                                                                                                    |                            |              | V                            |                    |
| S-record                                                                                                    |                            |              | =                            | 22                 |
| Start() (class Task)                                                                                                    |                            |              |                              |                    |
|                                                                                                    |                            |              | v () (class Semaphore)       | 49, 150            |
|                                                                                                    |                            |              |                              |                    |